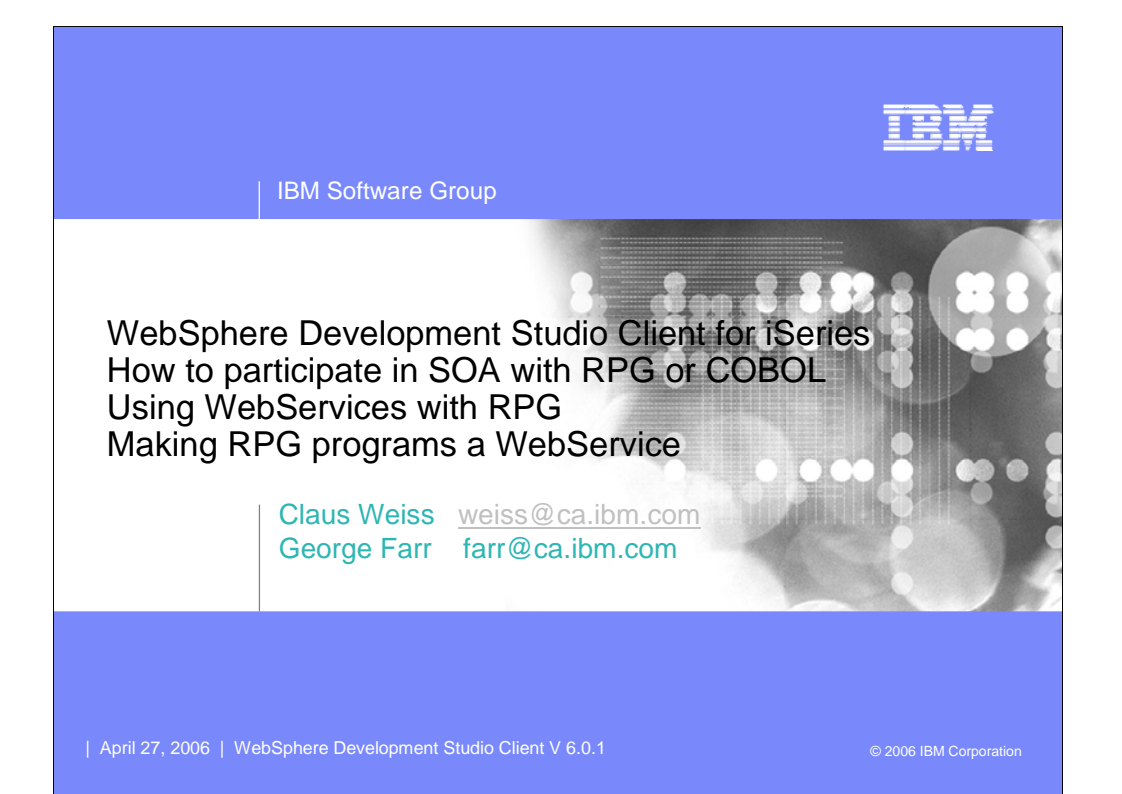

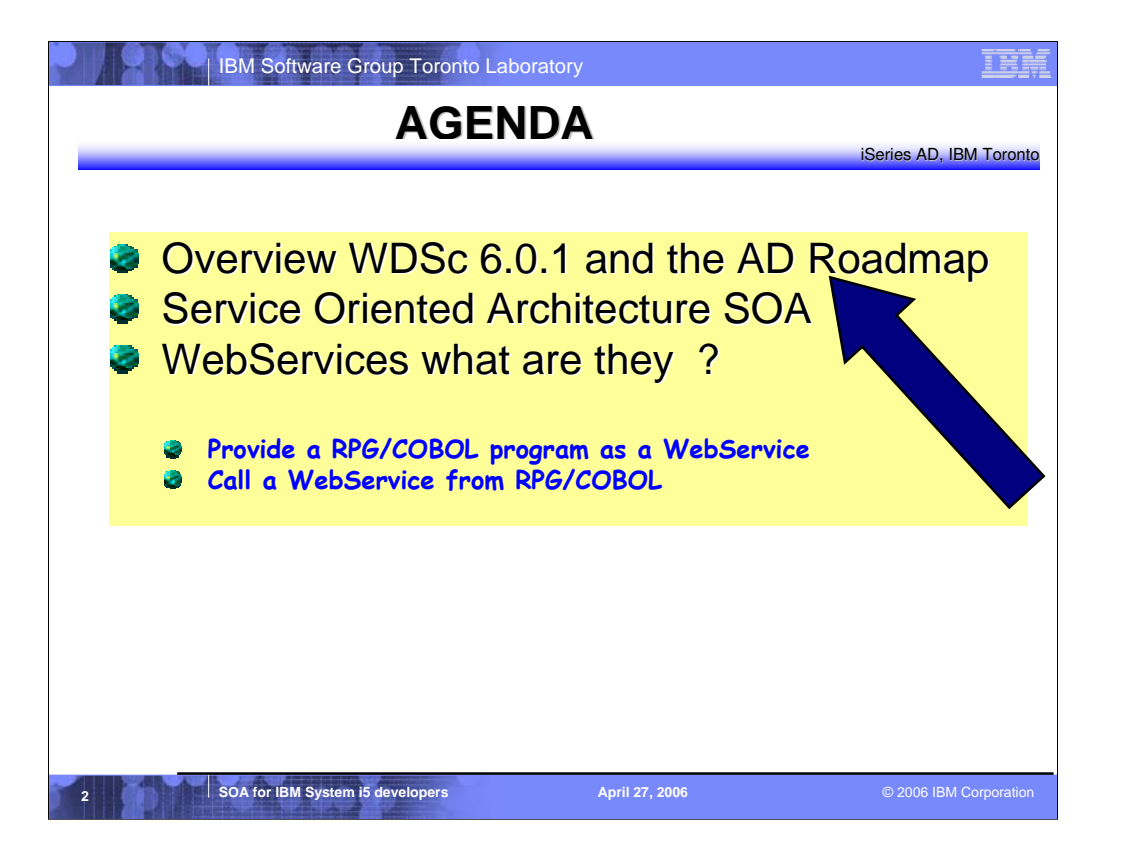

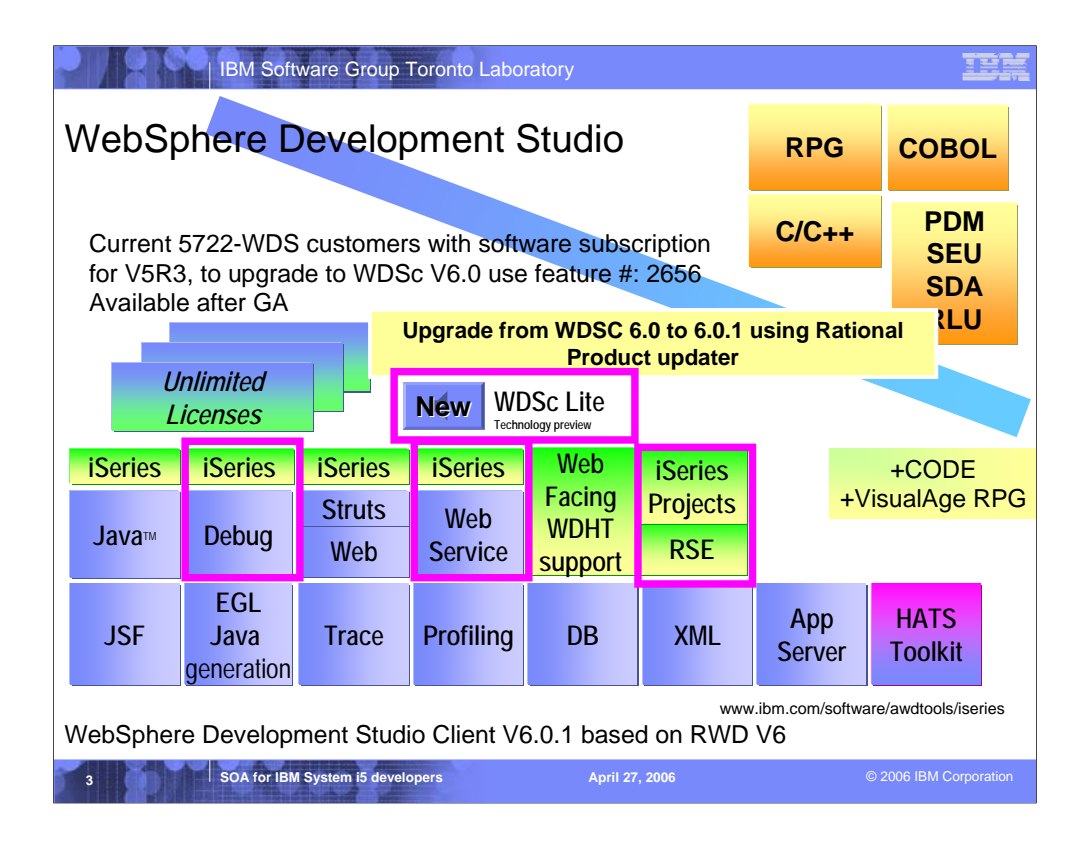

There is now only one application development product sold by IBM, for iSeries, as of V4R5. This is WebSphere Development Studio (Development Studio), which includes all four host compilers, all traditional tools (ADTS = PDM+SEU+SDA+RLU+DFU+AFP+CGU), and unlimited licenses of the workstation-based toolset named WebSphere Development Studio Client (formerly WebSphere Development Tools).

If you are an existing customer who has a subscription, you can upgrade to Development Studio free of charge. Without a Software Subscription, there is an upgrade fee. New licenses of Development Studio are priced very competitive compared to the combined prices of all constituent products. As of V5R1, there is no way to purchase the compilers or tools individually. So if you have RPG at V5R1 or higher, you must have Development Studio and hence are entitled to Development Studio Client.

For consultants who do not have an iSeries of their own, but still wish to have the client tools, Development Studio Client is also made available as a passport advantage product so it can be purchased "off the shelf" from IBM Direct.

Development Studio has been a huge success, with over 80,000 licenses sold. Just as every development machine used to have PDM and SEU, every development machine will now have all the modern Application Development tools from IBM. This ubiquity is especially important for business partners who build and sell software. These Business Partners are now free to build software using any of the technologies or tools in Development Studio, and can assume their customers will have the tools required to tailor everything from RPG to Java and Web user interfaces. This effectively raises the lowest common denominator to a level unparalleled by any other operating system.

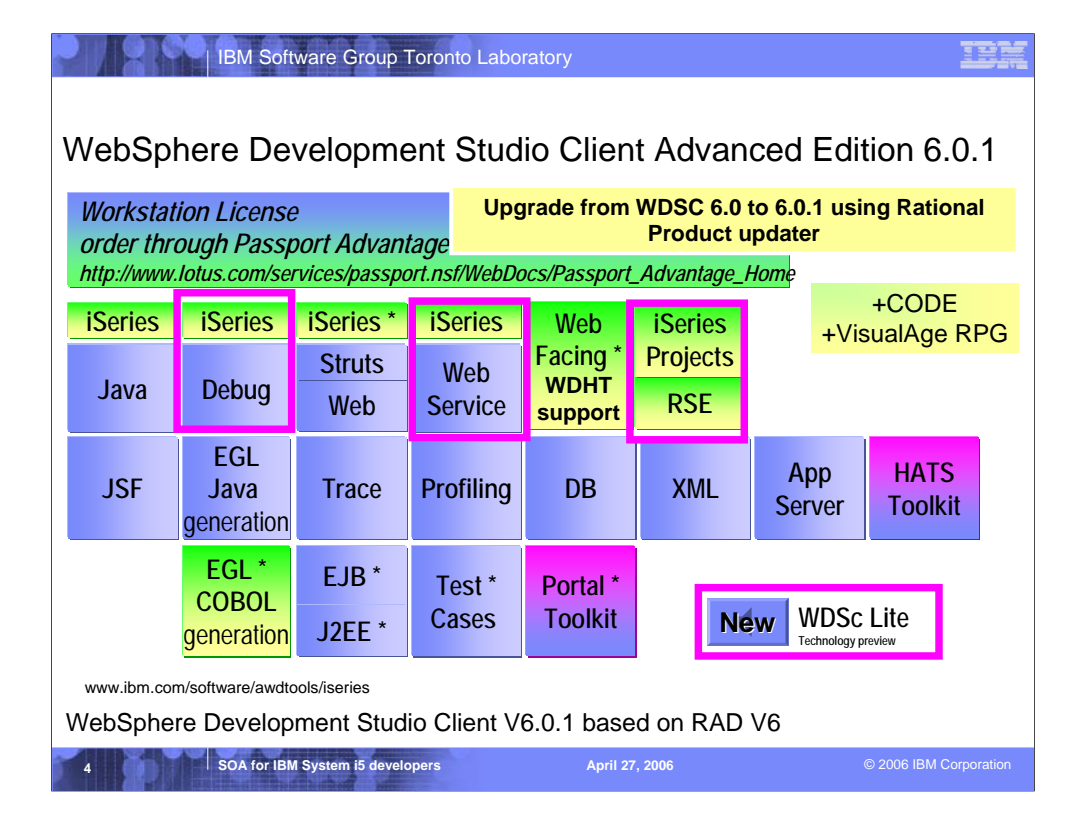

There is now only one application development product sold by IBM, for iSeries, as of V4R5. This is WebSphere Development Studio (Development Studio), which includes all four host compilers, all traditional tools (ADTS = PDM+SEU+SDA+RLU+DFU+AFP+CGU), and unlimited licenses of the workstation-based toolset named WebSphere Development Studio Client (formerly WebSphere Development Tools).

If you are an existing customer who has a subscription, you can upgrade to Development Studio free of charge. Without a Software Subscription, there is an upgrade fee. New licenses of Development Studio are priced very competitive compared to the combined prices of all constituent products. As of V5R1, there is no way to purchase the compilers or tools individually. So if you have RPG at V5R1 or higher, you must have Development Studio and hence are entitled to Development Studio Client.

For consultants who do not have an iSeries of their own, but still wish to have the client tools, Development Studio Client is also made available as a passport advantage product so it can be purchased "off the shelf" from IBM Direct.

Development Studio has been a huge success, with over 80,000 licenses sold. Just as every development machine used to have PDM and SEU, every development machine will now have all the modern Application Development tools from IBM. This ubiquity is especially important for business partners who build and sell software. These Business Partners are now free to build software using any of the technologies or tools in Development Studio, and can assume their customers will have the tools required to tailor everything from RPG to Java and Web user interfaces. This effectively raises the lowest common denominator to a level unparalleled by any other operating system.

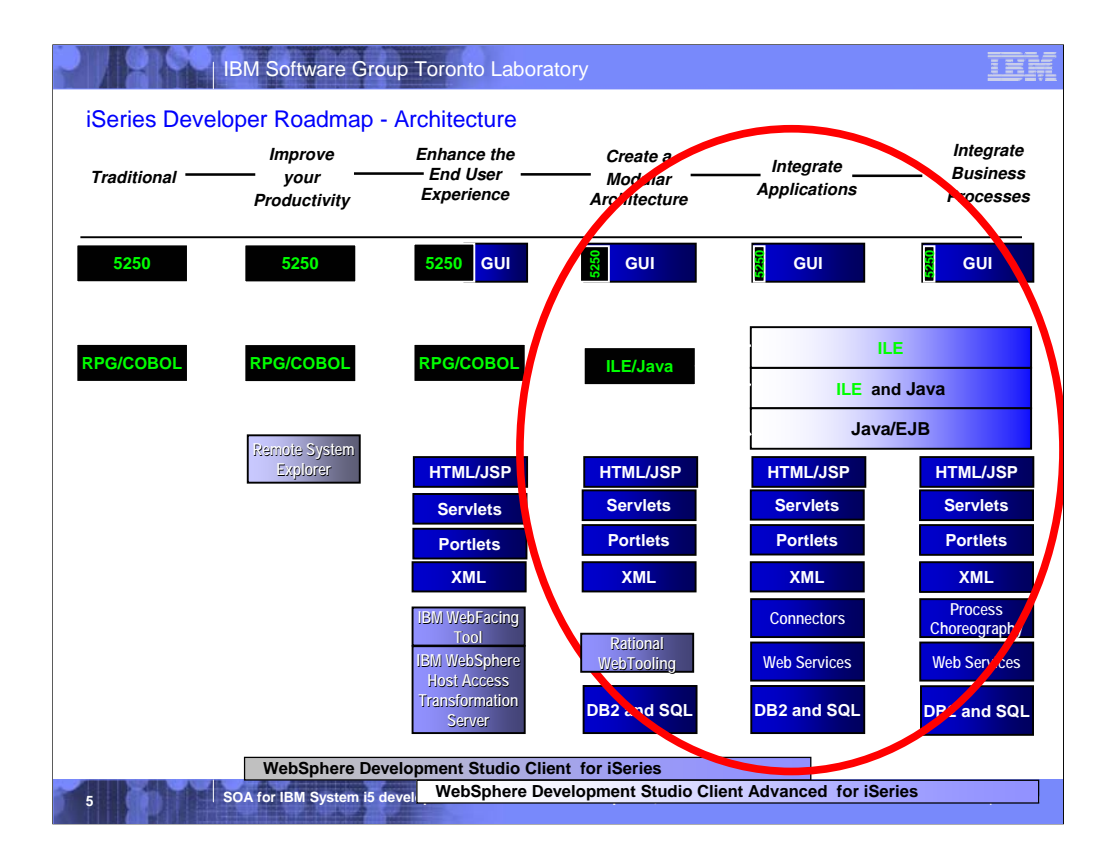

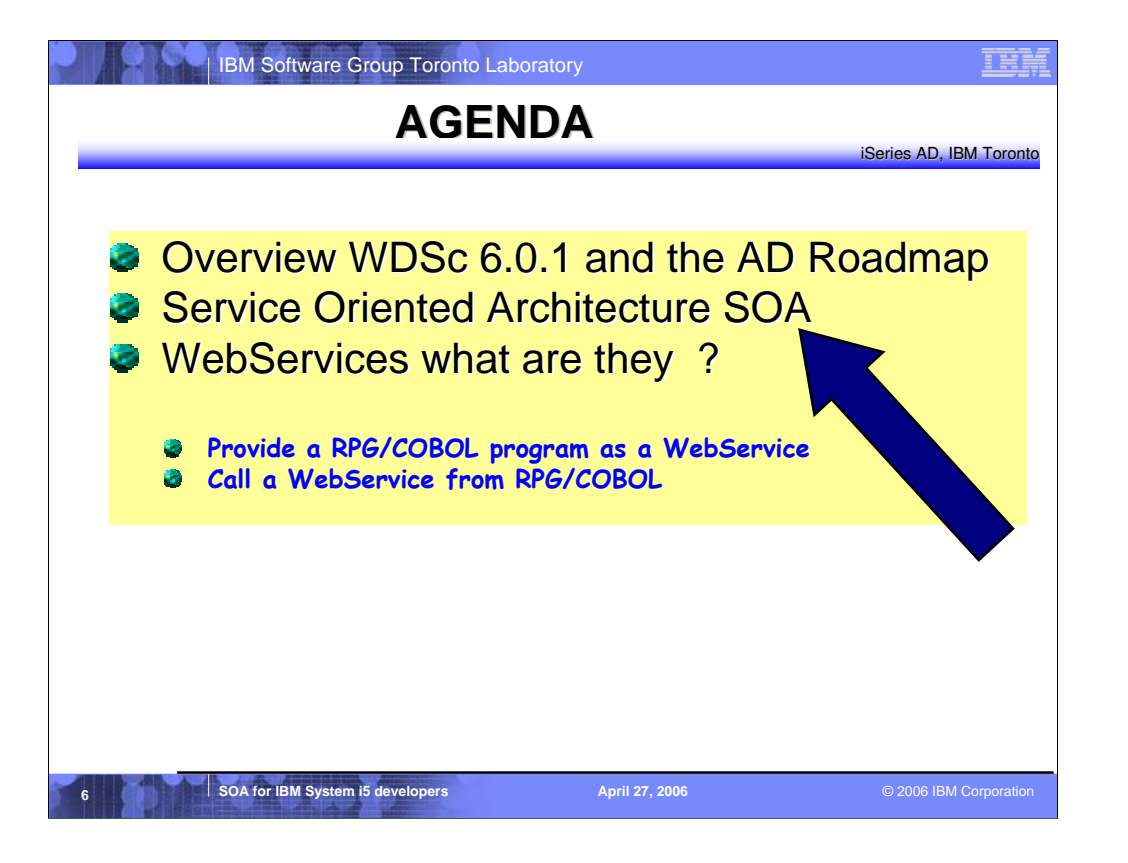

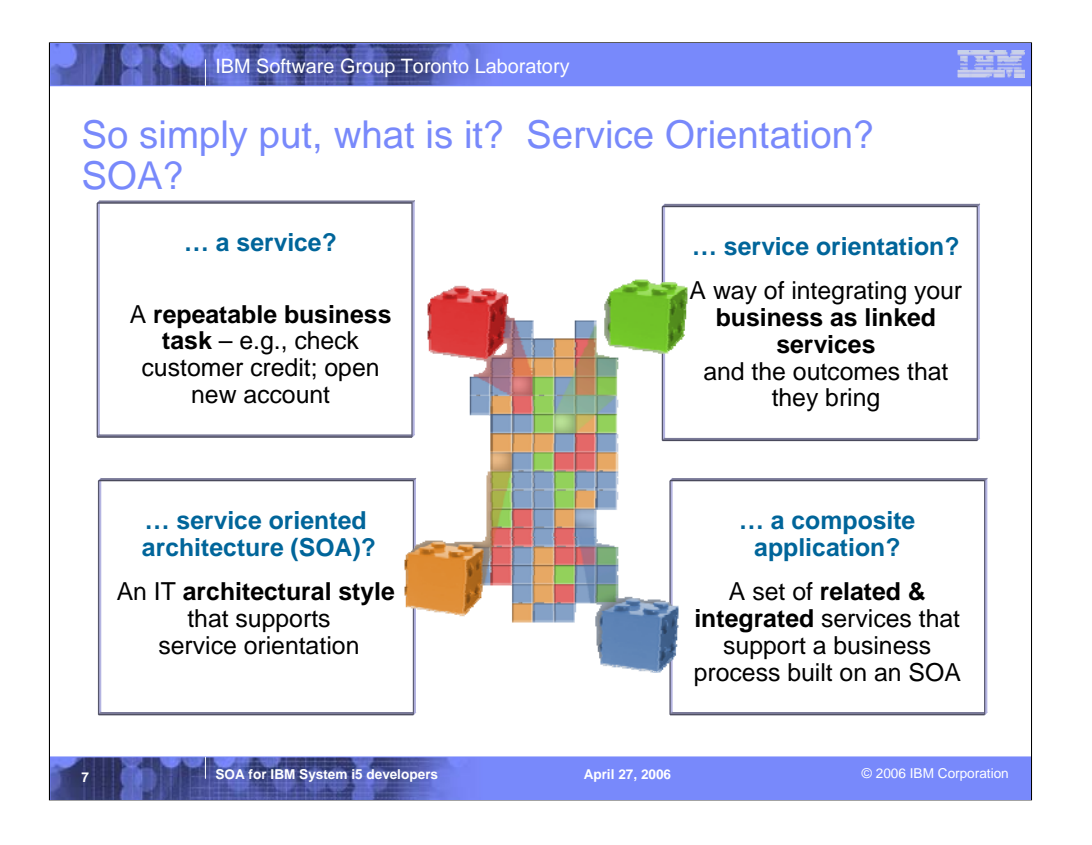

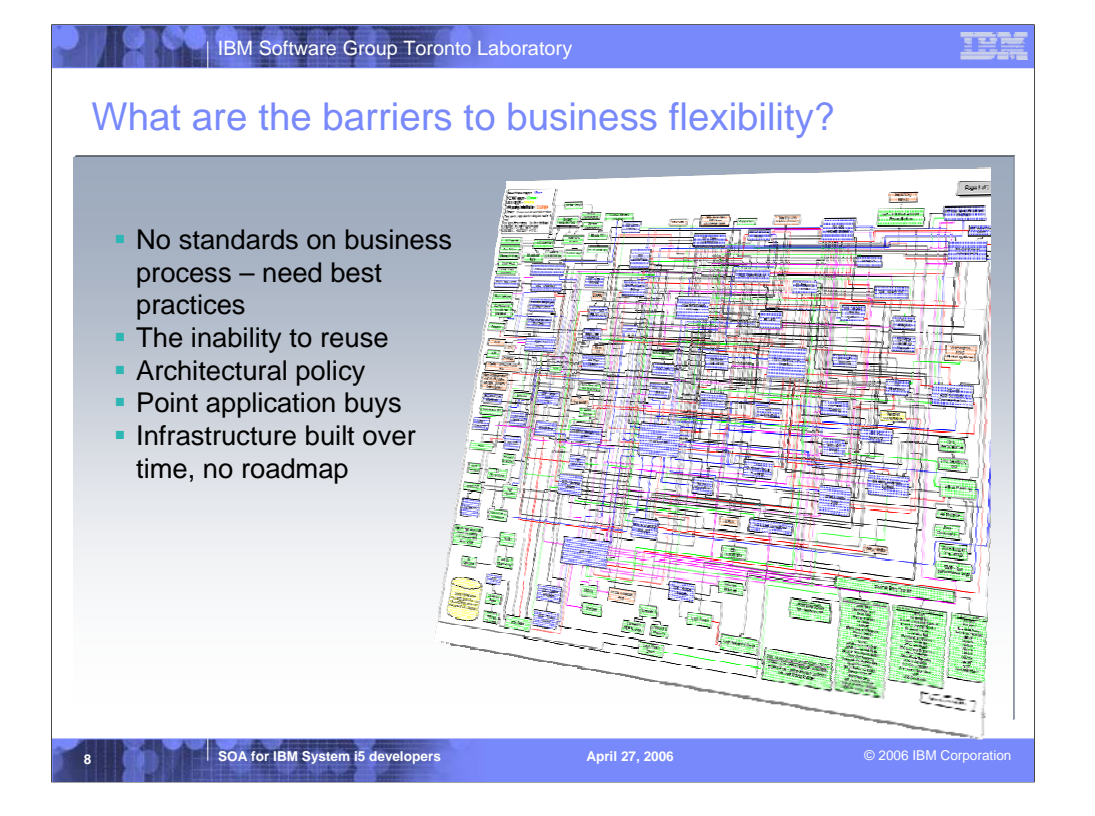

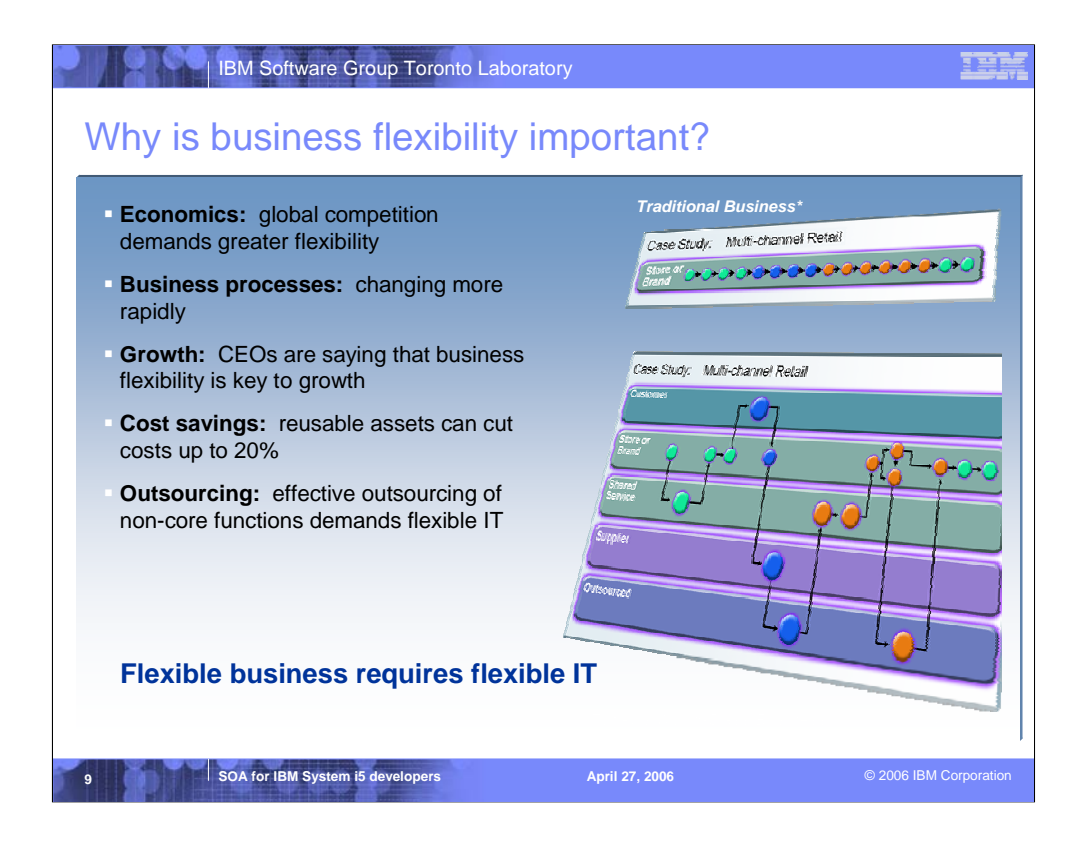

Why is SOA so important? Several reasons:

**Economics.** Globalization has made the world marketplace more competitive. So in order to be more competitive, companies need to be more flexible.

**Rapidly changing environments**. As the world changes ever faster, company business processes need to change simply to keep up.

**Growth**. Flexibility is at the top of the agenda of most CEOs simply in order to keep their companies growing.

**Cost savings**. Reusable assets can cut cost by up to 20%.

## **Outsourcing**

More and more companies are looking for more effective ways to outsource non-core business services. SOA makes it much easier to interconnect business services across different organizations.

Flexible business requires flexible IT

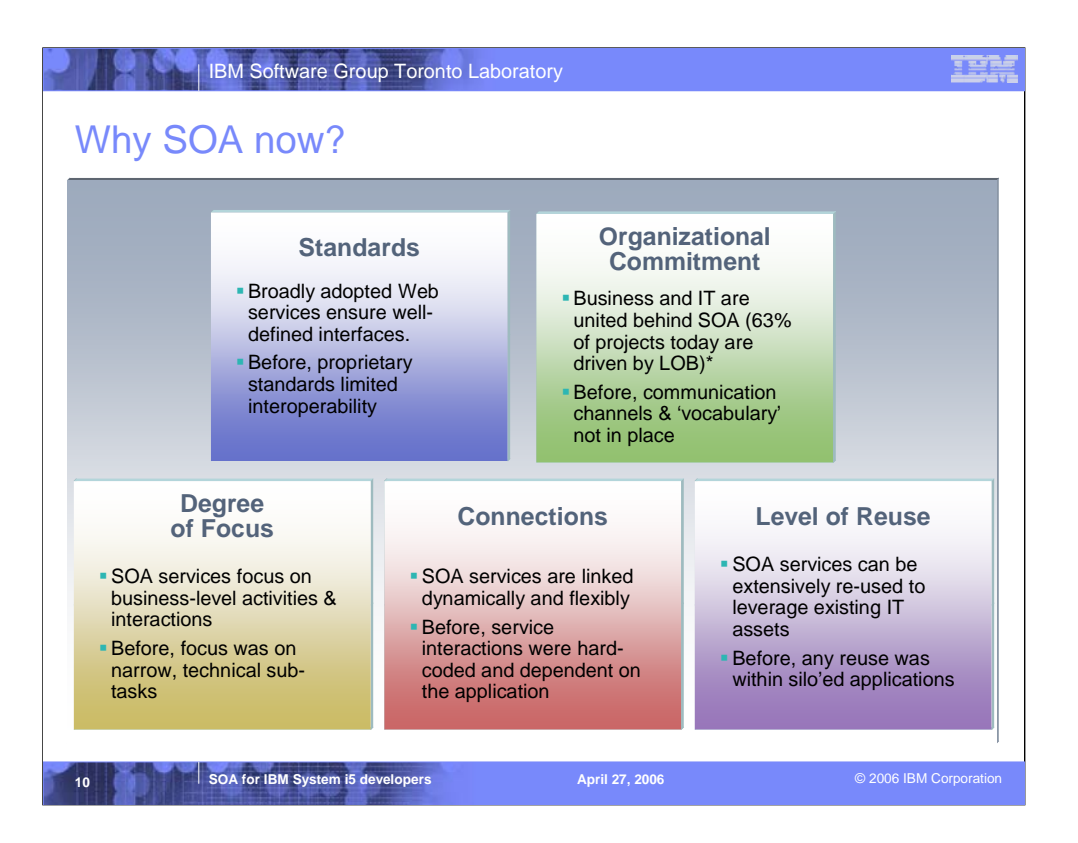

You've heard about things like re-use before so what is different about SOA than past approaches to IT?

•To begin with, SOA takes better advantage of standards than anything that has come before it. SOA uses broadly adopted Web services standards that ensure well-defined interfaces. In the past, standards exists but they didn't have the extensive buy-in that they do today. These amounted to proprietary standards limited interoperability

•Second, we see a much greater degree of organizational commitment to SOA. While in the past IT and business lacked a common way to communicate about designing architectures, we see SOA acting as a unifying force between business and IT.

• Note: Do not spend as much time with the next 3 sections >

•Third, the degree of focus is different. You may have heard people call this "level of granularity" or "degree of abstraction". In any case, there is more of a one-to-one relationship between steps in a business process and the services that support these steps.

•SOA services are linked dynamically and flexibly while past service interactions were hard-coded and dependent on the applications where they resided.

•And finally, looking at the level of reuse, SOA services can be re-used extensively regardless of whether they're newly created services or existing IT assets that have been converted to services.

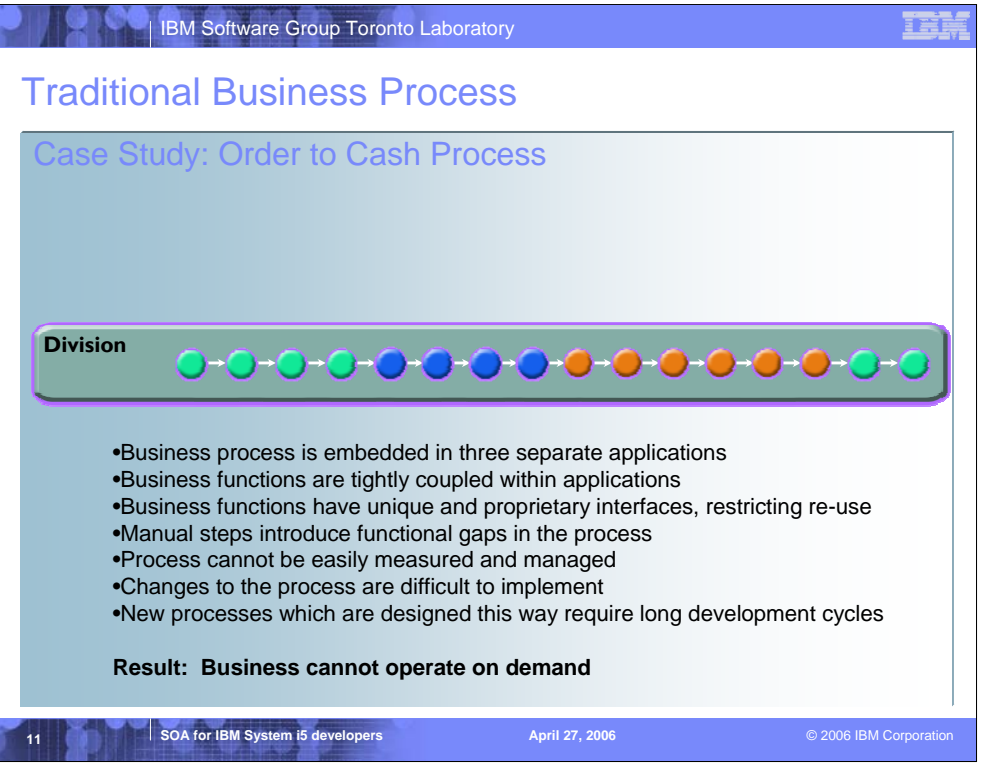

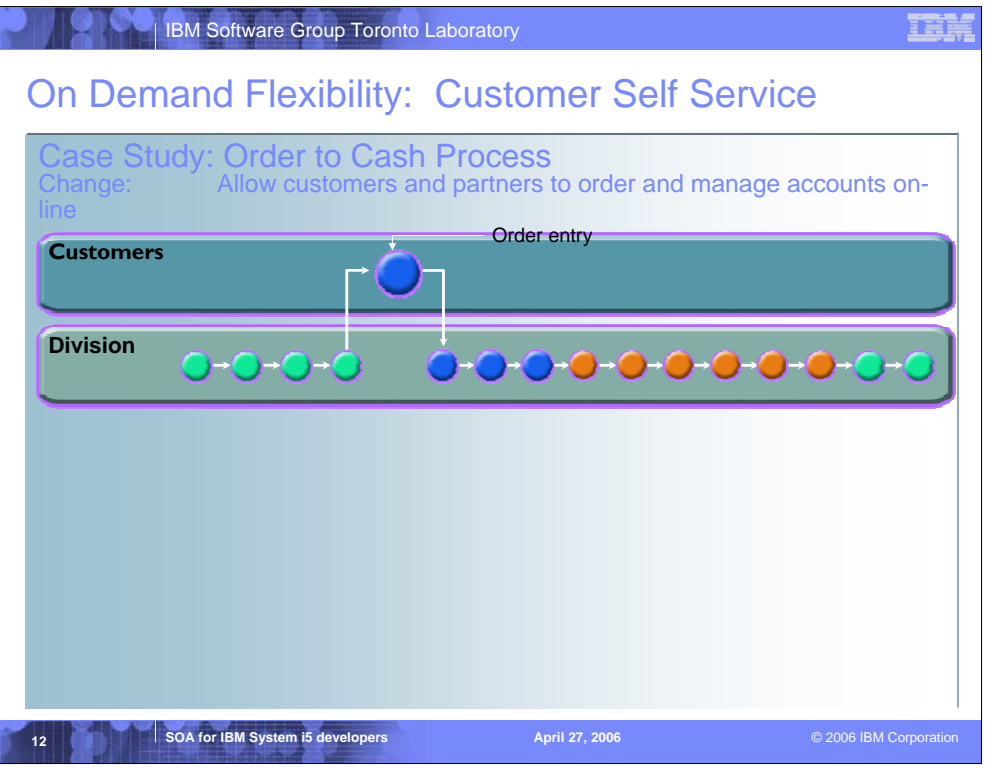

•Customers now order online using a web browser and the Internet

•Business partners can order using a web service call from their own process

•Customers are better served

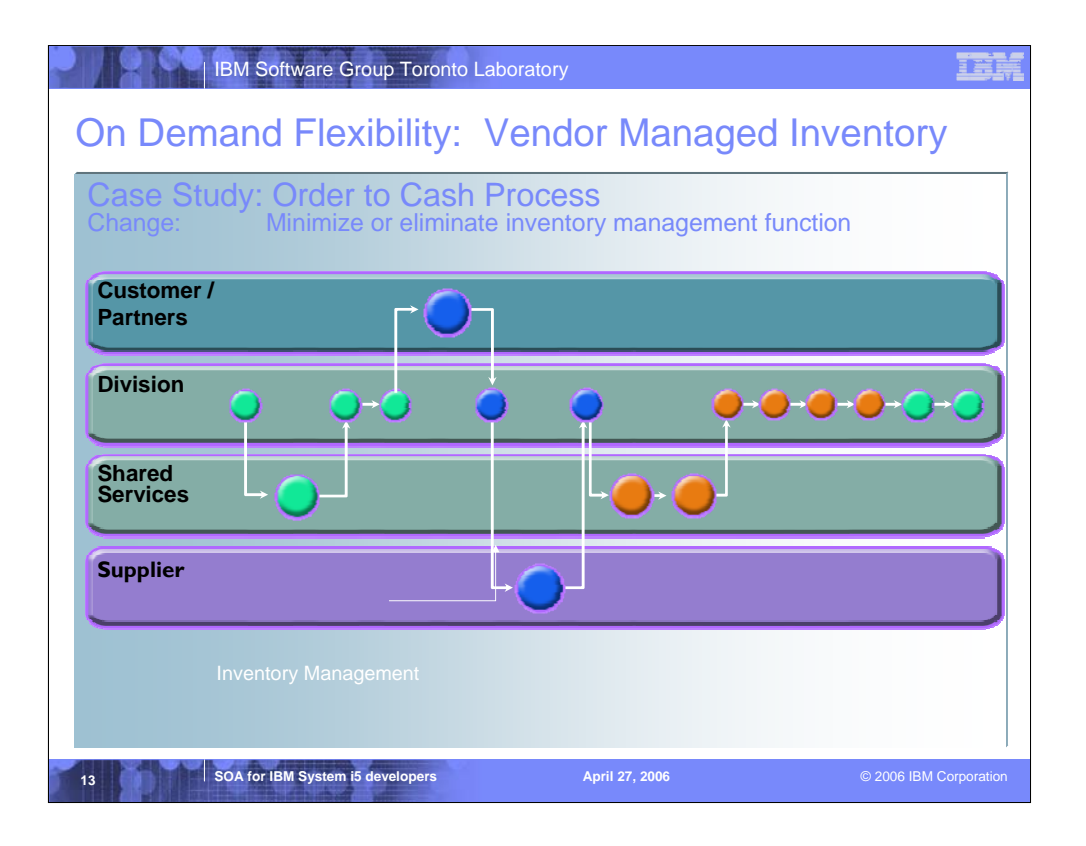

•Minimize or eliminate inventory management function

•Costs are reduced because less inventory is needed

•Inventory servicing is better because of supplier integration with the process

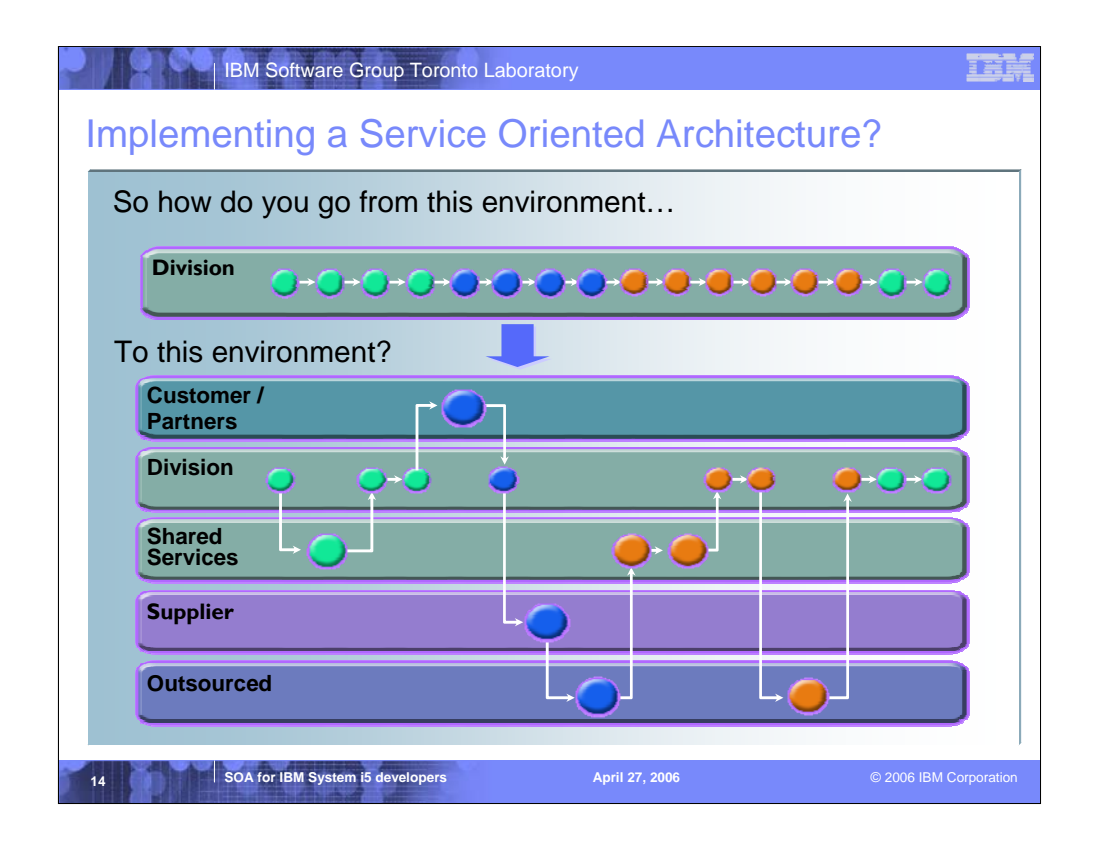

There are 4 Steps to Implement SOA on System i5

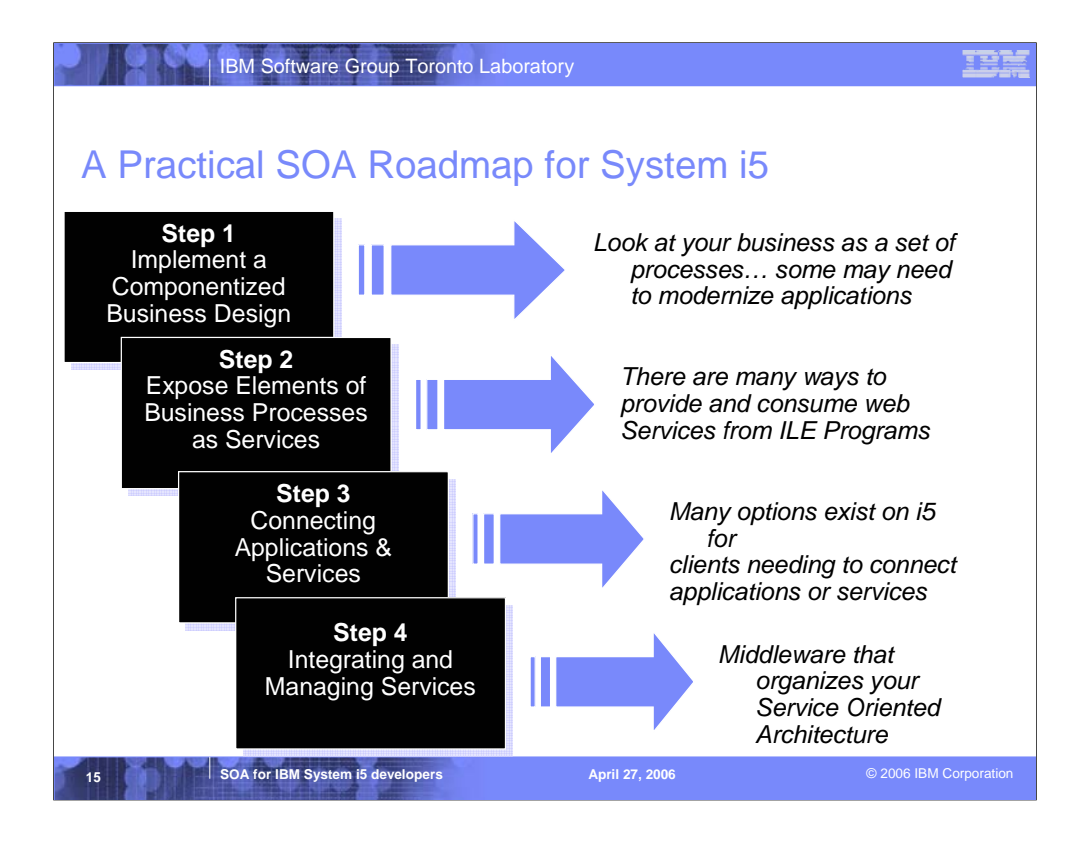

It's important to take a consultative approach with clients and have a basic understanding of what they get with iSeries:

Step 1: The key to any SOA implementation is to understand your business processes and the applications you use to achieve them. On iSeries many legacy RPG applications need to be modernized, iSeries has tools like Databorough's x-Analysis to accomplish this. Tools like this help RPG applications move easily to Model-View-Controller making easier for step 2. As with any roadmap you need alternatives… if a customer doesn't have time to do this they can use HATS to buy them time. HATS will allow them to use what they have a deploy web services without changing apps.

Step 2: The key here is to get iSeries customers to embrace web services. The more they embrace web services the more they'll need to manage them giving us the Step 3 and 4 upsell. Customers need to know that there are 6 ways to provide web services directly from there RPG apps using WebSphere Development Studio Client. iSeries customers cam also consume web services from RPG using a special Apache AXIS client shipped with i5/OS. HATS and EGL are tools within WDSc that will help them here.

Step 3: Again they need to hear the whole story. Customers can connect applications using data queues native to i5/OS. However when other heterogeneous are in the picture WebSphere MQ would be the play. IF the customer has Java experience they need to know the JMS capability of WAS. Finally larger customers will be more open to WebSphere ESB in an LPAR. We're currently working on getting WESB into plan for i5/OS.

Step 4: The audience should be familiar with this. As customers deploy and consume web services they'll need tools to mange this environment. Medium sized customers will be more inclined to use WBI Server Express Plus, Enterprise would use the SOA Foundation tools.

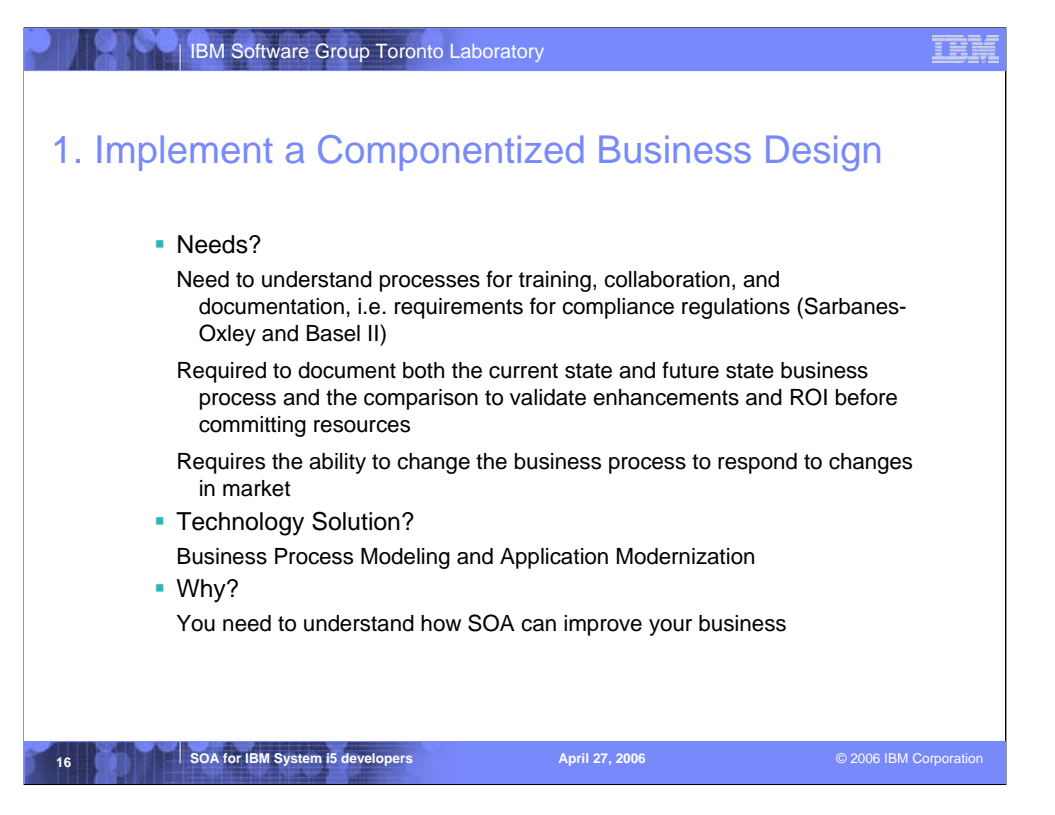

# **Needs?**

We need to expose our internal stock purchase application over the Web to some of our most important business partners who will allow their employees to purchase stock from our company. We need an easy way to provide application to application integration over the Web.

# **Technology Solution?**

Web Services

# **Why?**

Web Services provide application-to-application integration and are the first integration technology that has been agreed upon by all major vendors including Microsoft. Another very important aspect of Web services is that they can communicate using ubiquitous network protocols that everyone has – SOAP over HTTP. Note that other protocols can be used such as SOAP over JMS but when exposing applications over the internet to the widest variety of users the most likely implementation will be SOAP over HTTP.

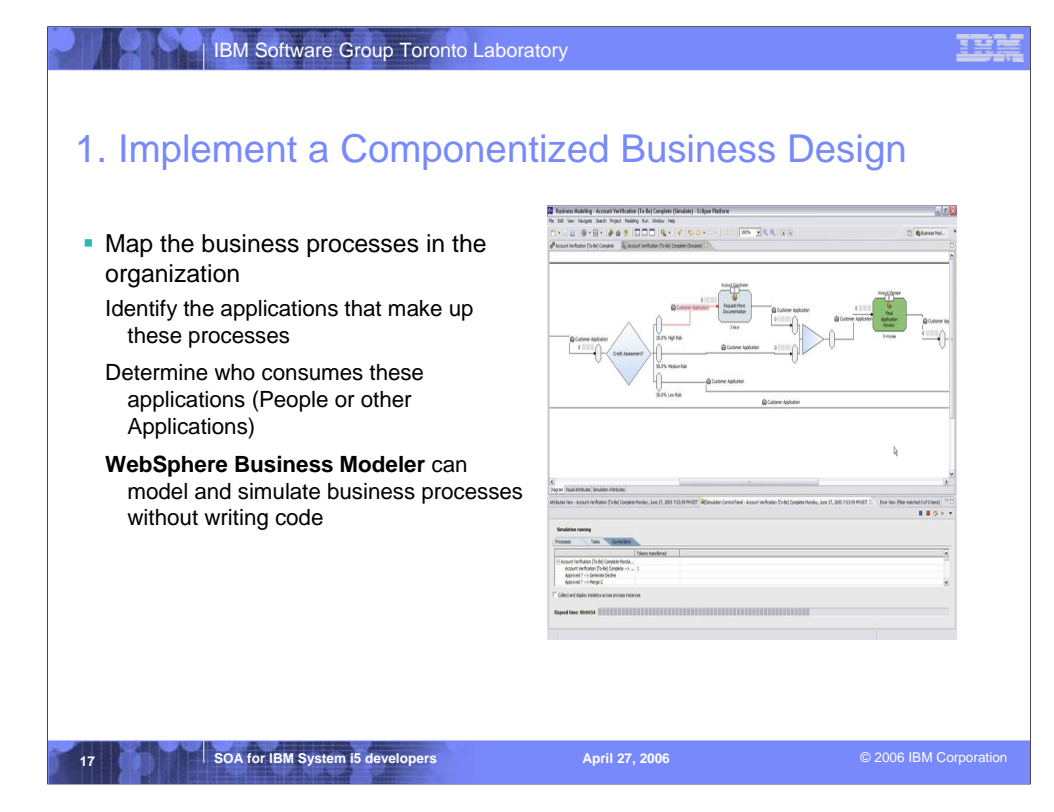

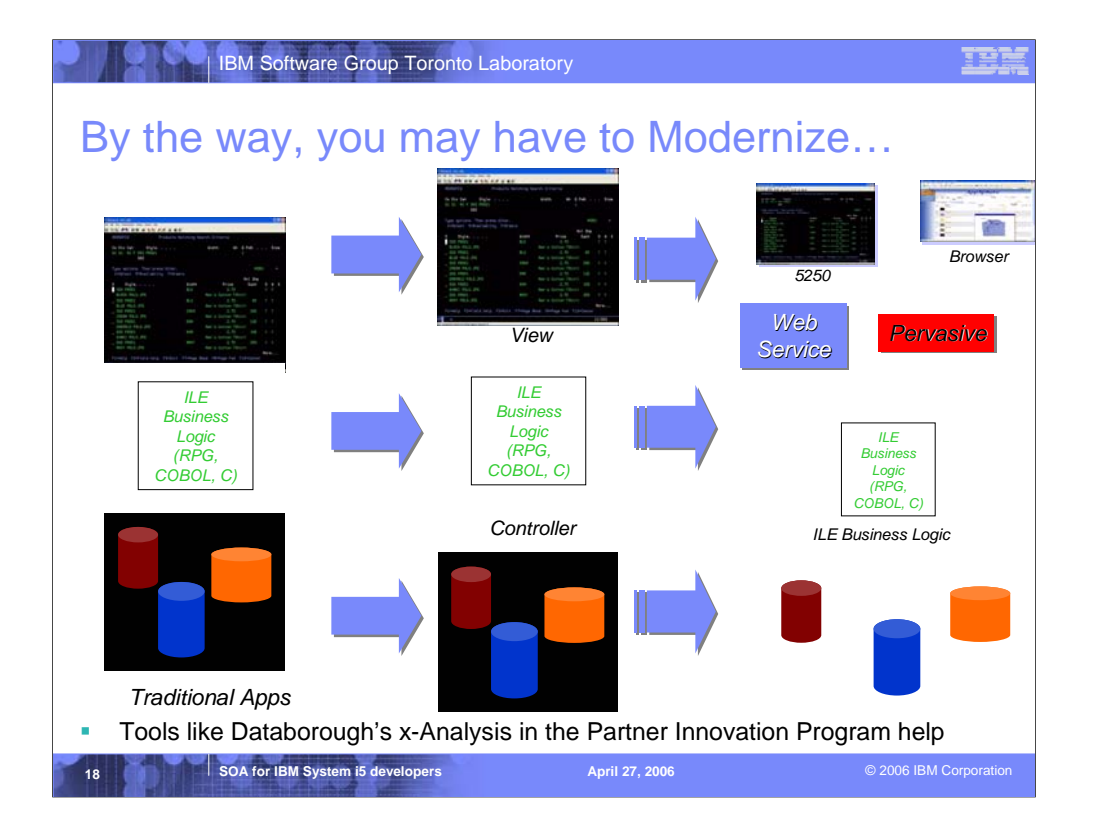

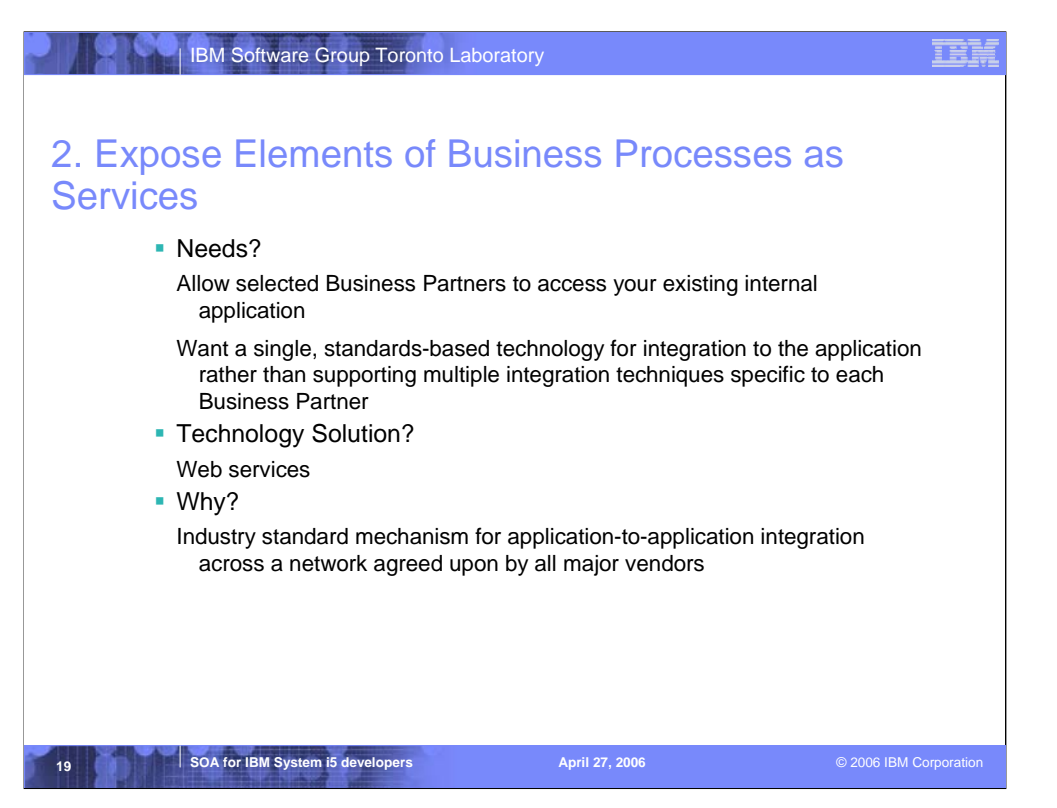

# **Needs?**

We need to expose our internal stock purchase application over the Web to some of our most important business partners who will allow their employees to purchase stock from our company. We need an easy way to provide application to application integration over the Web.

# **Technology Solution?**

Web Services

# **Why?**

Web Services provide application-to-application integration and are the first integration technology that has been agreed upon by all major vendors including Microsoft. Another very important aspect of Web services is that they can communicate using ubiquitous network protocols that everyone has – SOAP over HTTP. Note that other protocols can be used such as SOAP over JMS but when exposing applications over the internet to the widest variety of users the most likely implementation will be SOAP over HTTP.

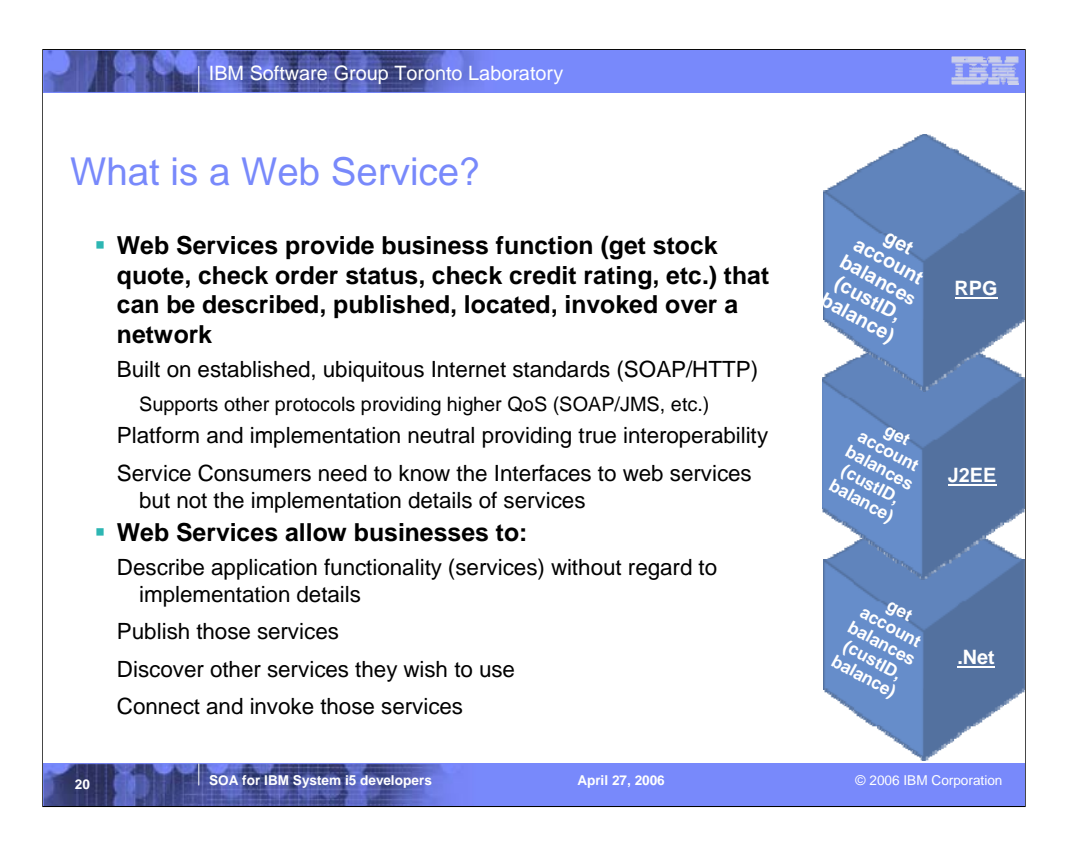

Web Services are self-contained, modular applications that can be described, published, located, and invoked over a network. Web services can perform business functions (services) such as getting a stock quote, checking the status of an order, determining a credit rating, etc.. These business services can be new applications or just wrapped around existing legacy systems to make them network-enabled.

Unlike earlier integration solutions Web services are built on ubiquitous internet standards such as HTTP and XML that are readily available to both customers and their partners. This means that customers don't have to force their partners to use expensive proprietary solutions thus reducing the barriers to integration.

Web services are platform neutral, not requiring specific hardware or operating systems which also makes them vendor neutral providing customers with greater flexibility and freedom of choice. They are also implementation neutral and do not require a specific programming language or programming model – for example they can be implemented in COBOL accessing a CICS application, using C# in the .Net programming model, in Java using the J2EE programming model or a variety of other languages.

Another important Web services concept is that service consumers (those using your service) do not need to know the implementation details of the service. The application using your service does not need to know if the service is implemented using .Net or J2EE or another technology and if the service provider changes implementation technologies in the future it does not affect the users of the service. Likewise the user of the Web service can change his application without requiring the service provider to make any changes. This leads to lower future maintenance costs to both the service provider and service consumer.

Web Services allow businesses to:

Describe application functionality (services) without regard to the implementation details so an application using the service doesn't need to know if the service is implemented in Java, C# or any other language, the requesting service only needs to know the input required by the service provider and the output that will be returned – this is why we say that Web

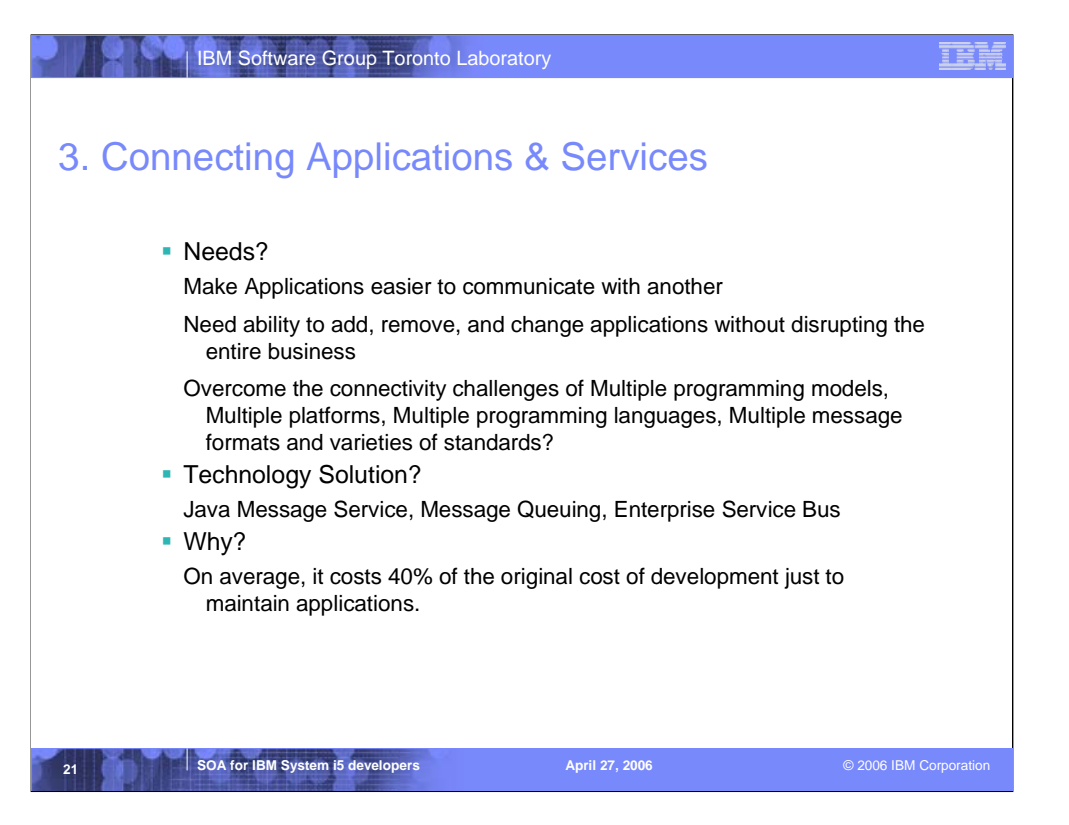

# **Needs?**

We need to expose our internal stock purchase application over the Web to some of our most important business partners who will allow their employees to purchase stock from our company. We need an easy way to provide application to application integration over the Web.

# **Technology Solution?**

Web Services

# **Why?**

Web Services provide application-to-application integration and are the first integration technology that has been agreed upon by all major vendors including Microsoft. Another very important aspect of Web services is that they can communicate using ubiquitous network protocols that everyone has – SOAP over HTTP. Note that other protocols can be used such as SOAP over JMS but when exposing applications over the internet to the widest variety of users the most likely implementation will be SOAP over HTTP.

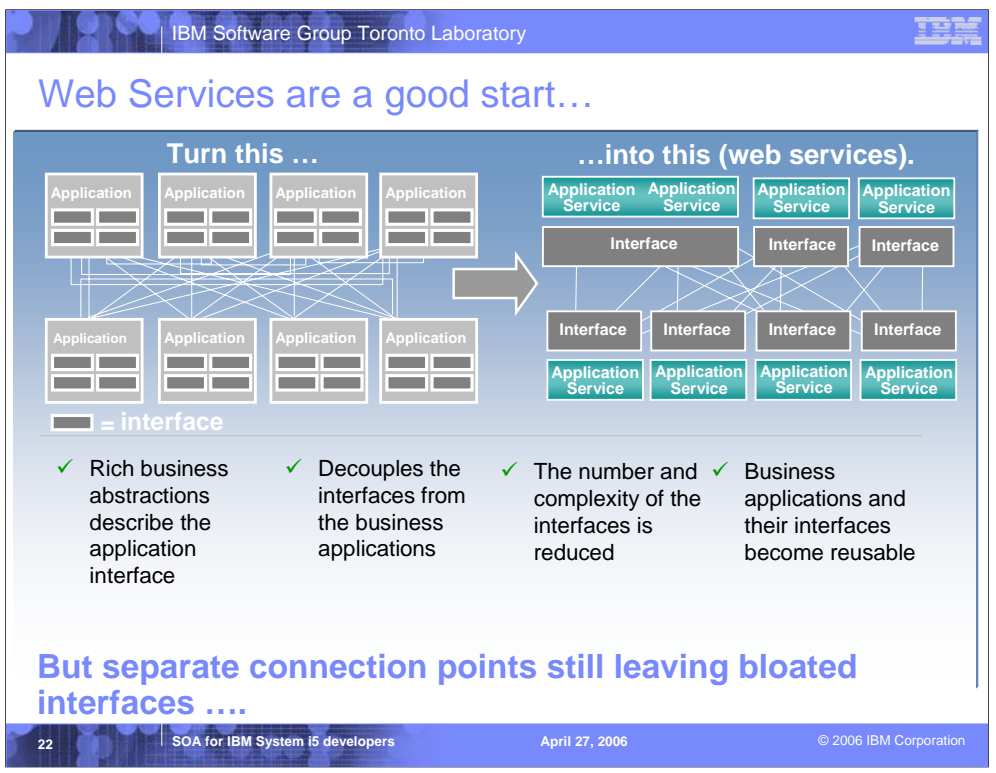

So how does web services decouple the interfaces from their applications?

1) It uses a programming model that allows a rich abstraction of both the business app and the interface.

2) By abstracting the interfaces, they can be clearly separated from the business applications.

3) This enables you to reduce the number and complexity of those interfaces and.

4) It allows you to reuse both the interfaces and the business applications.

The problem is that you still have to build, find, and manage all of those interfaces somewhere.

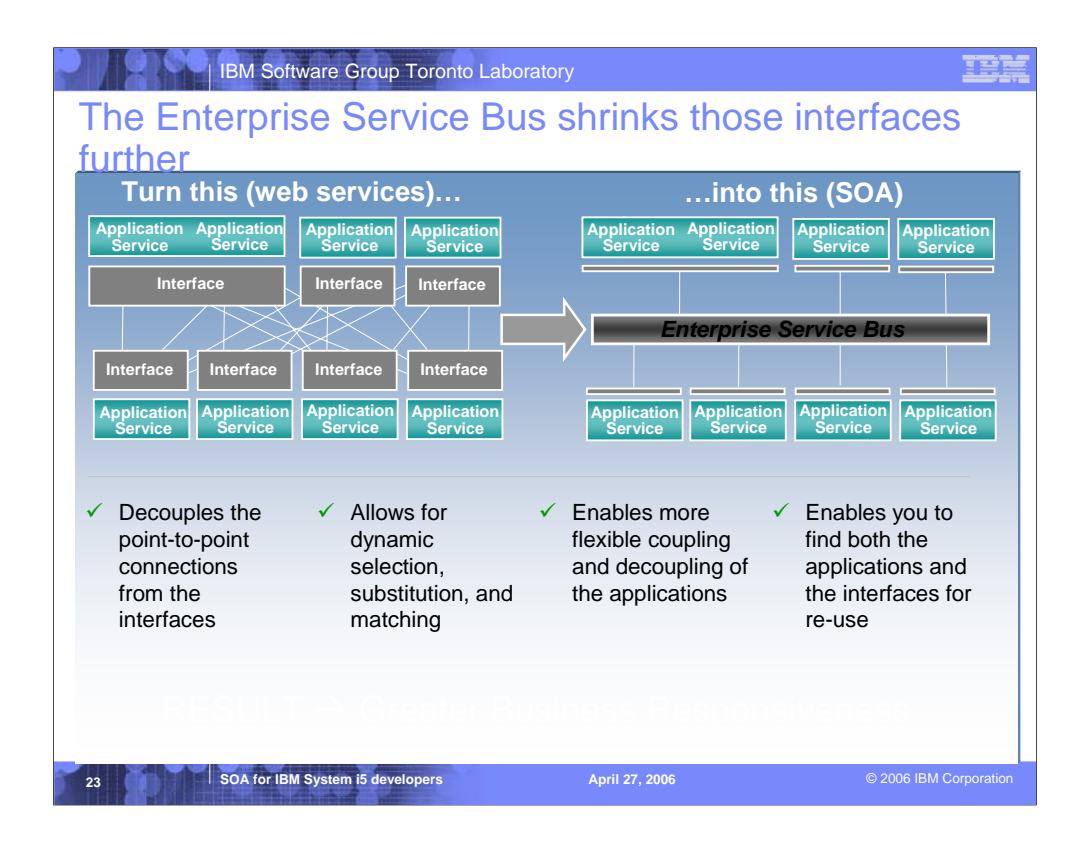

The ESB shrinks the interfaces further.

- 1) It virtualizes the interface, or in other words, it decouples the point-to-point connections from the interfaces themselves.
- 2) The interfaces are put into a third party broker which helps you manage the interfaces better.
- 3) The enables faster and more flexible coupling and decoupling of applications.
- 4) Because you can find all of the applications and the interfaces, you can then reuse both.

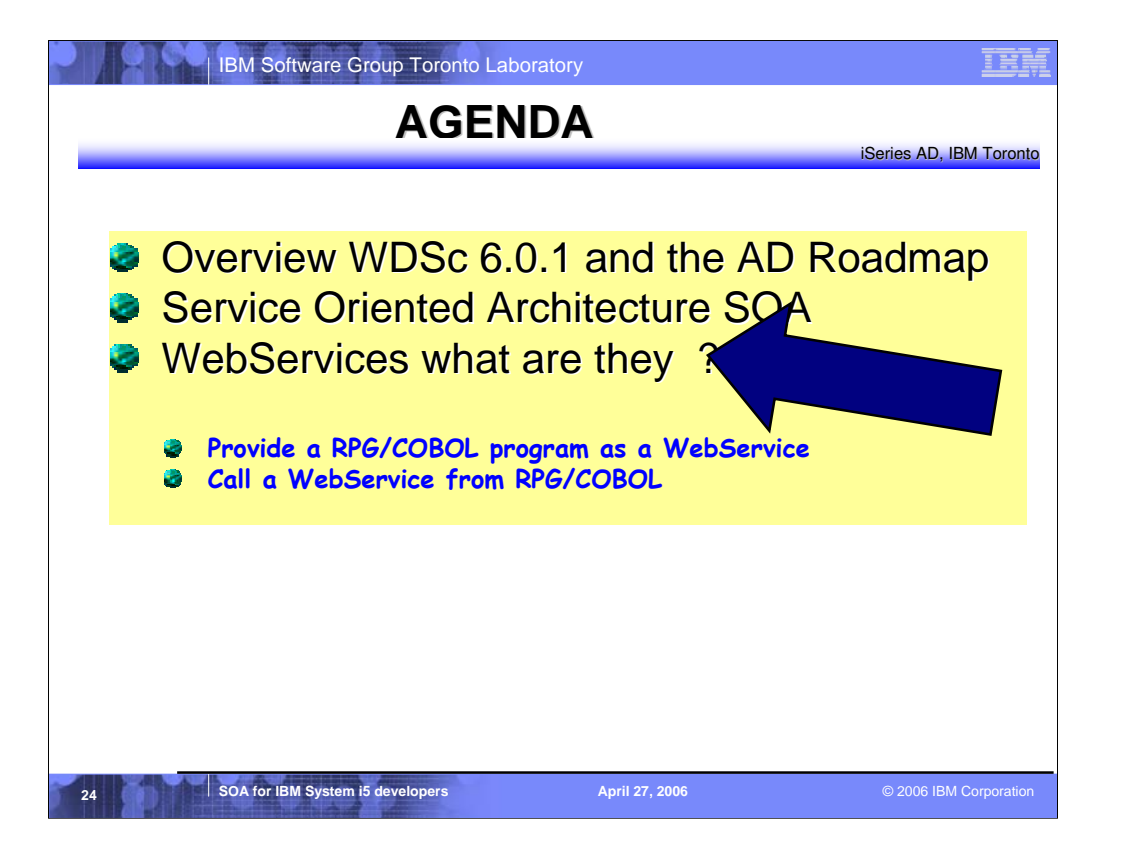

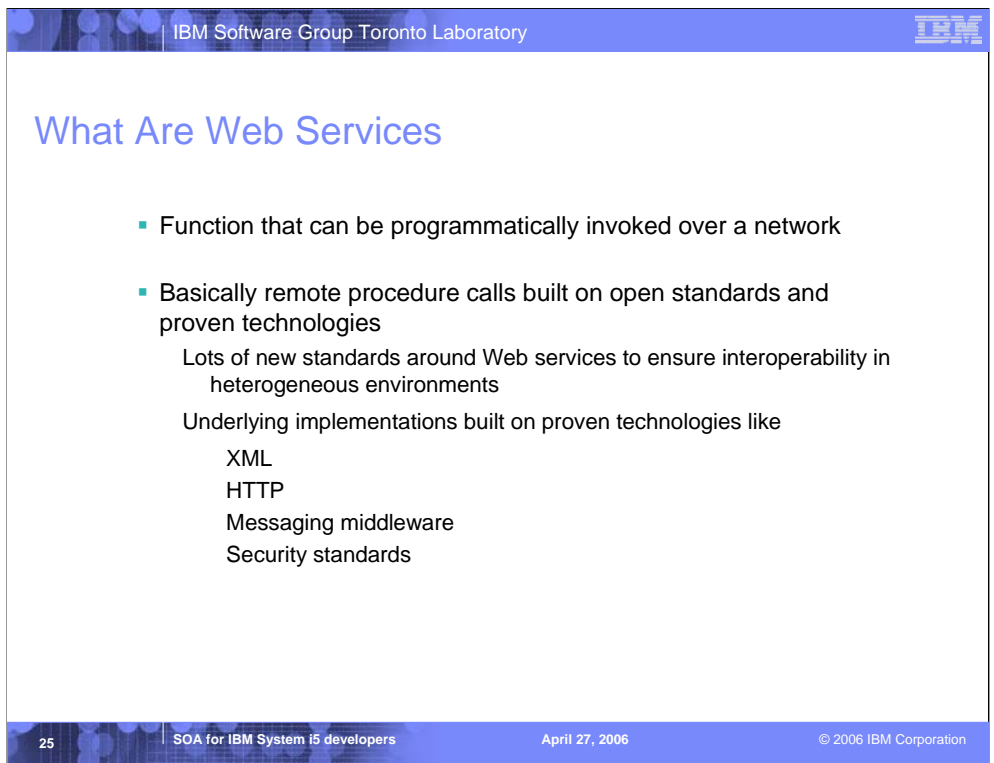

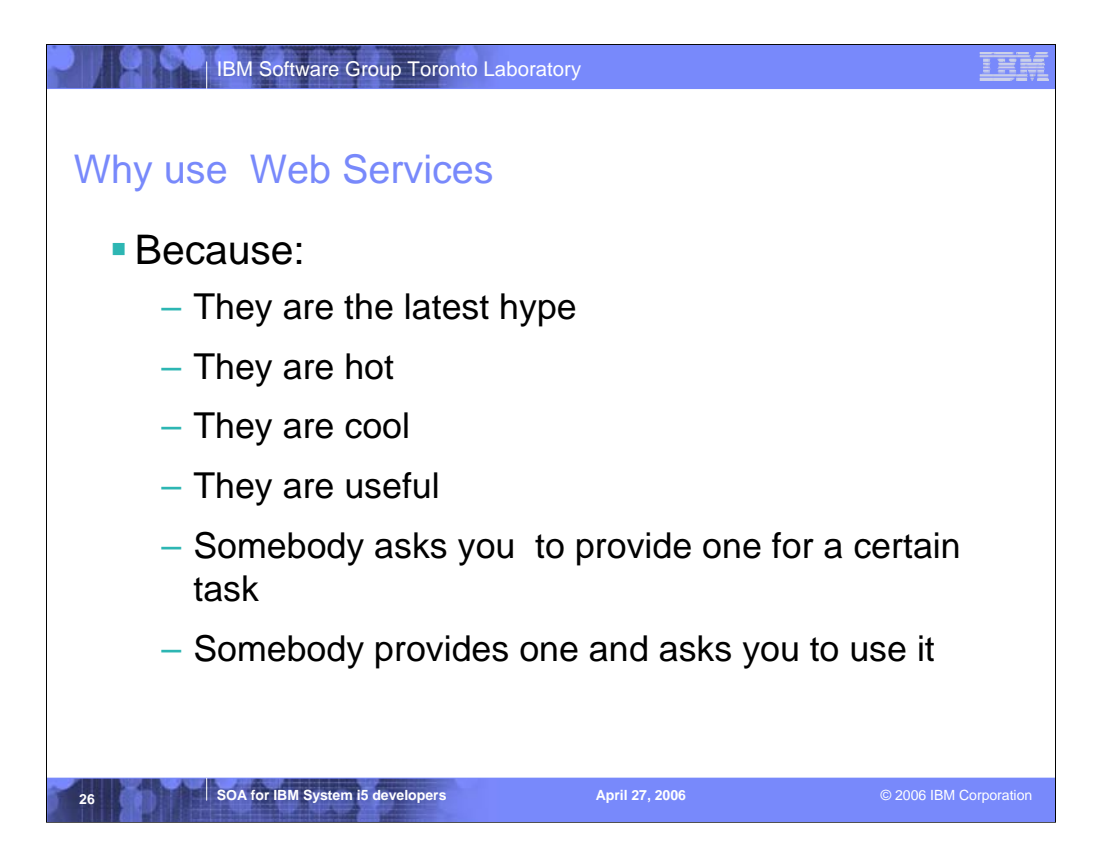

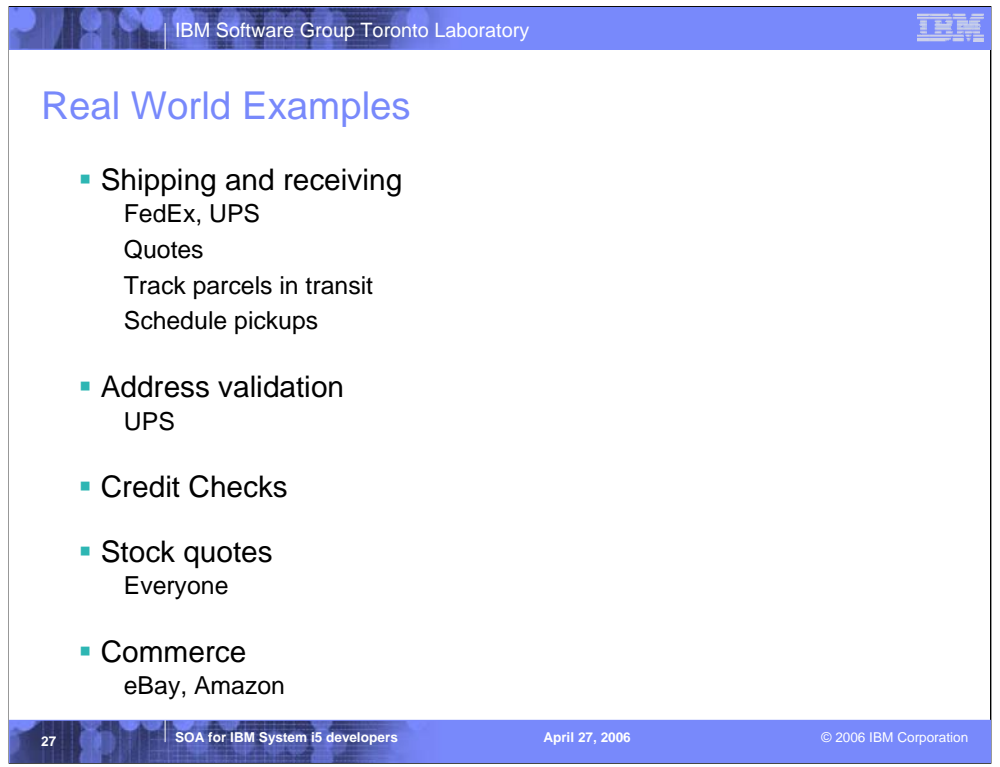

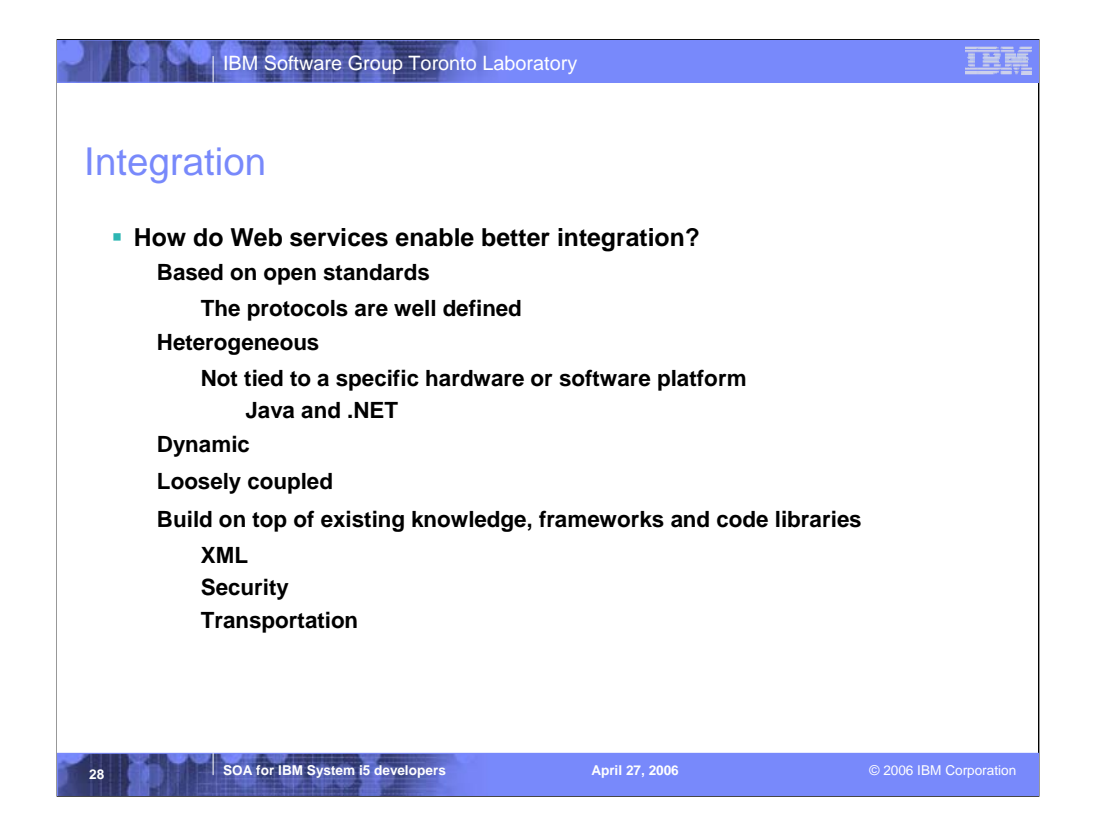

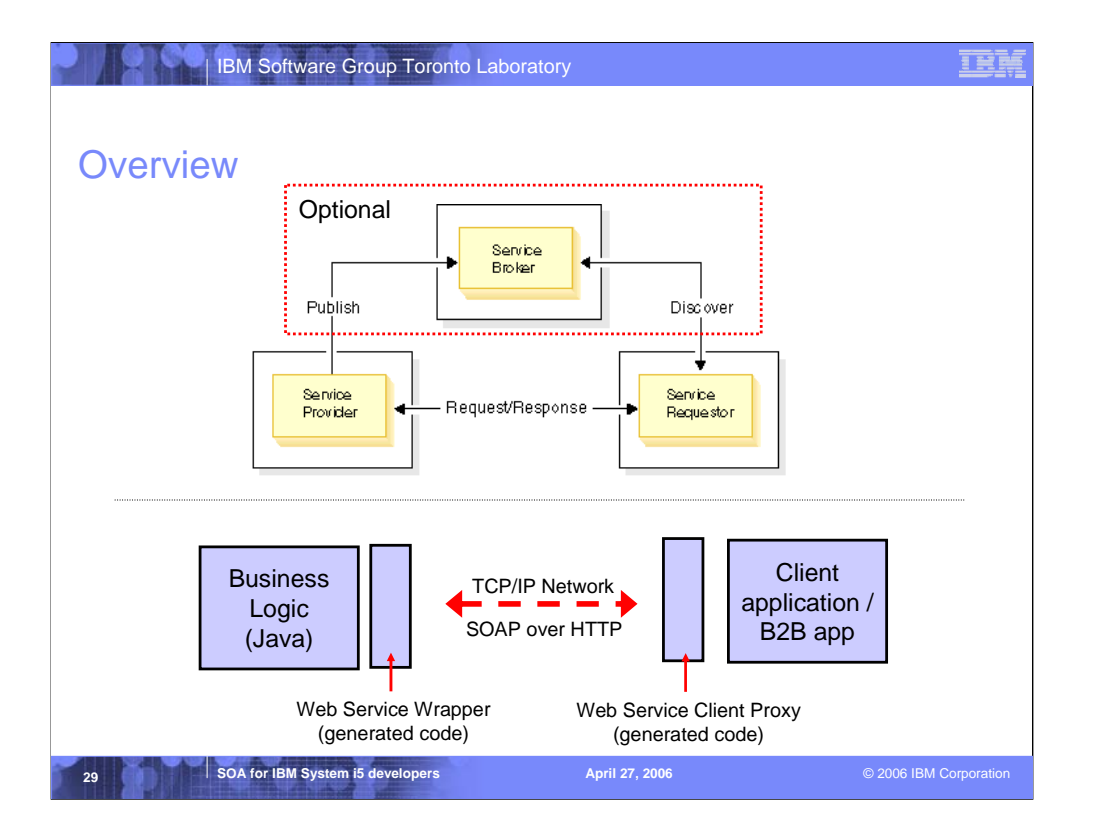

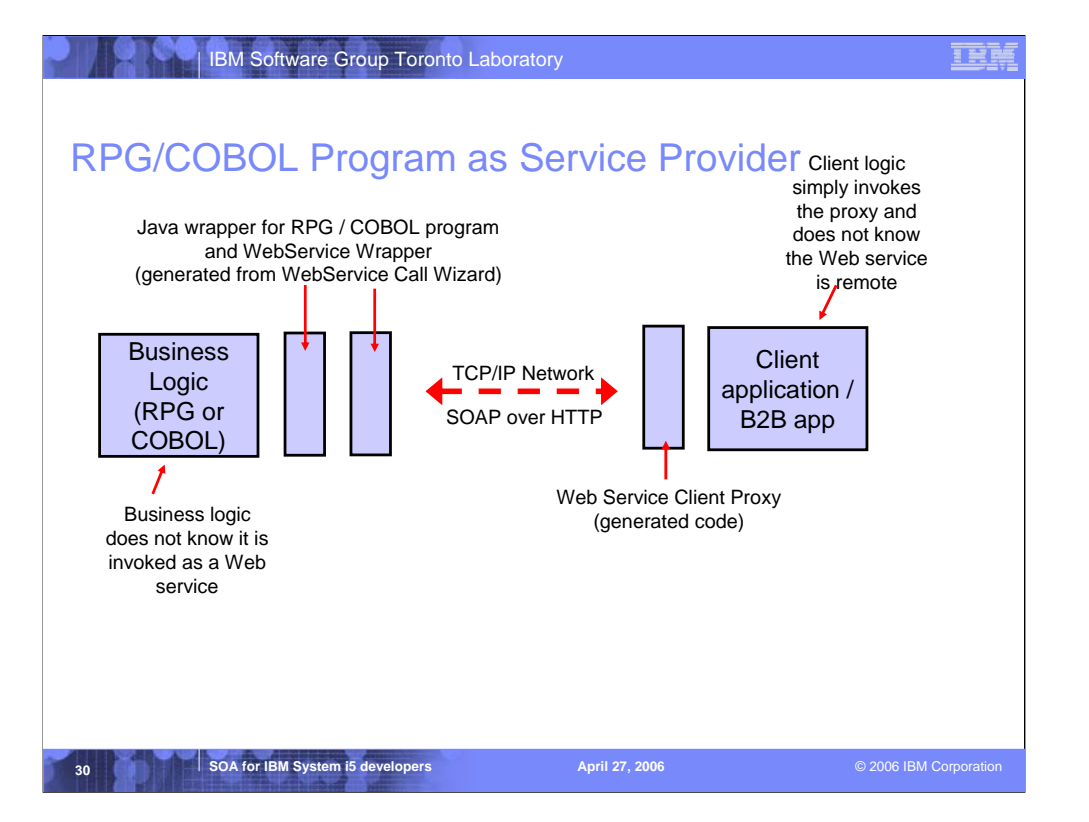

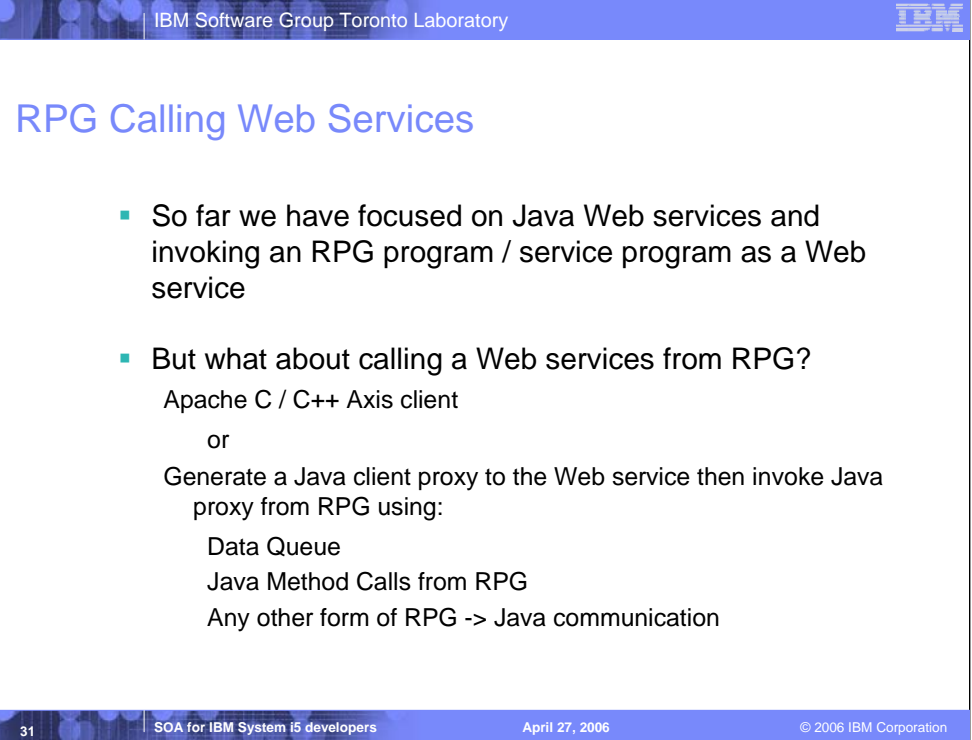

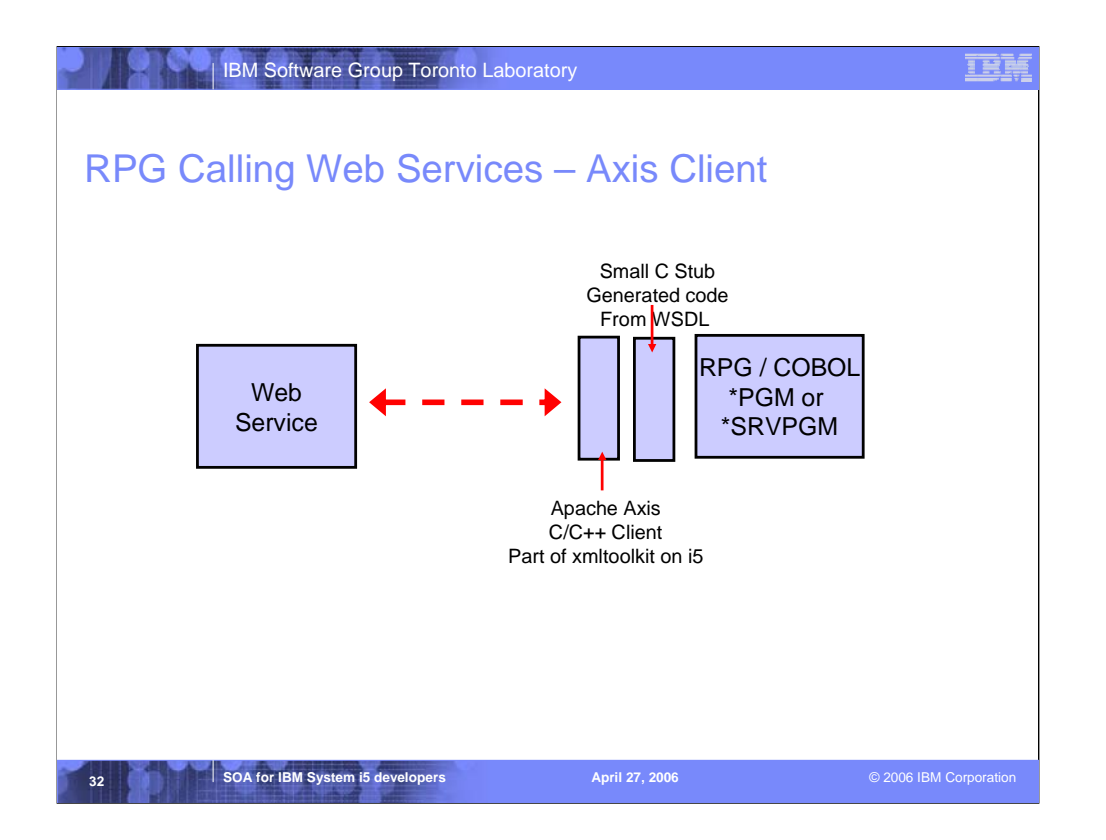

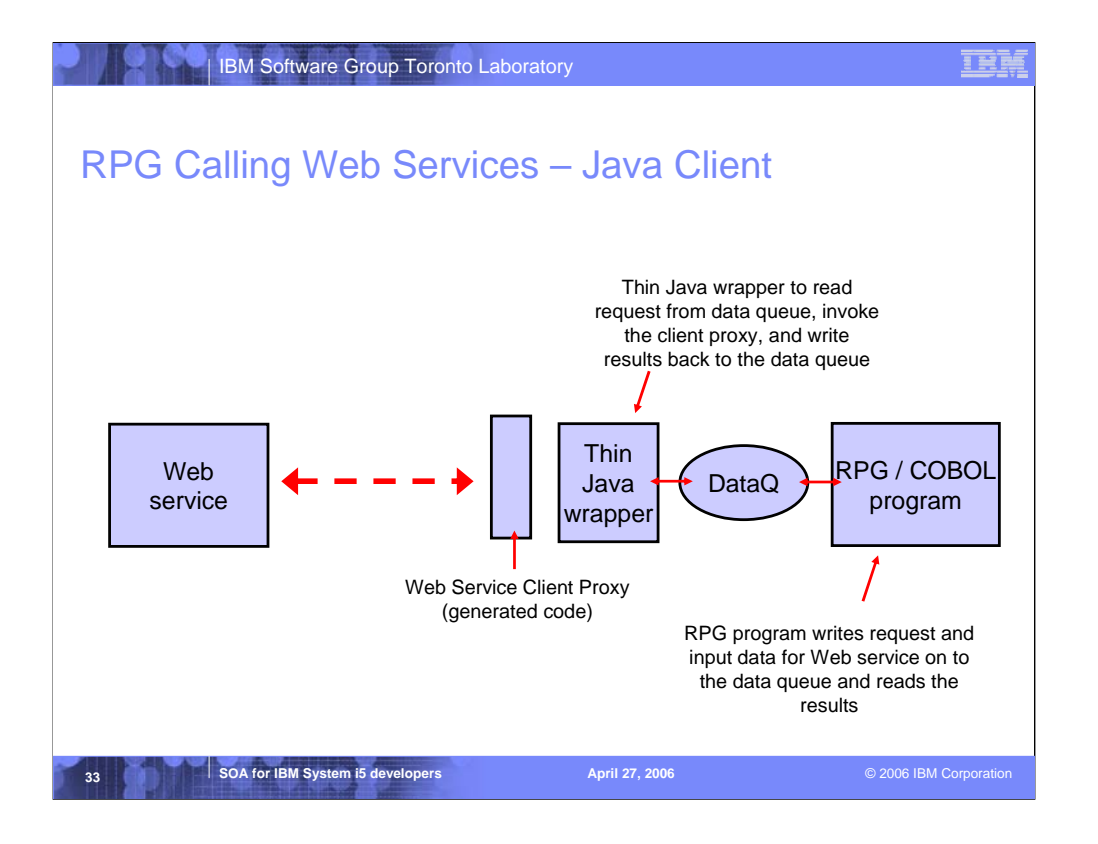

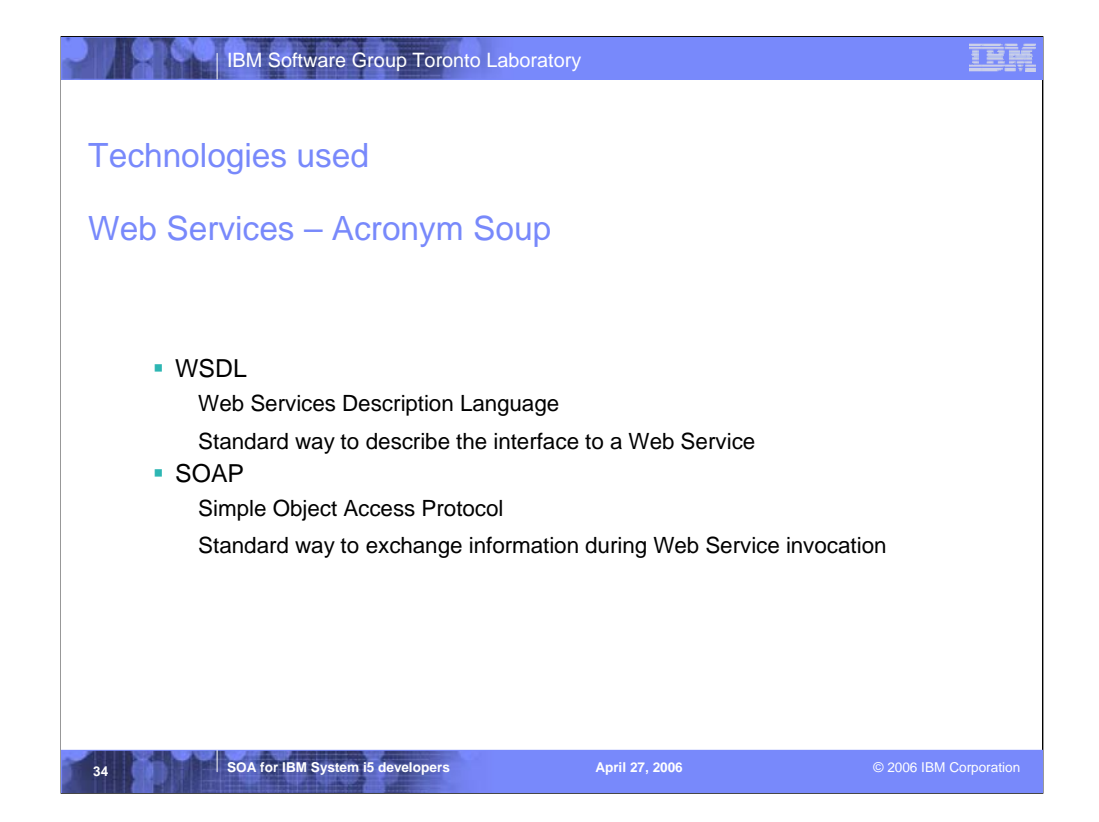

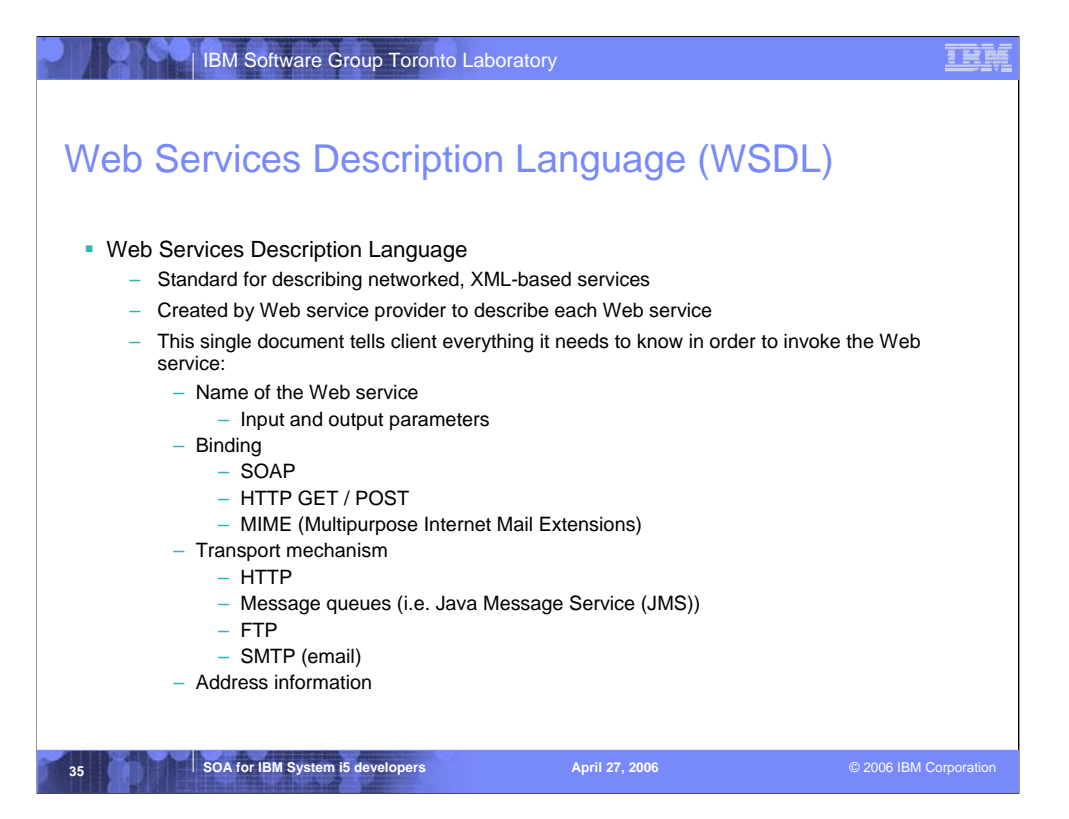

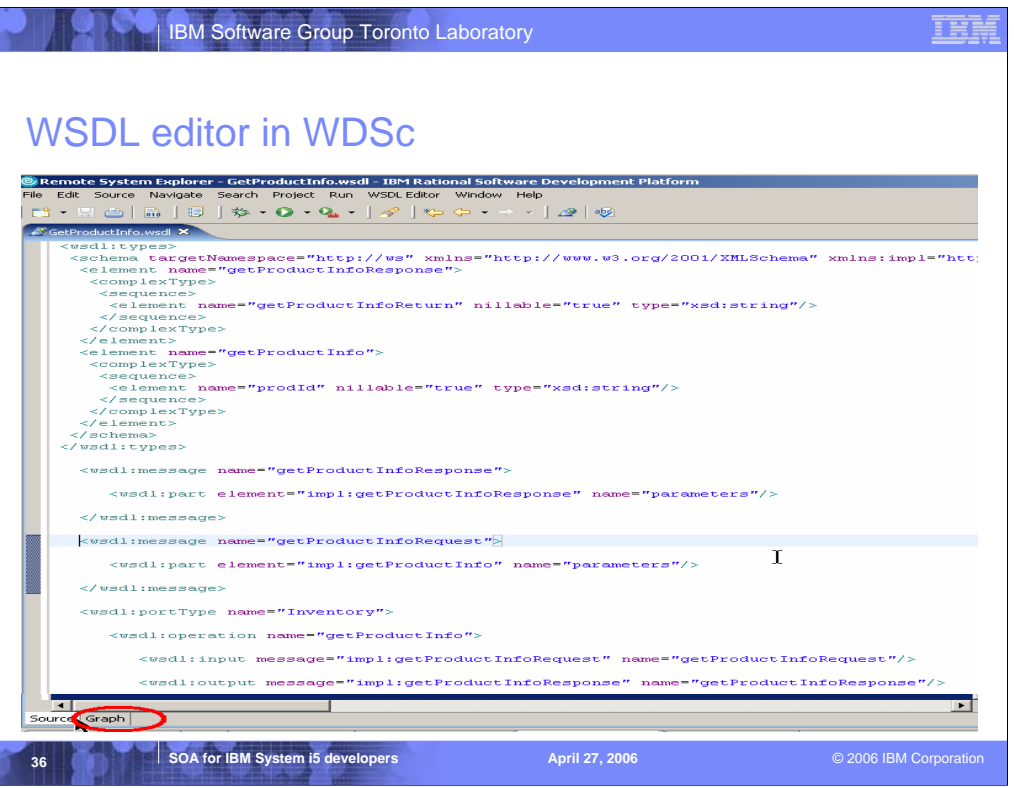
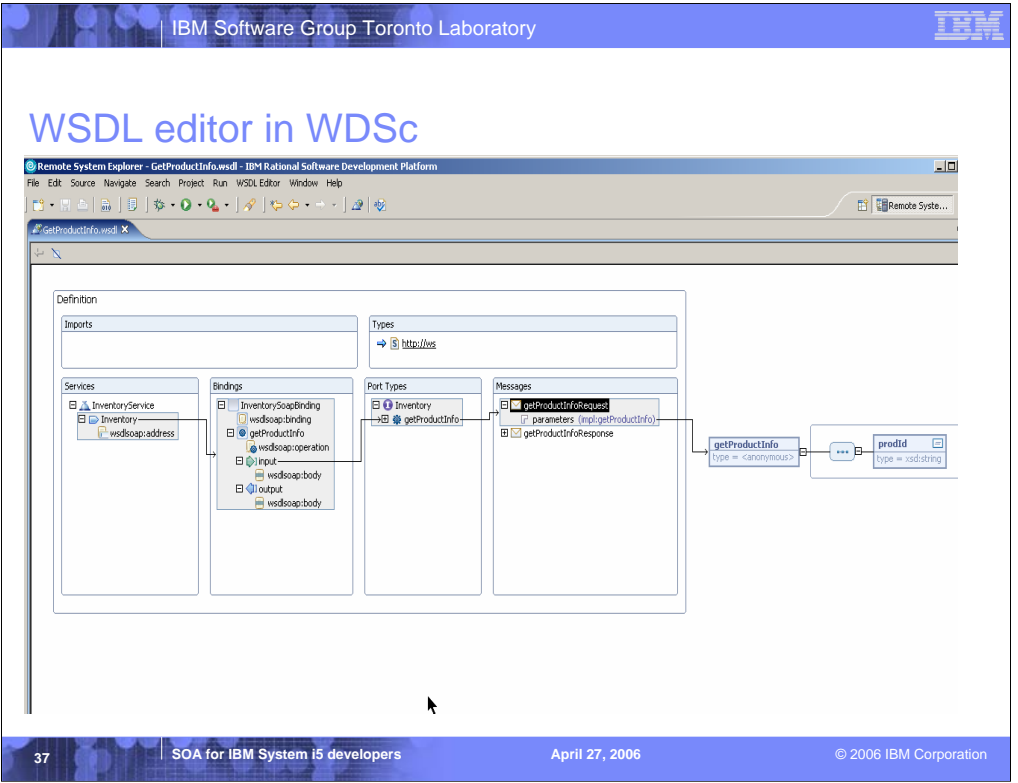

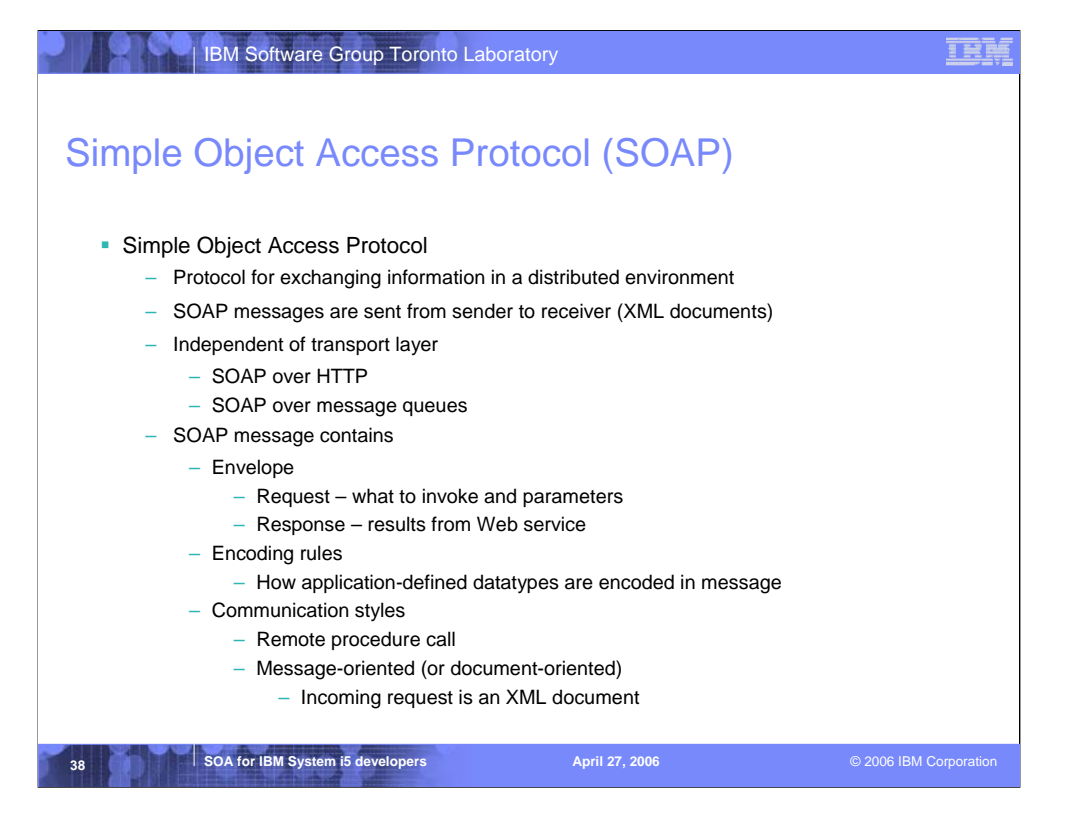

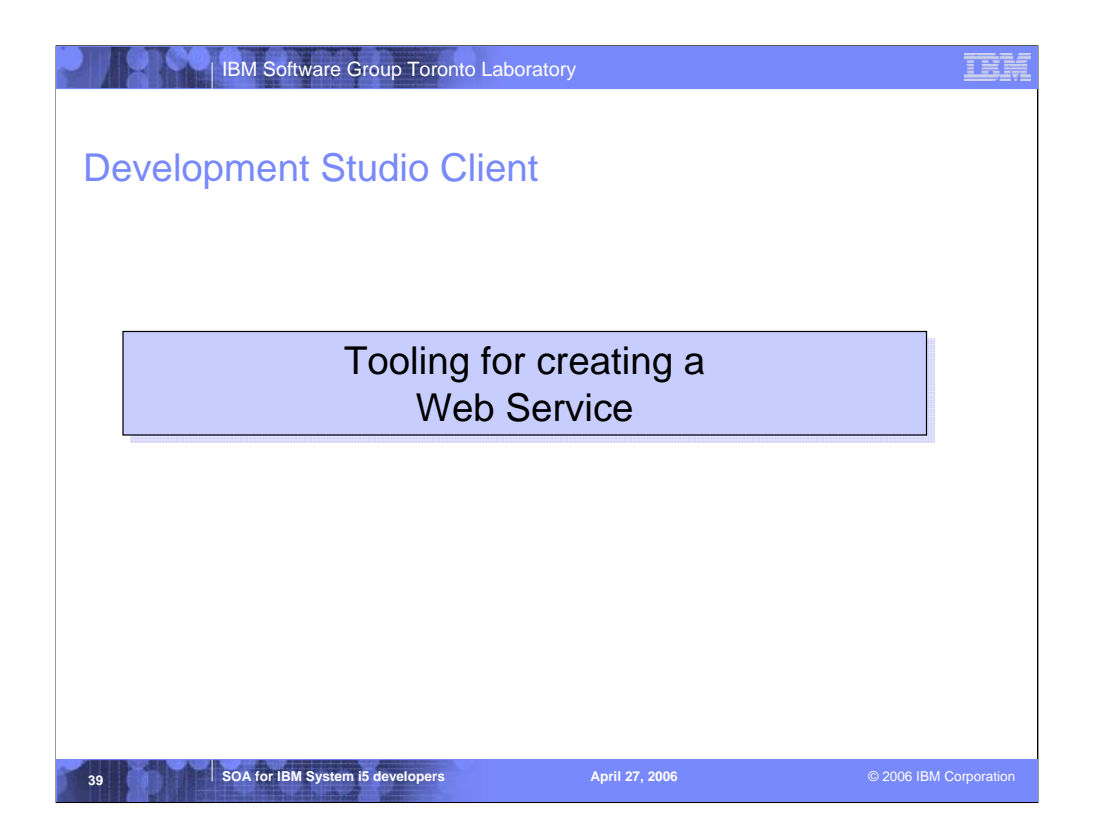

ADTS has been the traditional method for developing and maintaining server-side iSeries applications. WebSphere Development Studio Client for iSeries, V5.0, includes new highly integrated and highly extendible tools for iSeries RPG, COBOL, C, C++, CL and DDS development. These new tools offer programmers a development experience that is consistent with the experience for developing Java, Web, Web Services, and XML applications, lowering the learning curve for all.

These new generation tools include the Remote System Explorer for a PDM-like experience, and iSeries projects for team-based development (together with a Eclipse-compliant software change management repository). They offer rich support for exploring the file system, compiling/building, editing, running, and debugging. The iSeries Projects support enables effective team support leveraging any iSeries or LAN resident source repository which supports Eclipse.

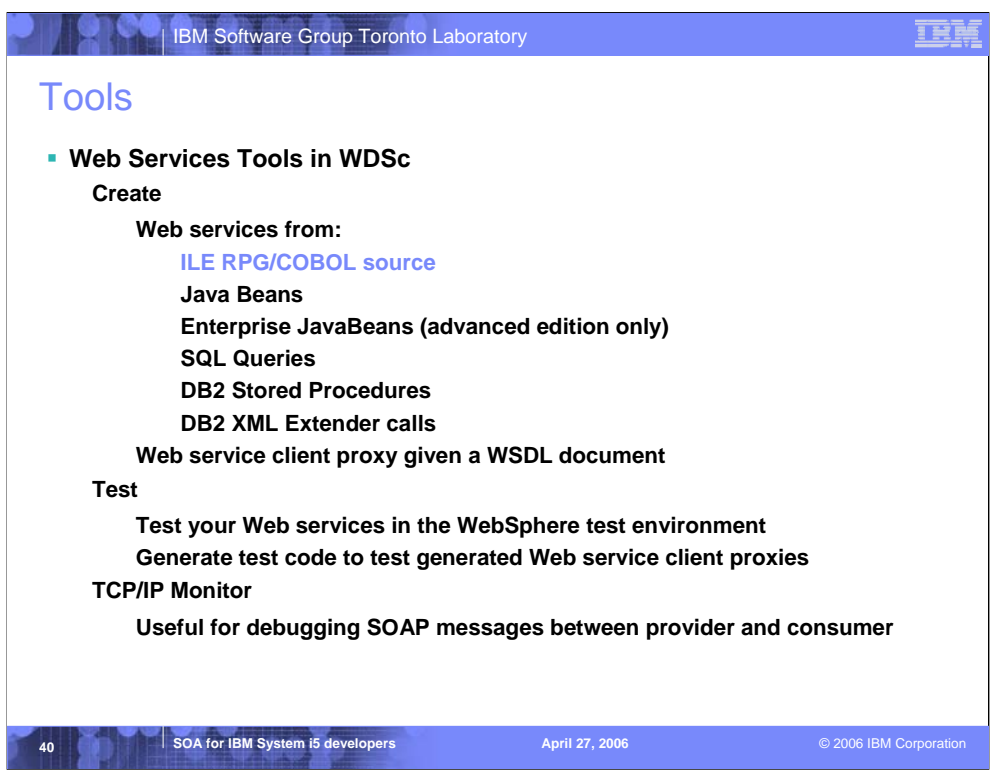

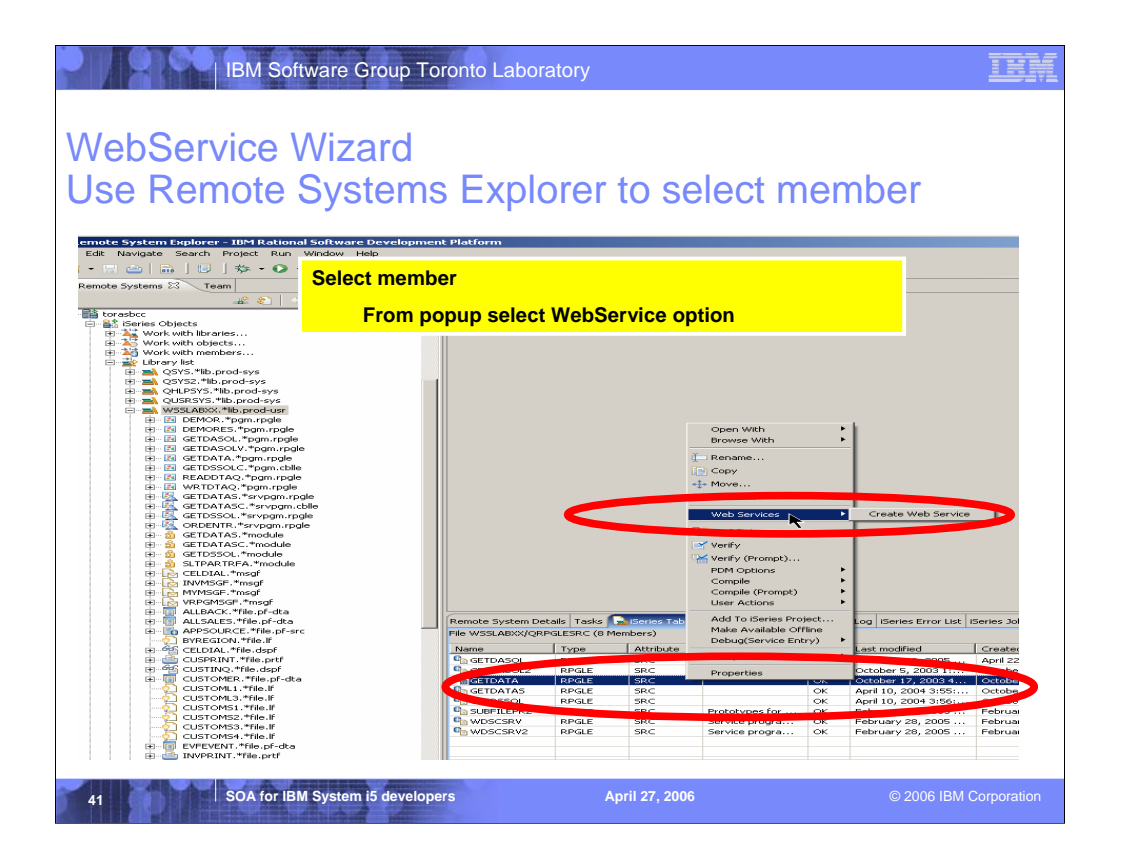

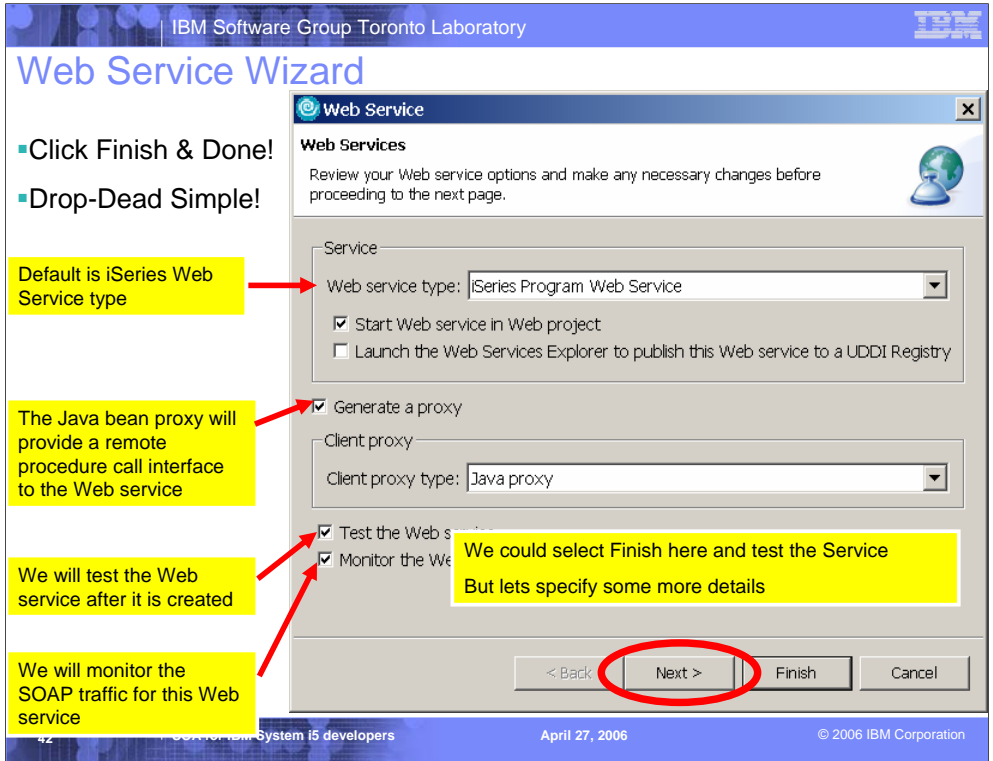

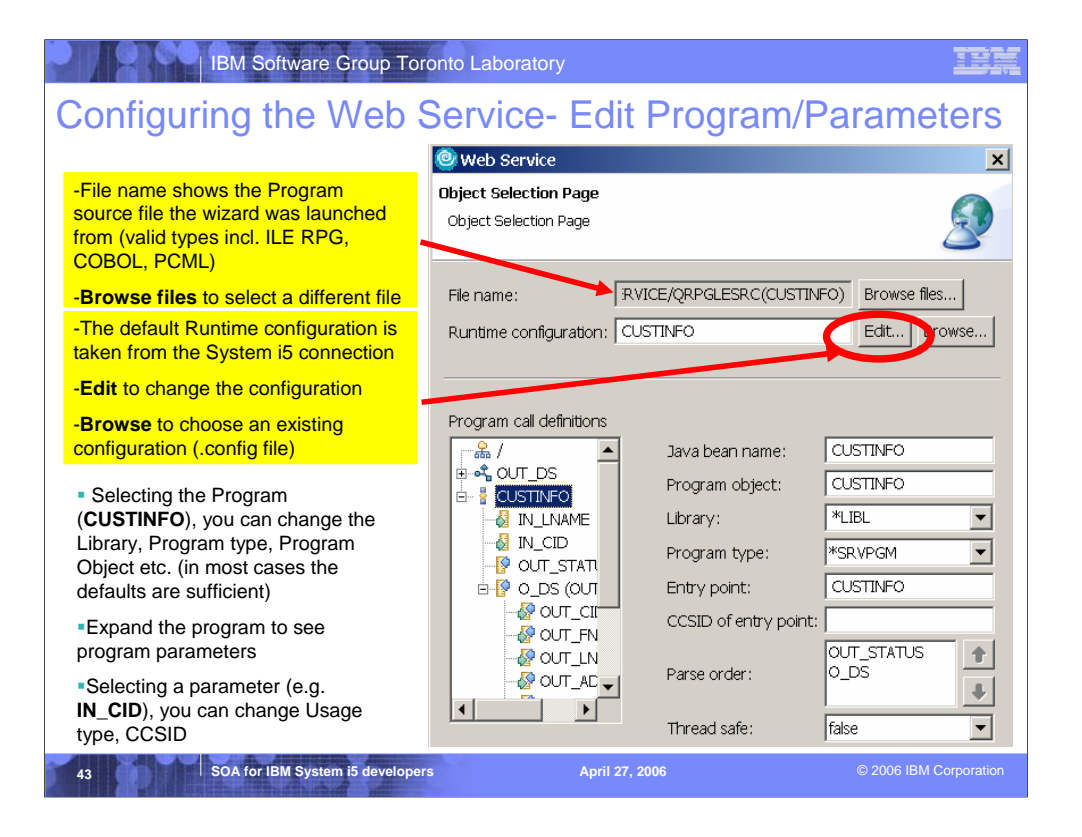

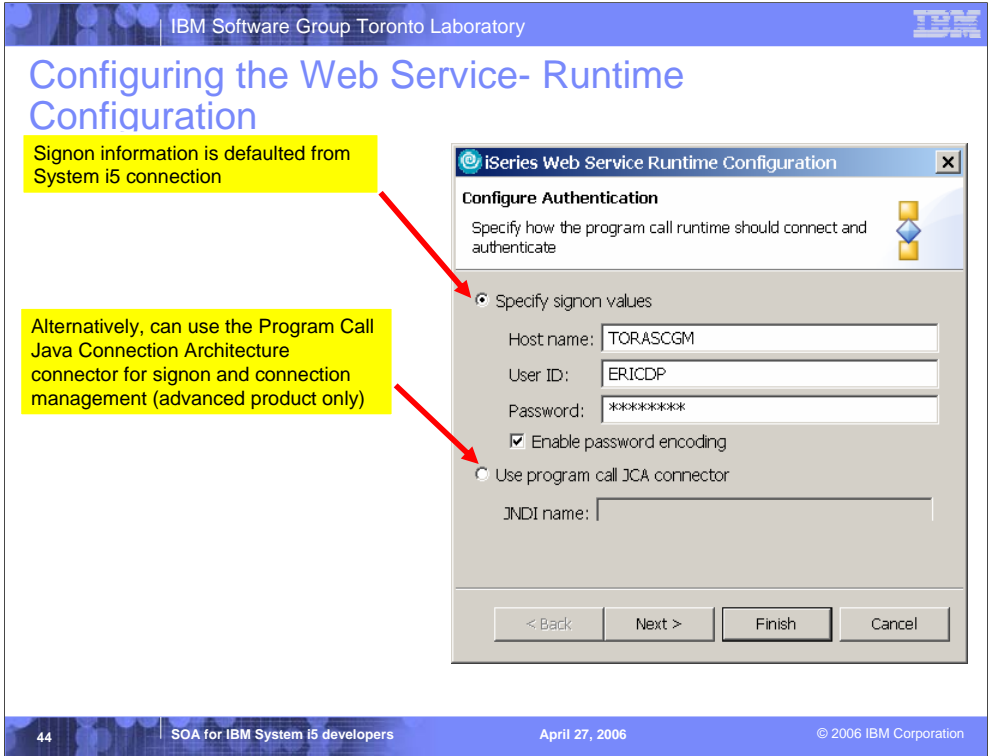

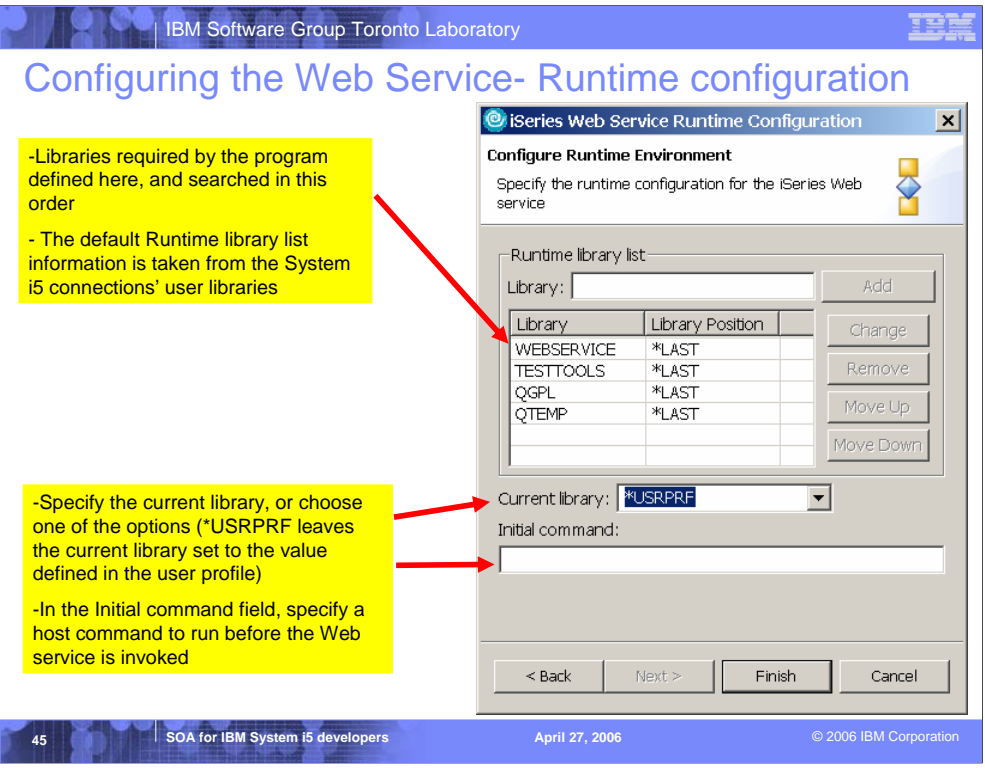

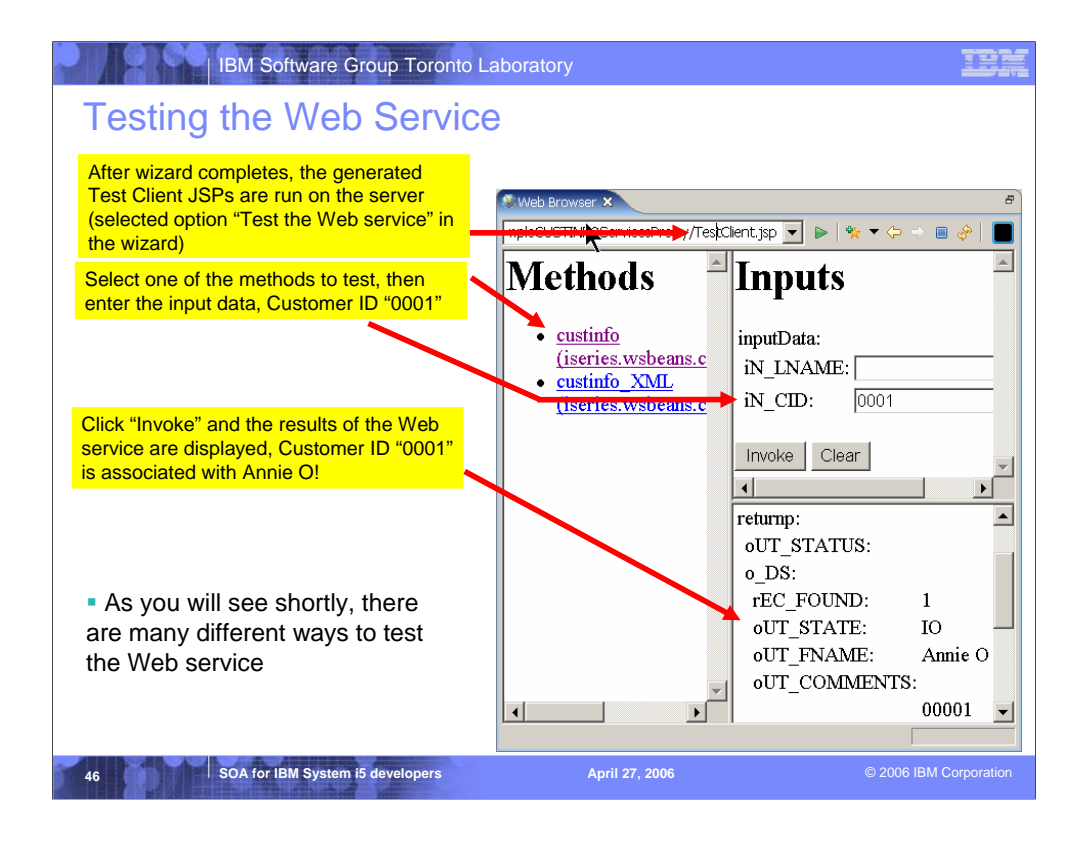

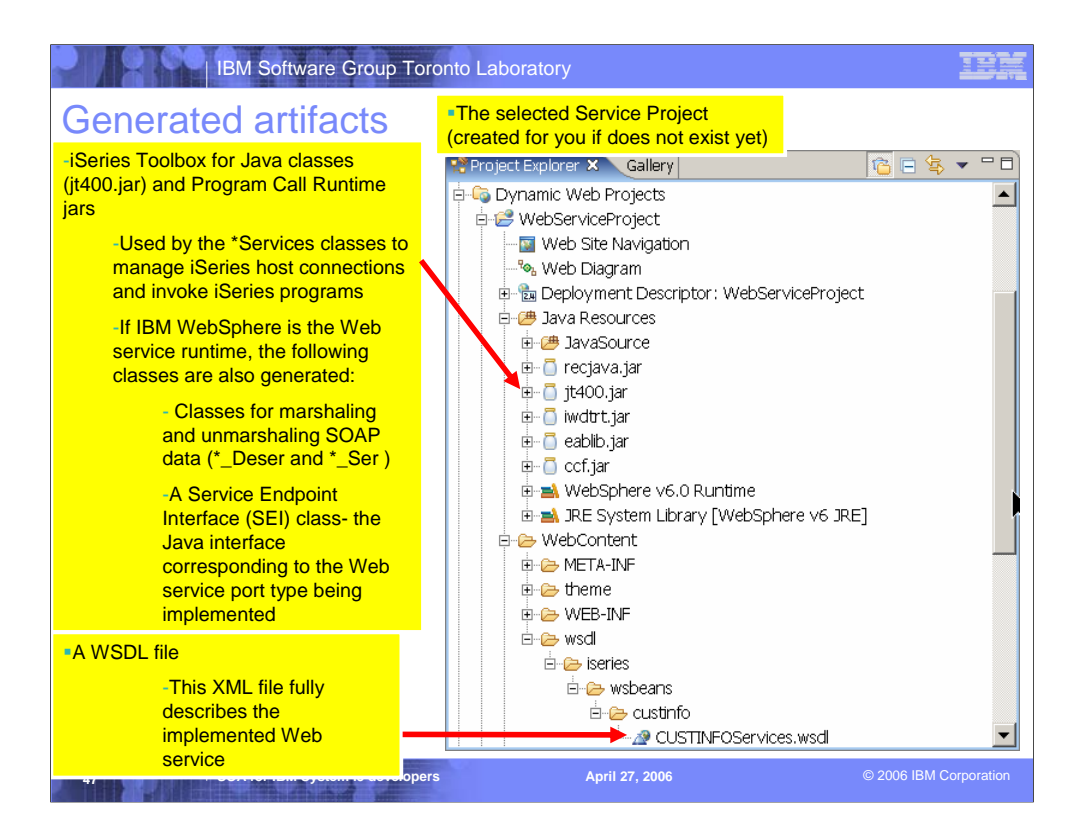

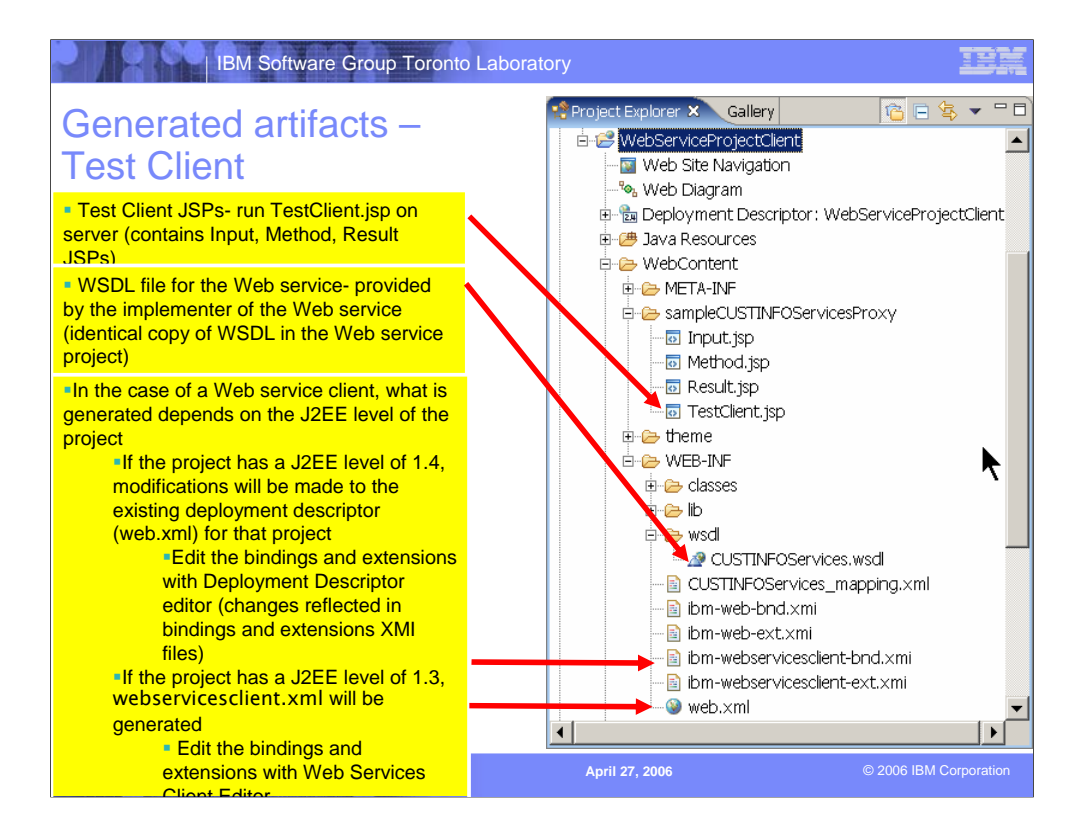

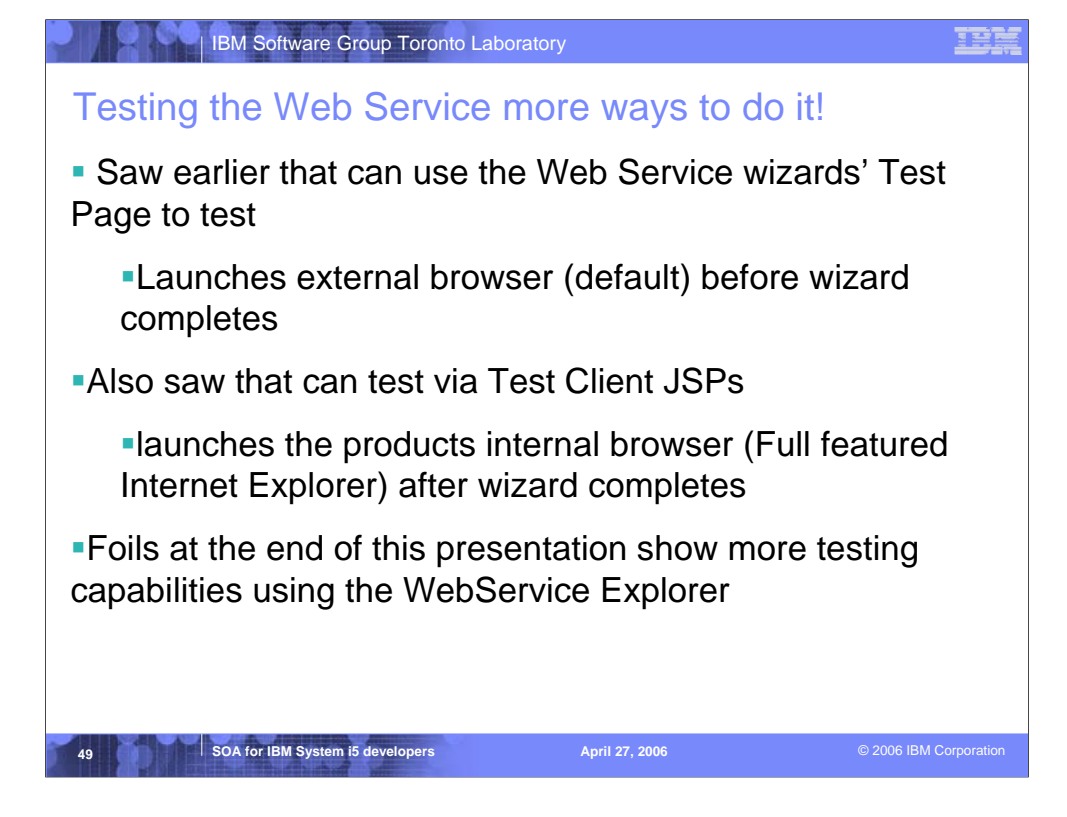

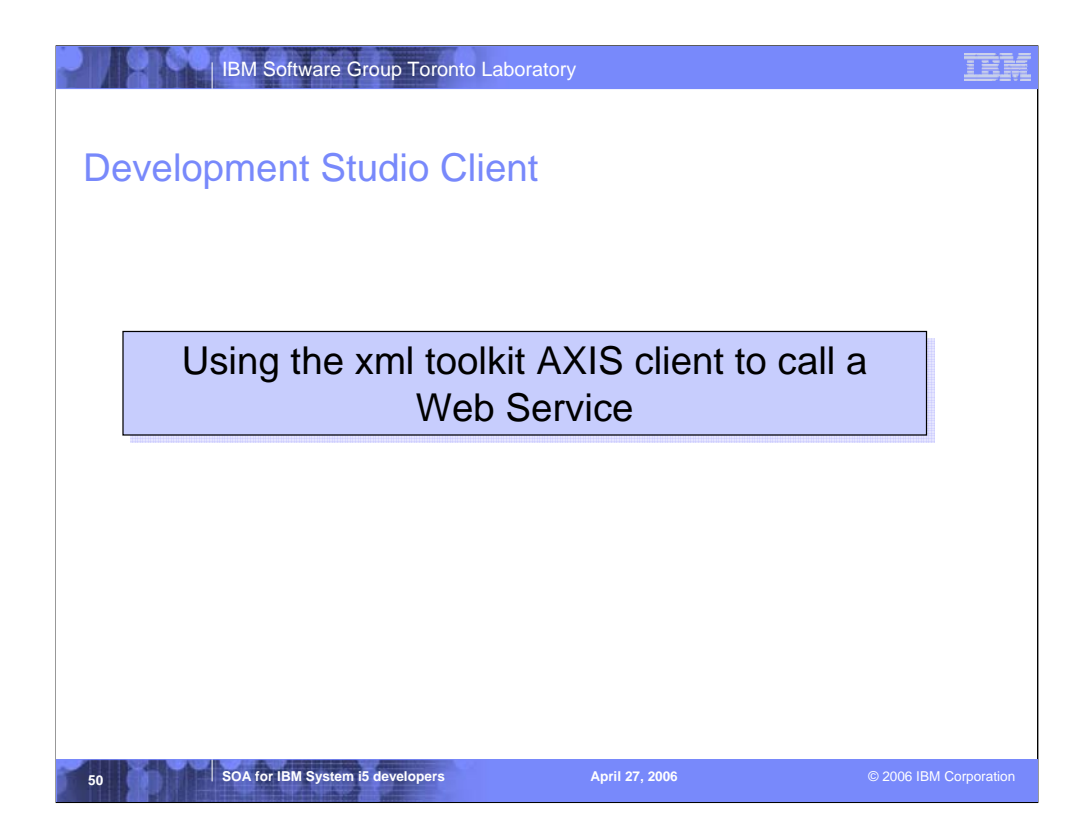

ADTS has been the traditional method for developing and maintaining server-side iSeries applications. WebSphere Development Studio Client for iSeries, V5.0, includes new highly integrated and highly extendible tools for iSeries RPG, COBOL, C, C++, CL and DDS development. These new tools offer programmers a development experience that is consistent with the experience for developing Java, Web, Web Services, and XML applications, lowering the learning curve for all.

These new generation tools include the Remote System Explorer for a PDM-like experience, and iSeries projects for team-based development (together with a Eclipse-compliant software change management repository). They offer rich support for exploring the file system, compiling/building, editing, running, and debugging. The iSeries Projects support enables effective team support leveraging any iSeries or LAN resident source repository which supports Eclipse.

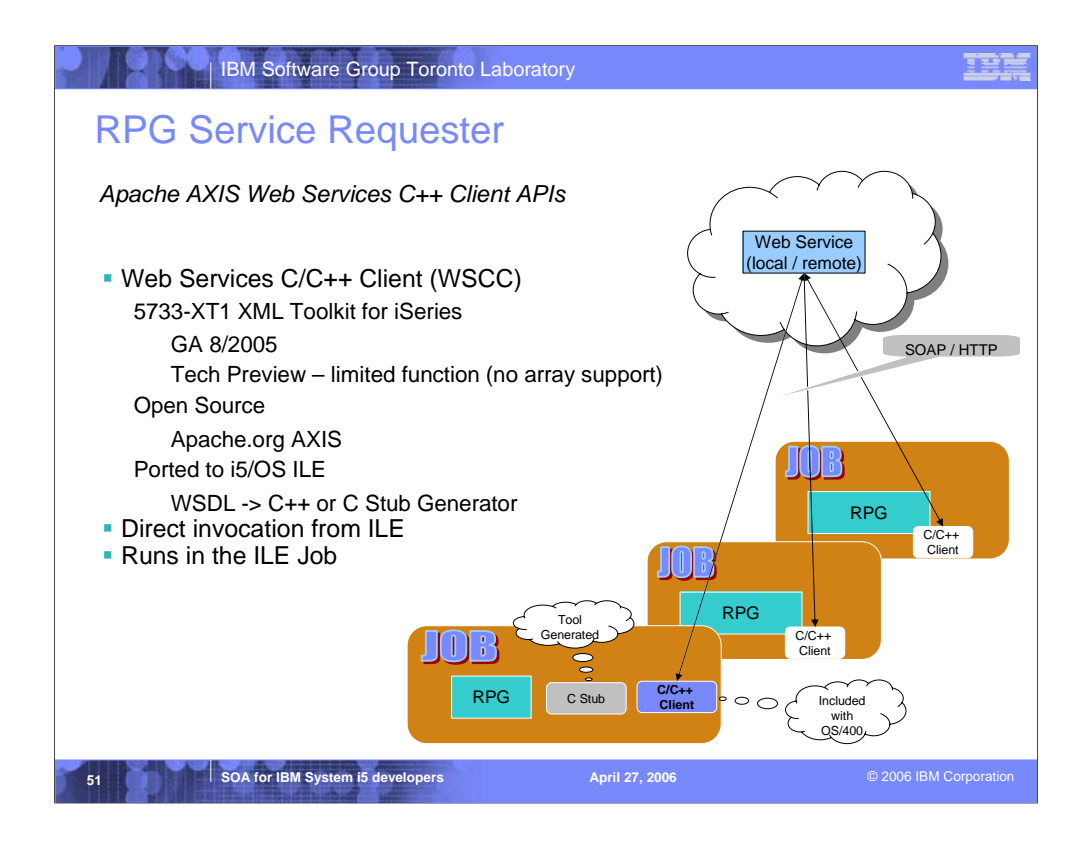

This new feature allows iSeries legacy applications to easily consume web services.

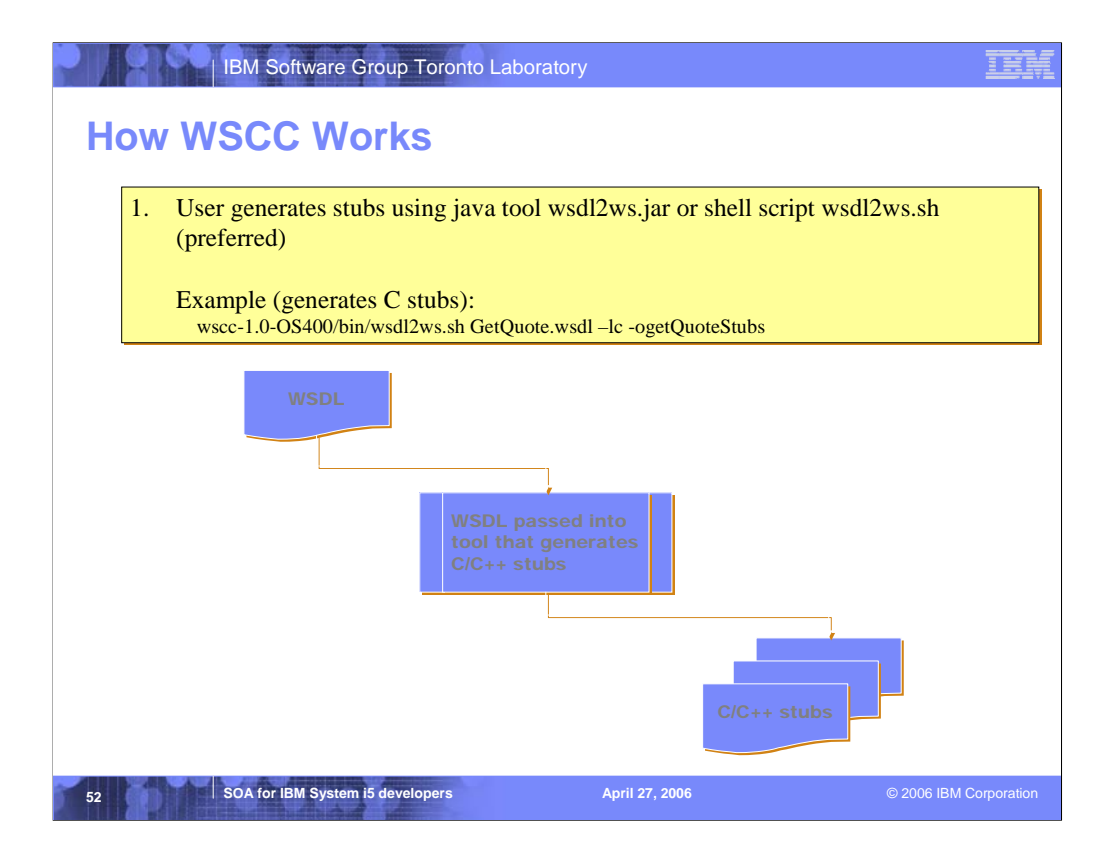

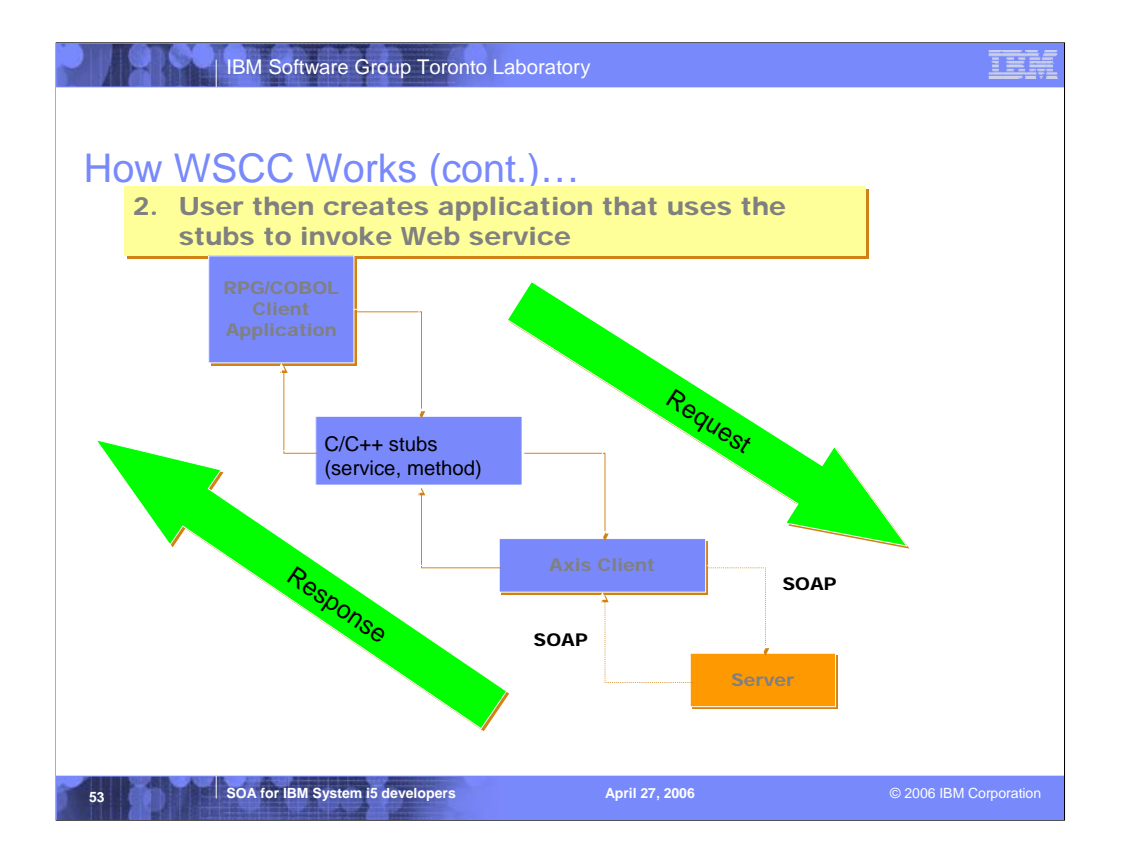

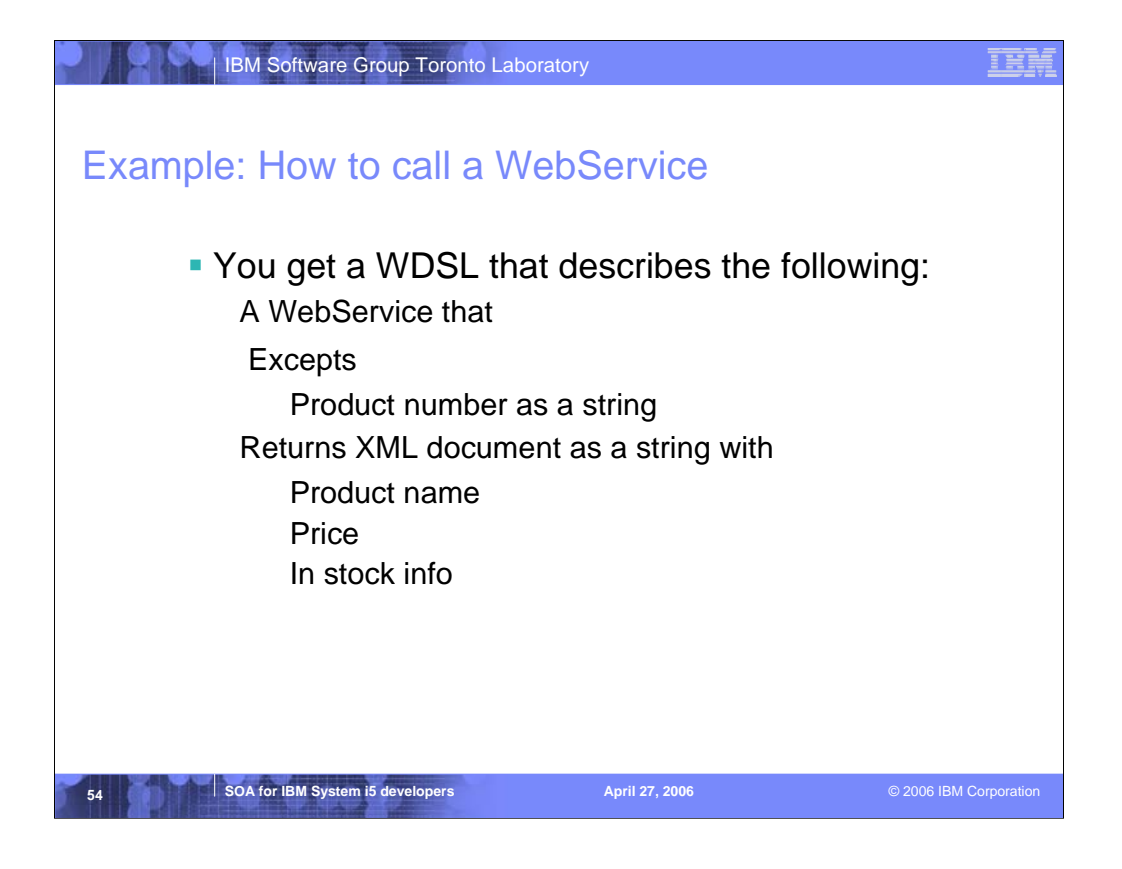

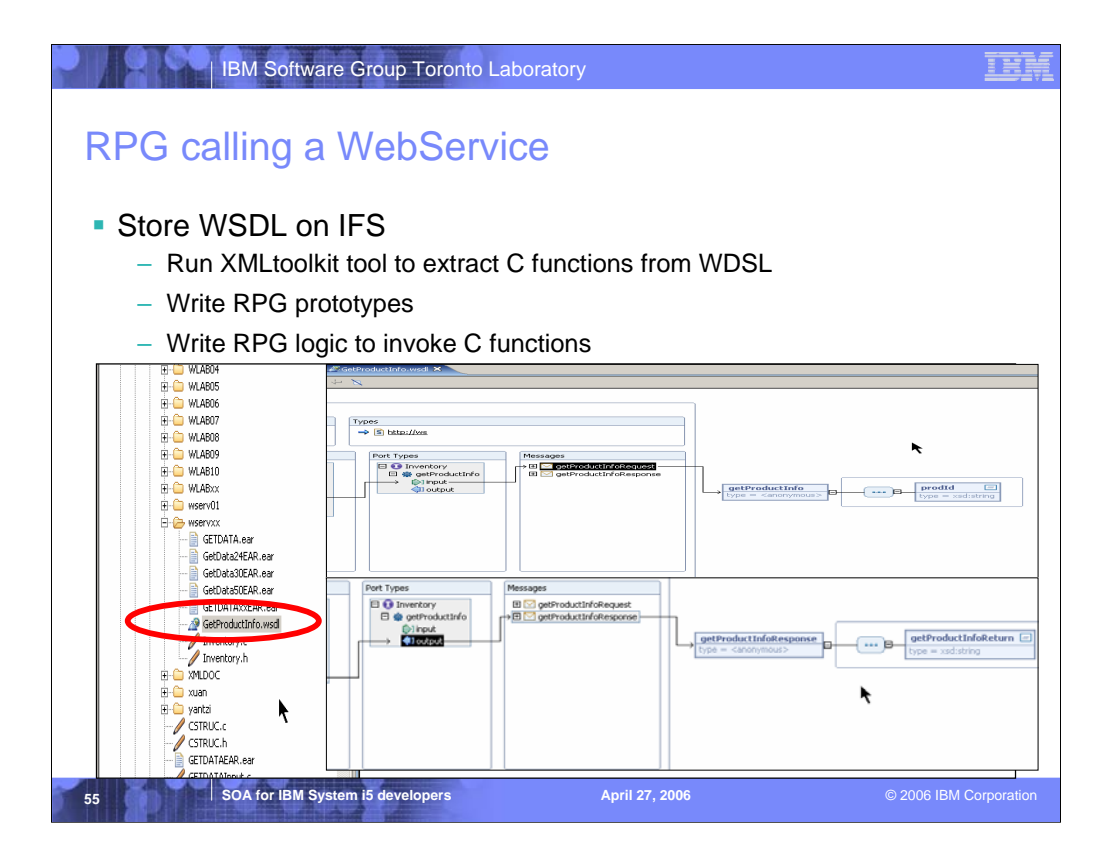

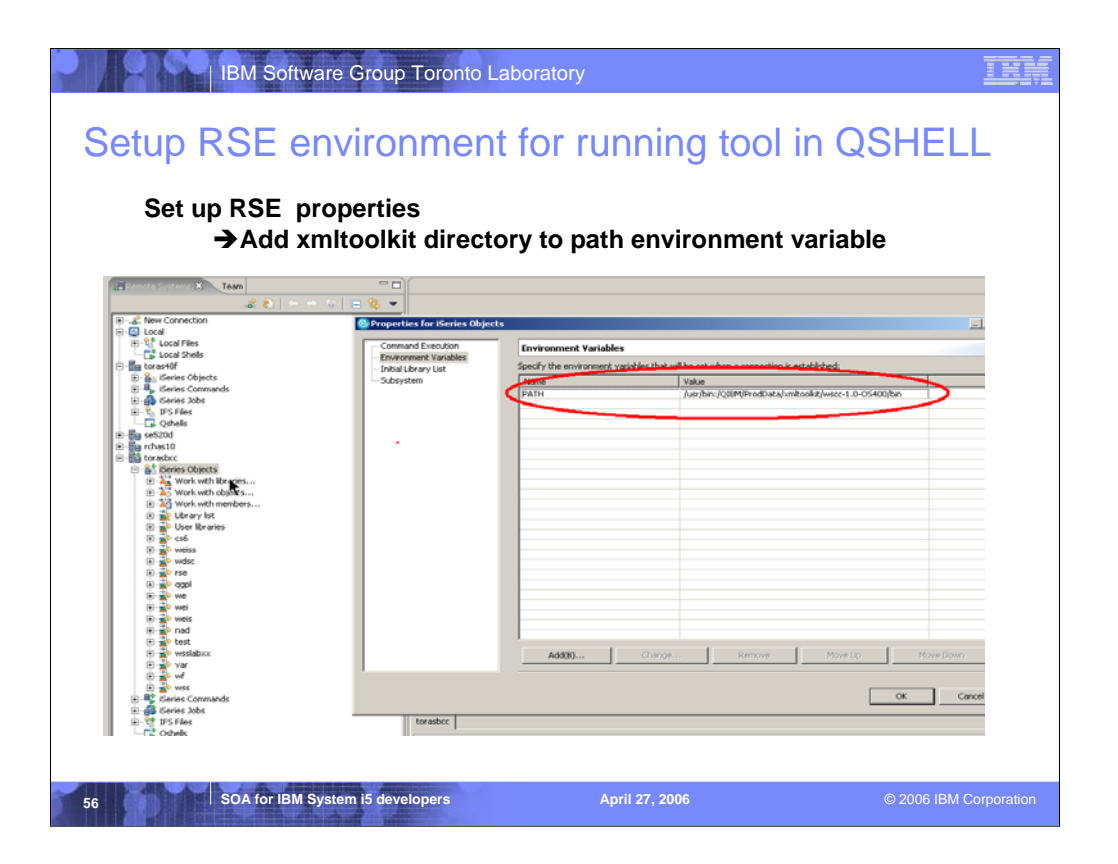

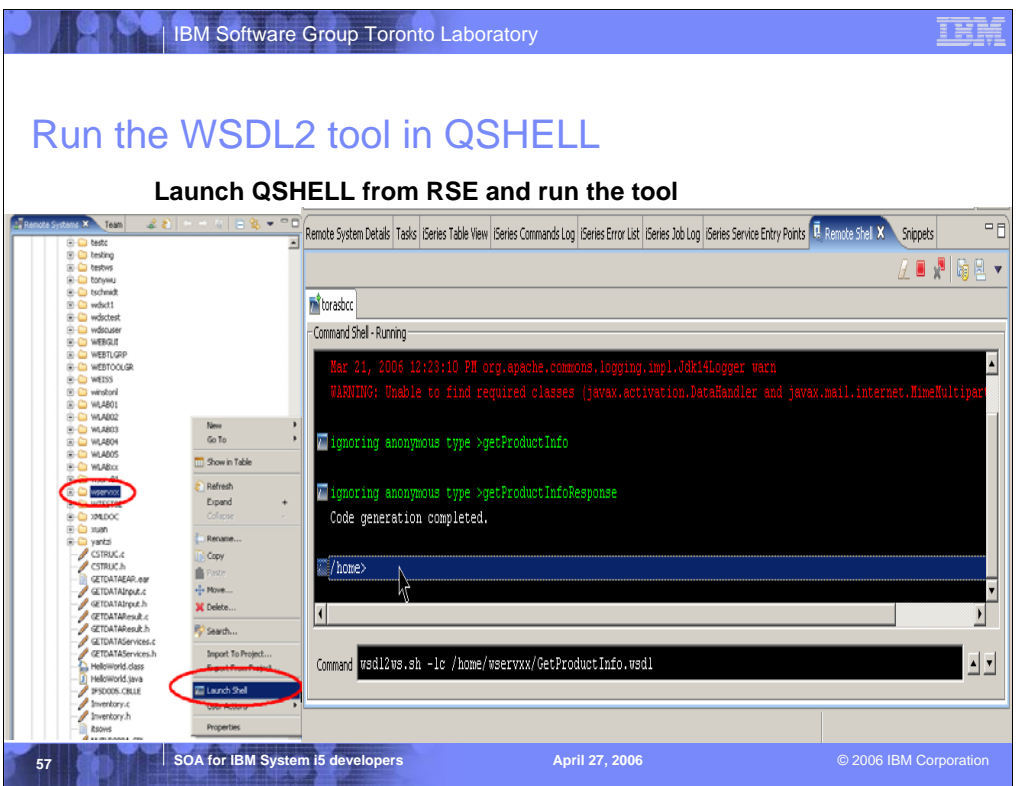

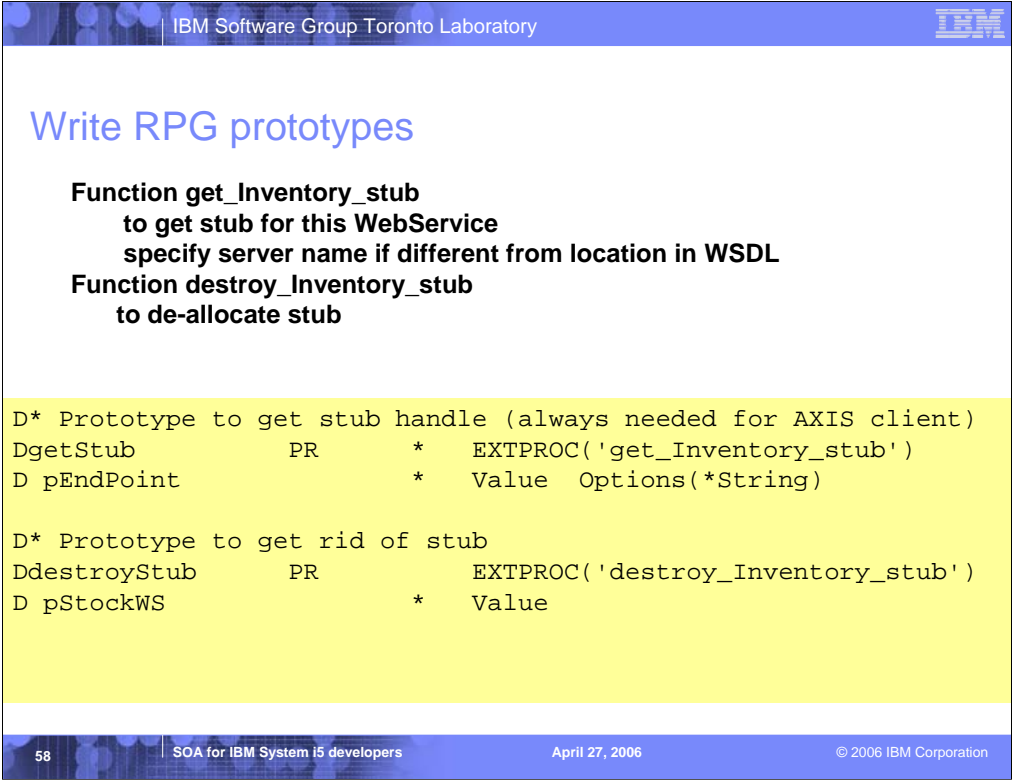

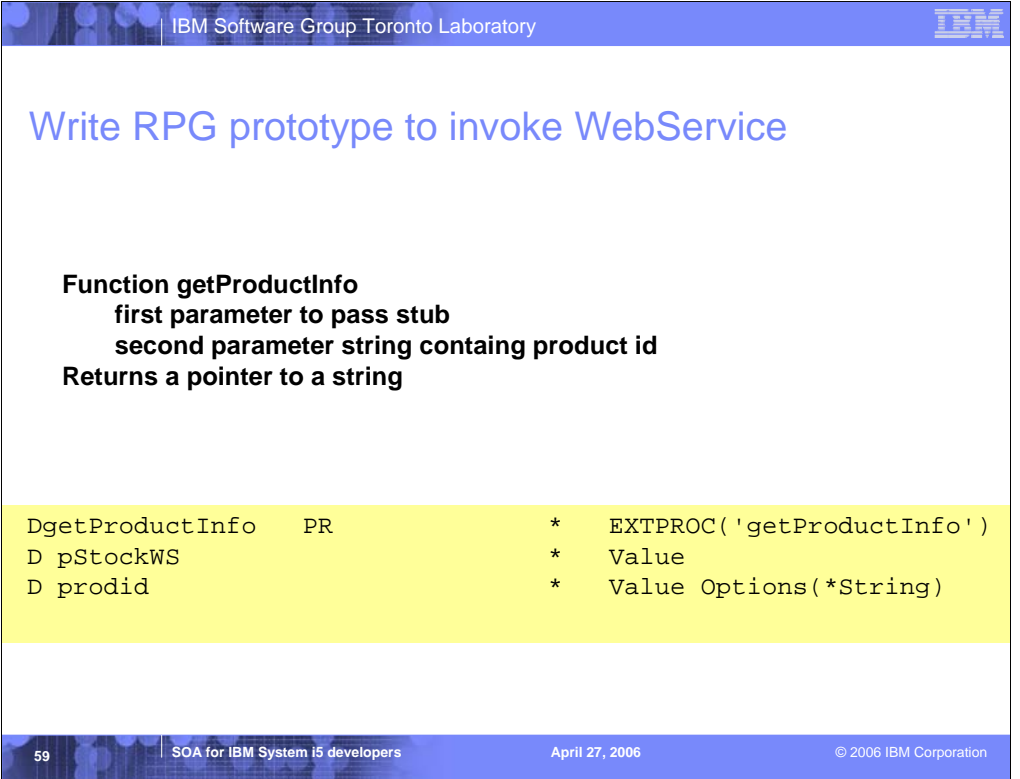

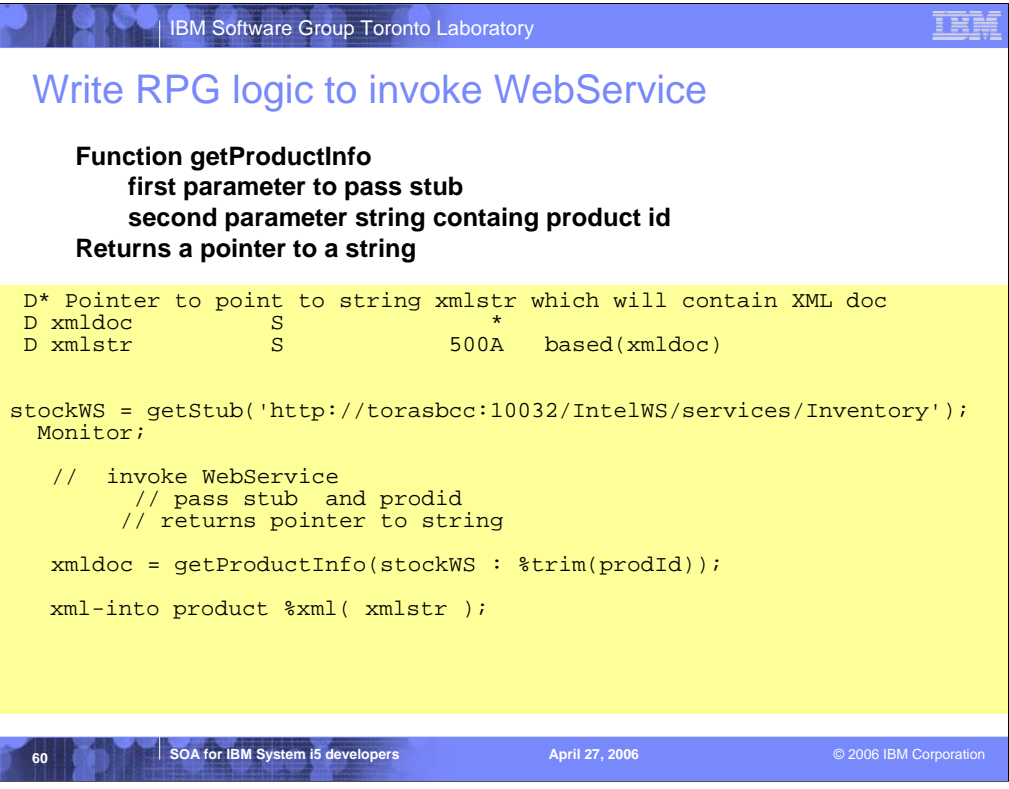

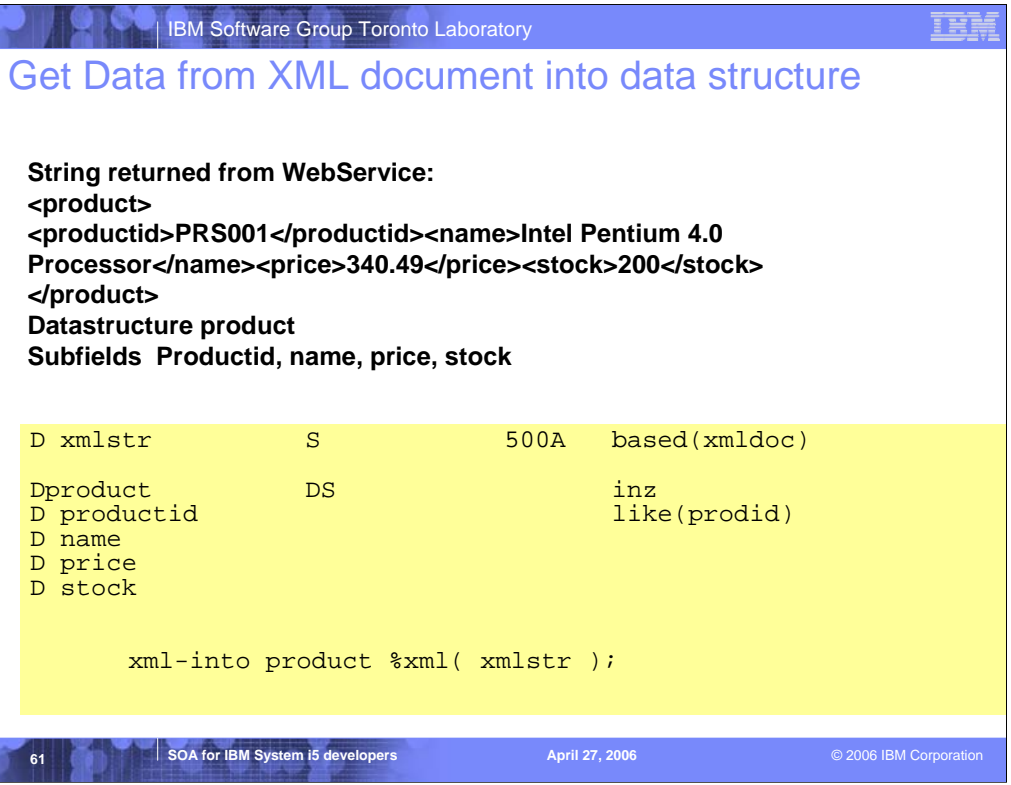

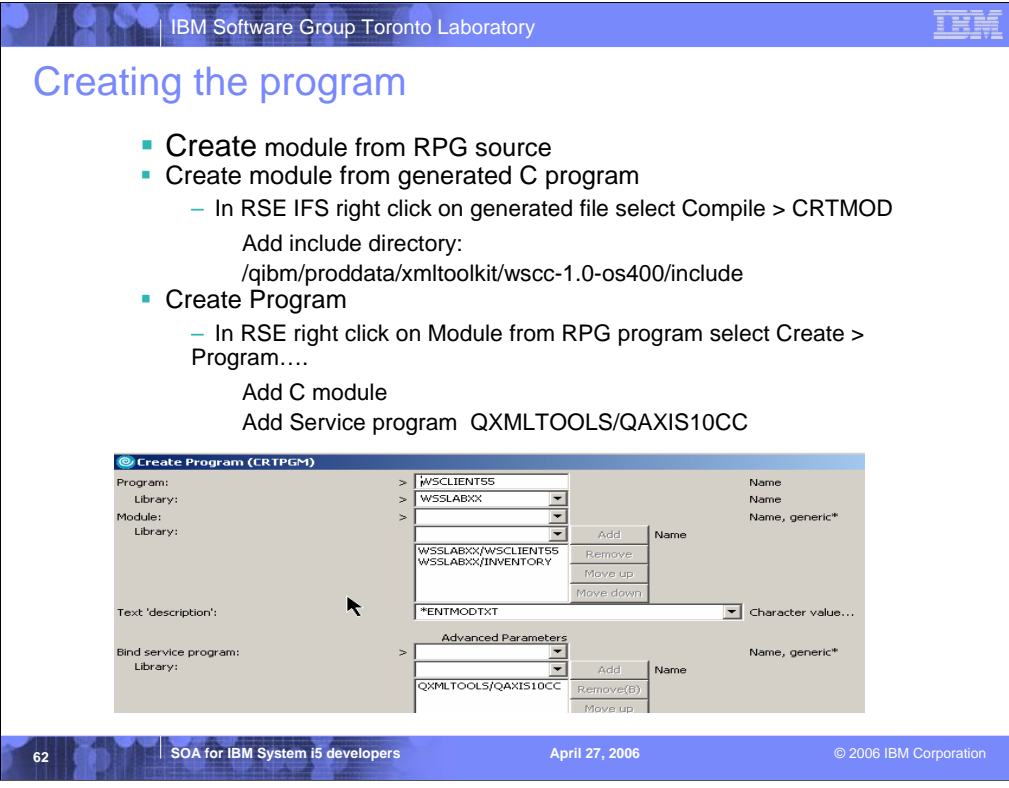

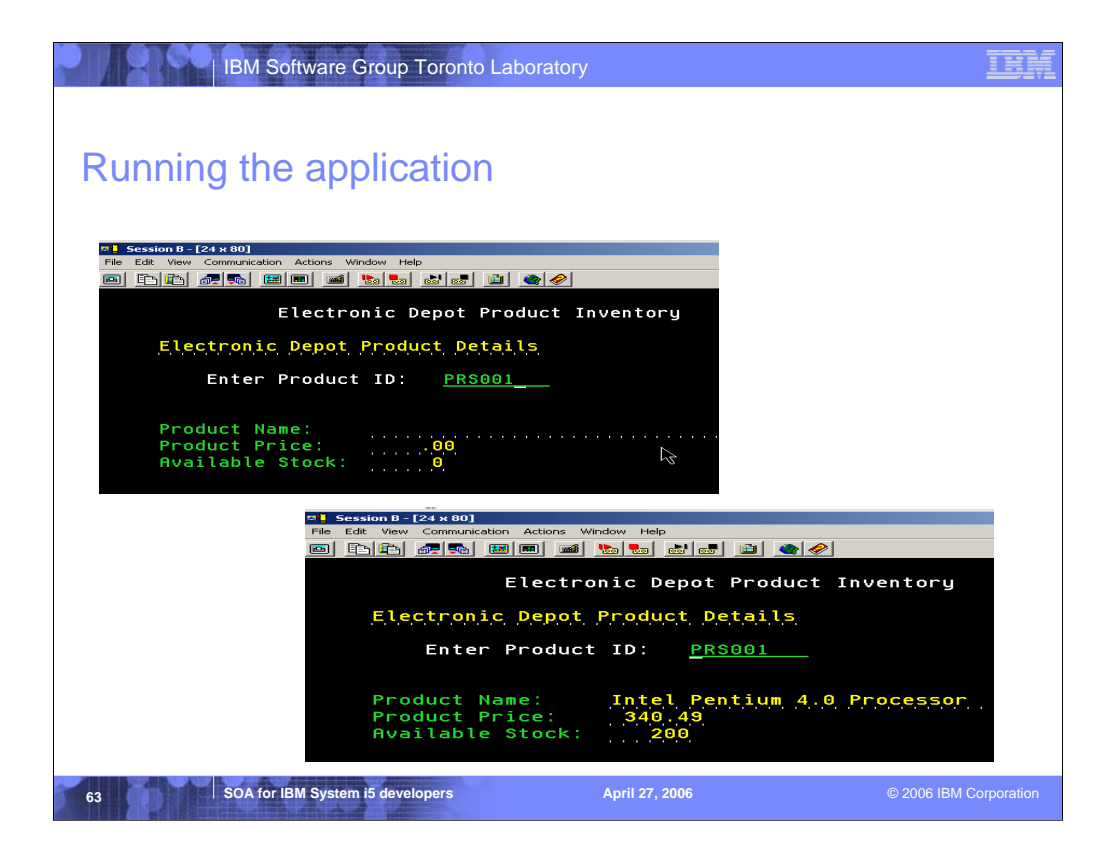

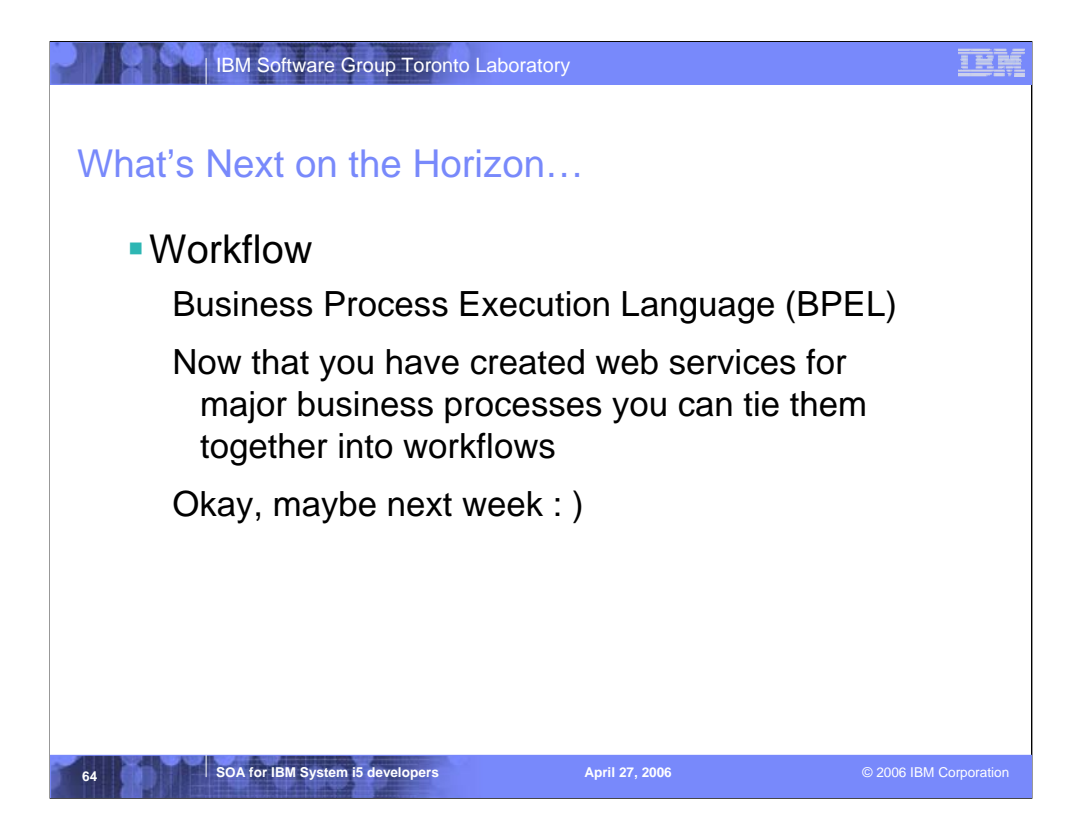

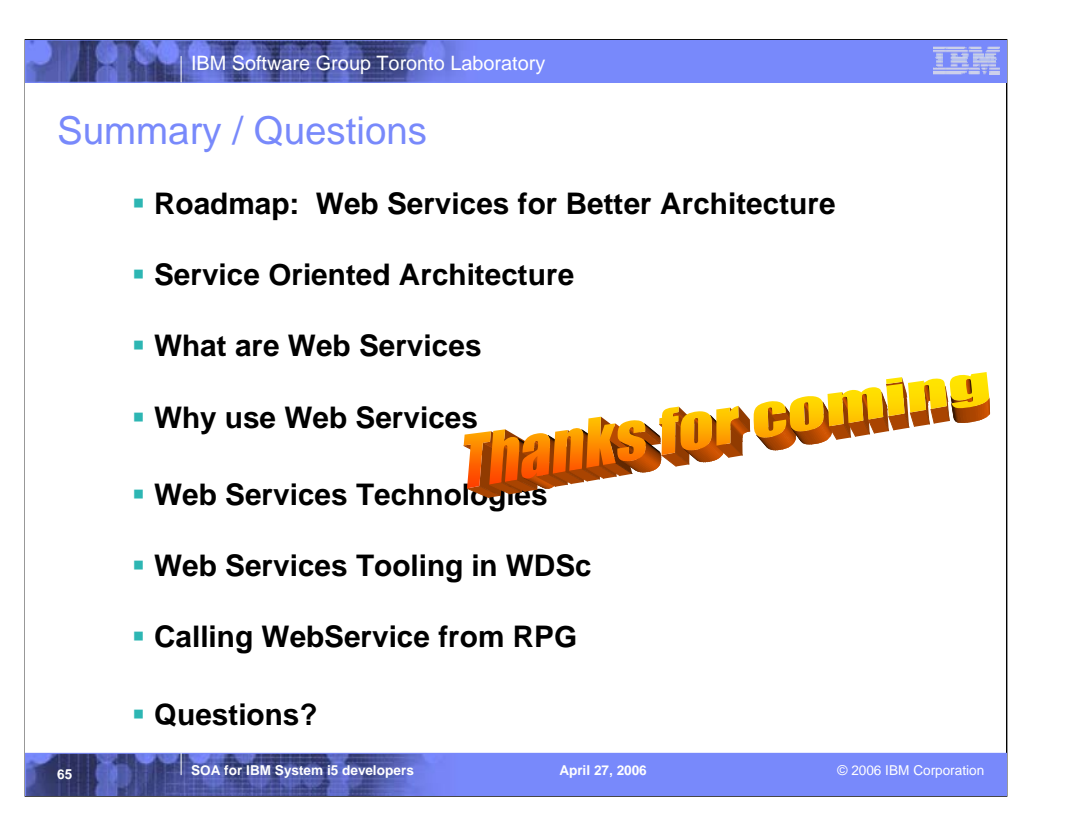

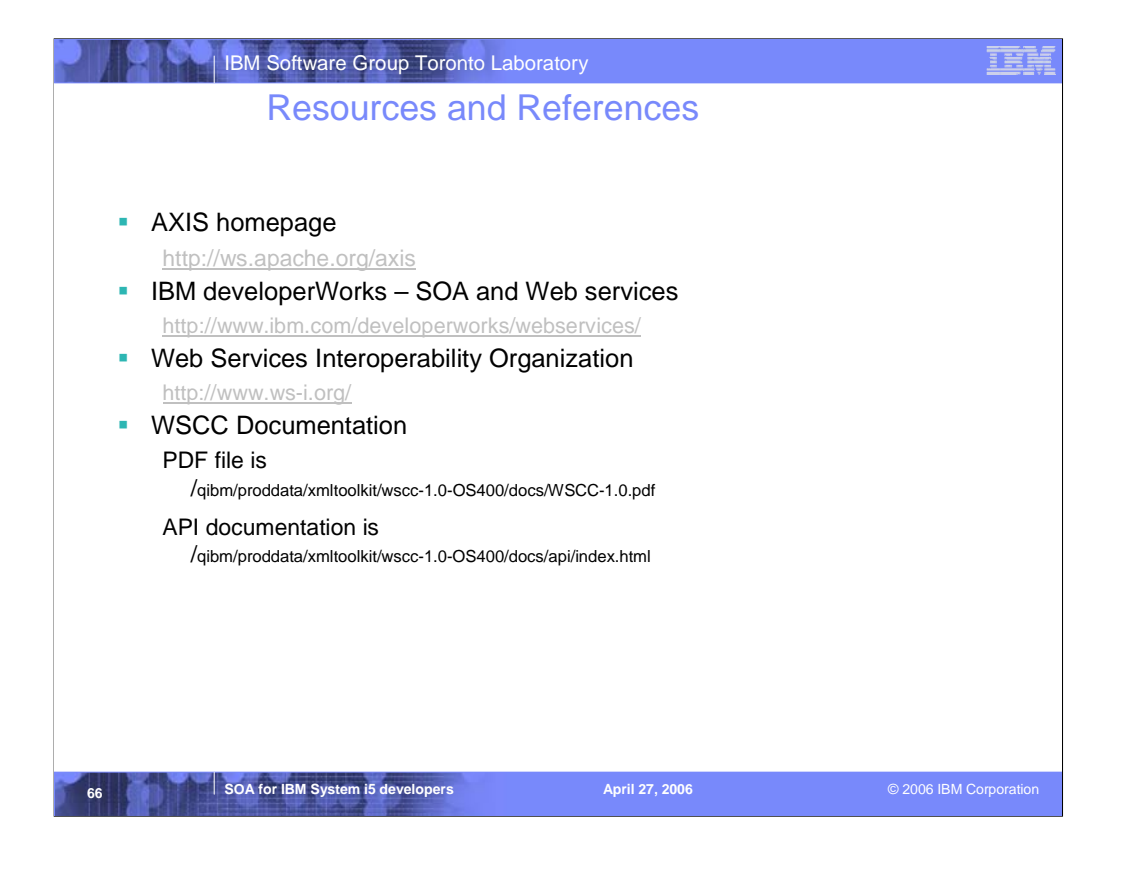

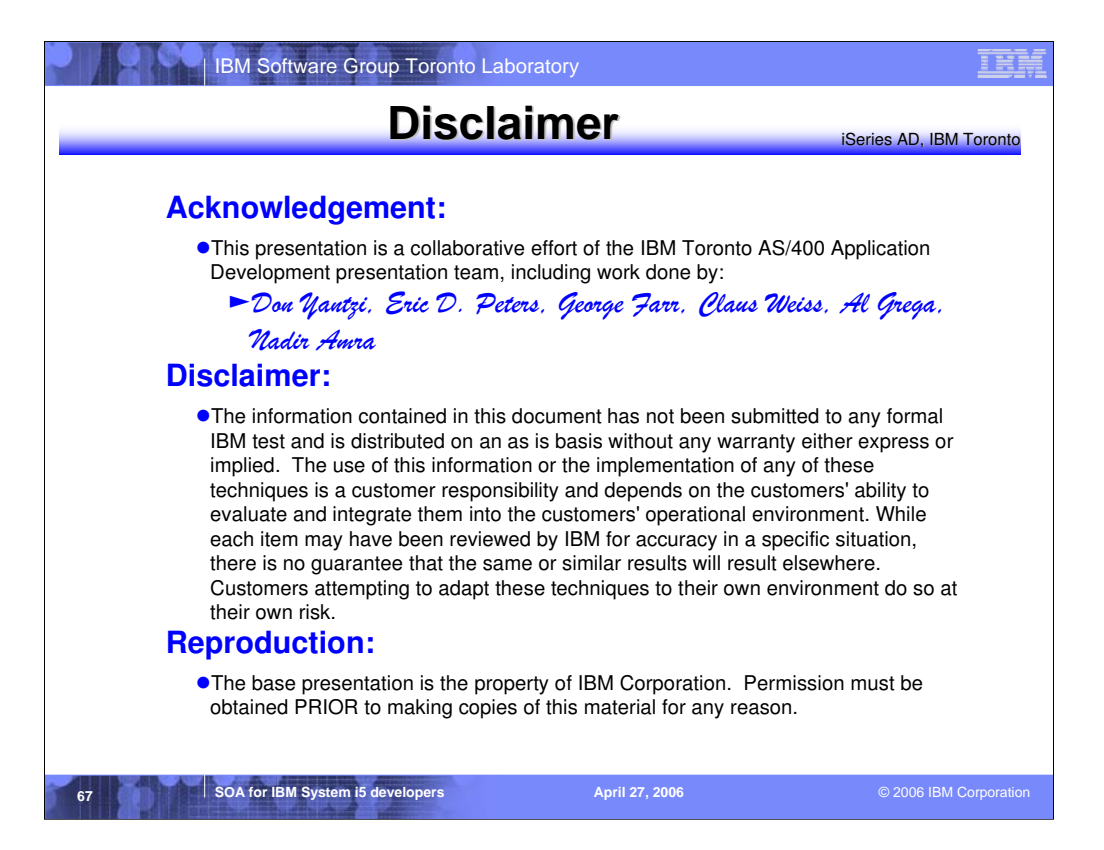

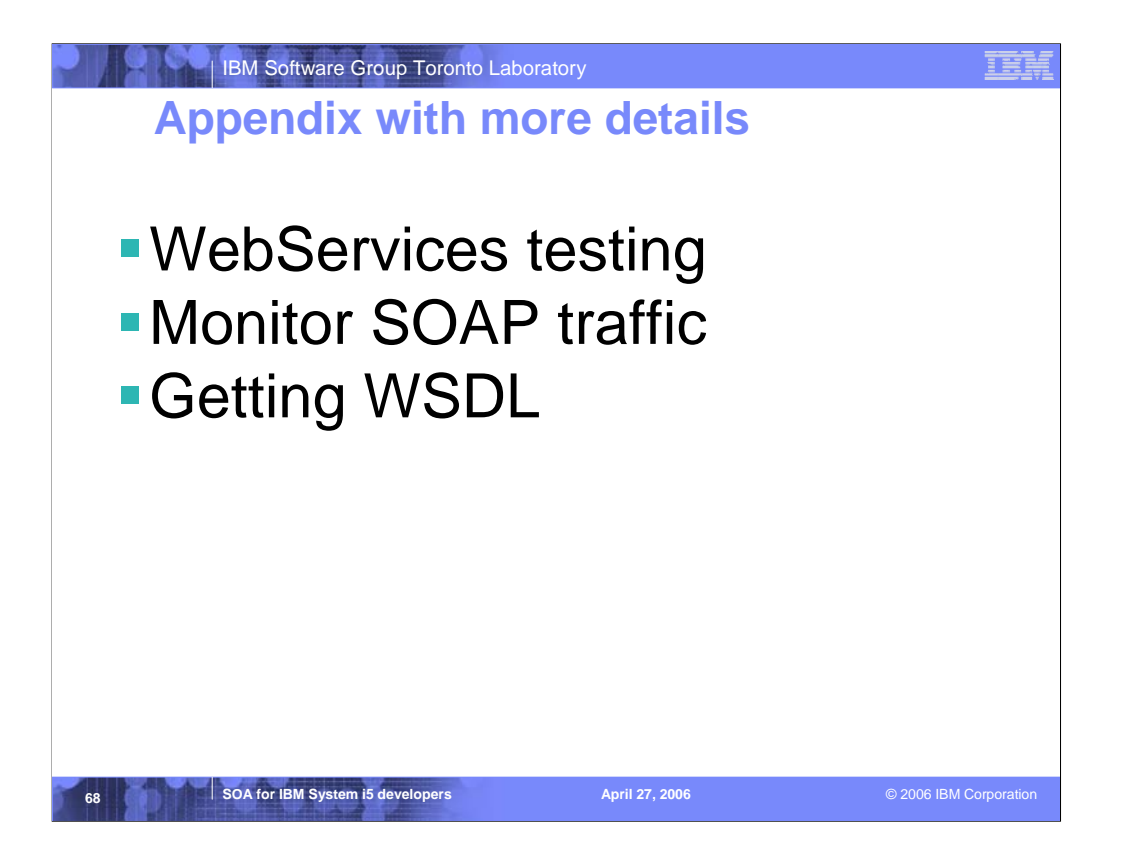

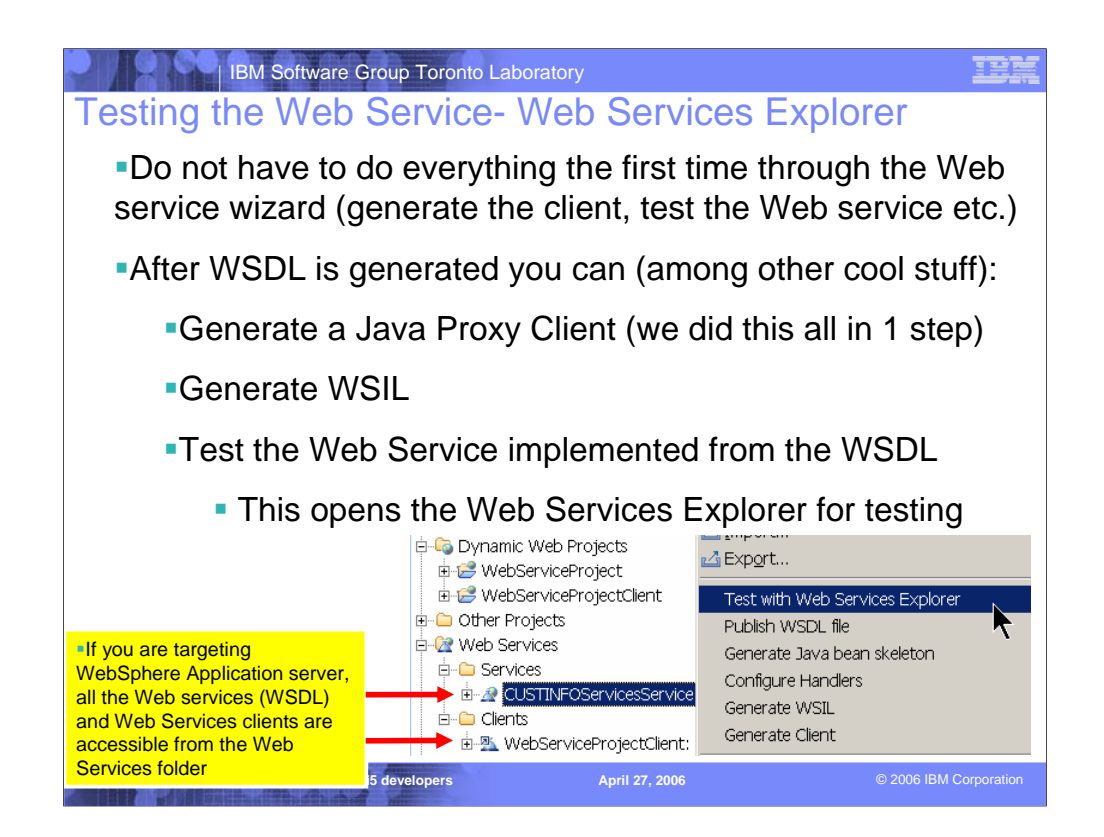

| IBM Software Group Toronto Laboratory

IER.

## Testing the Web Service- Web Services Explorer

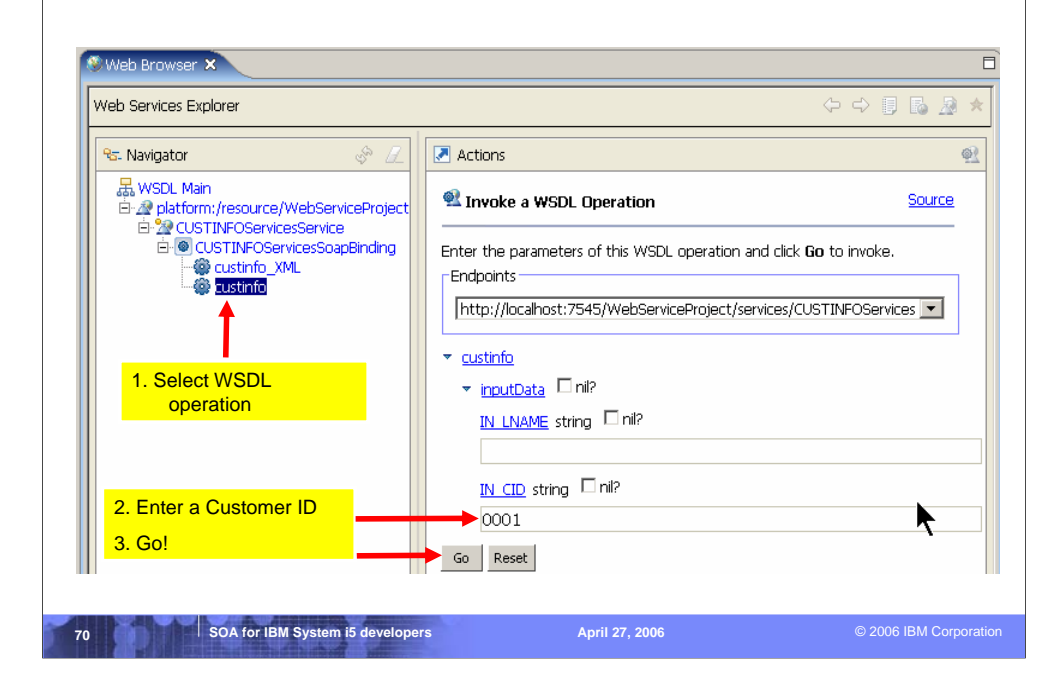

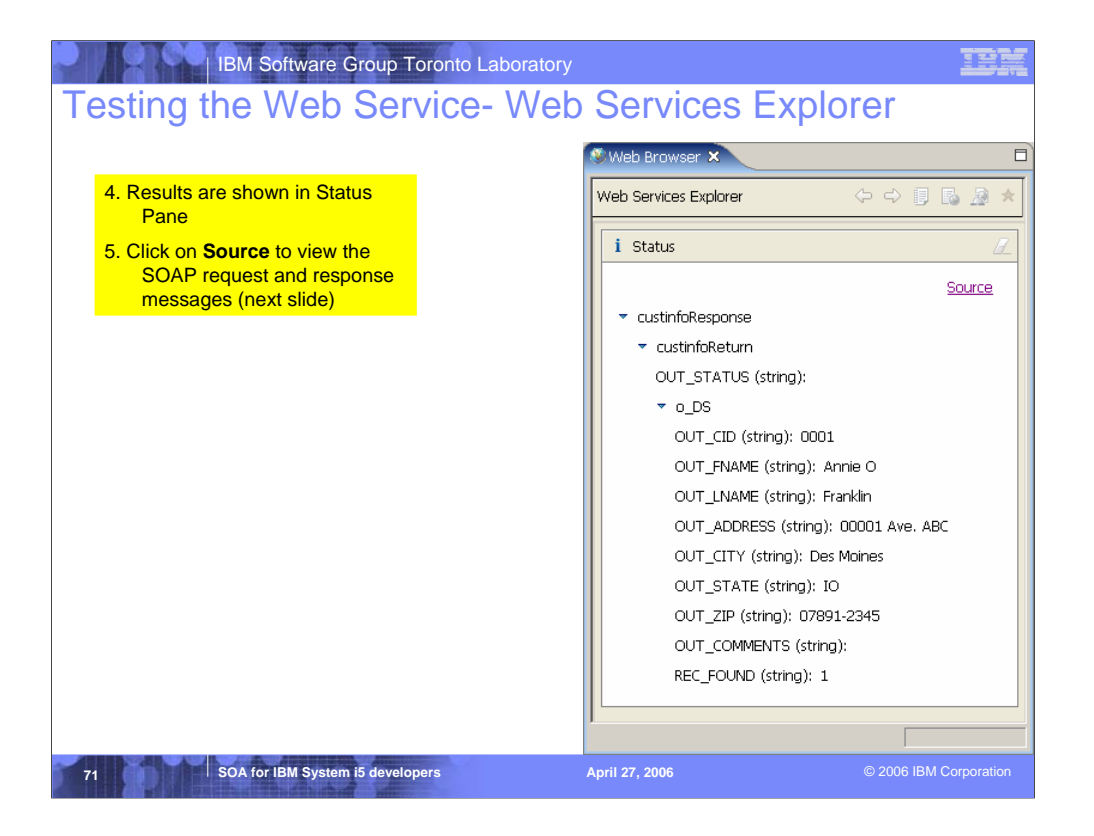

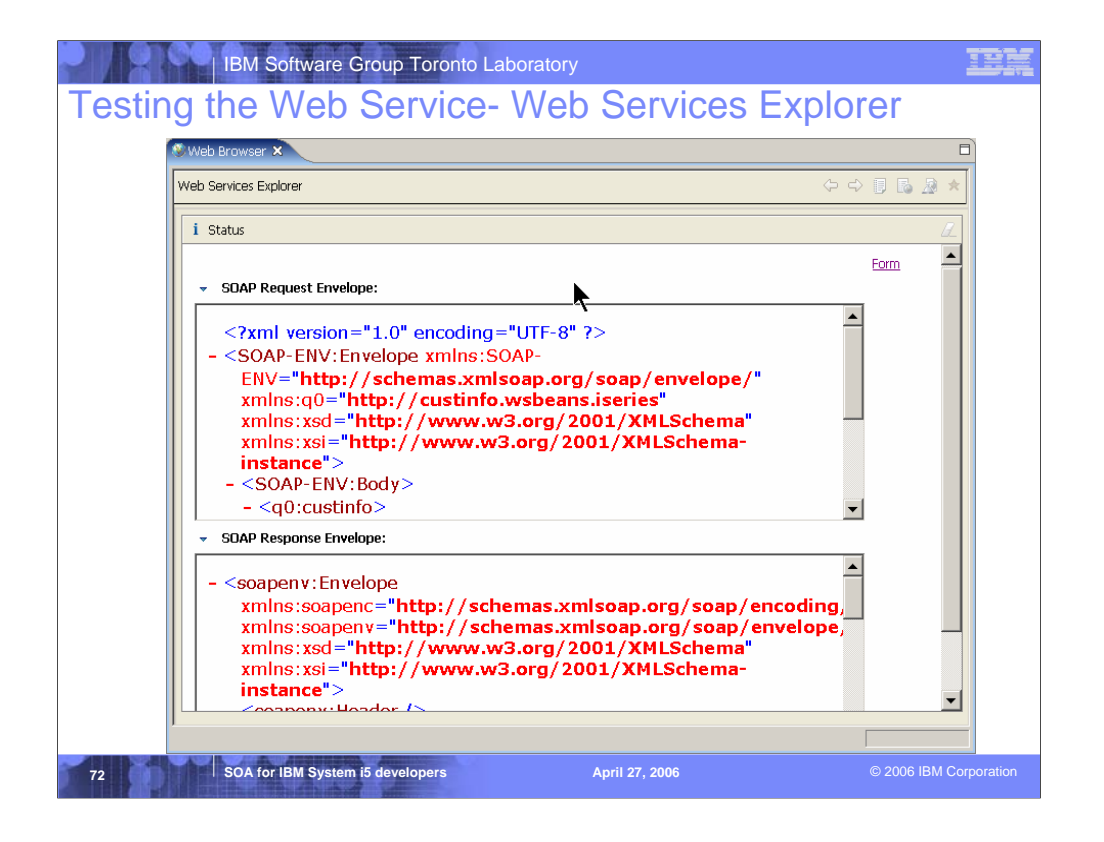
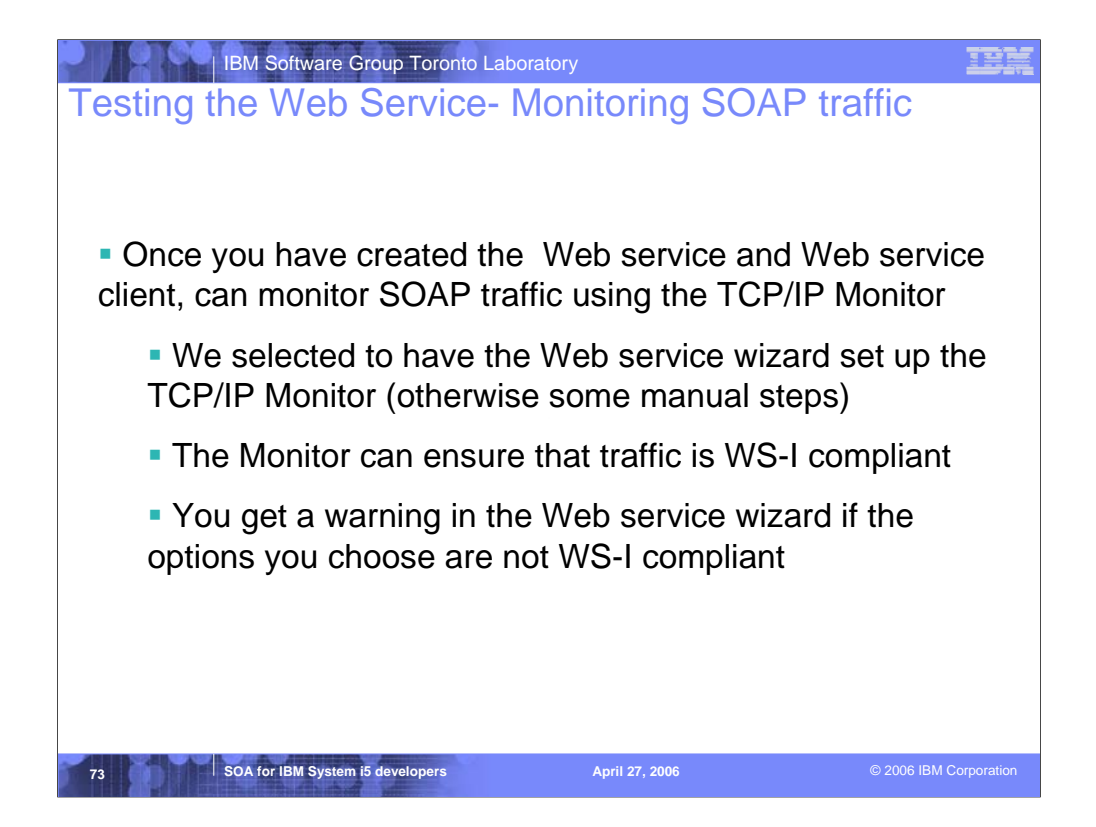

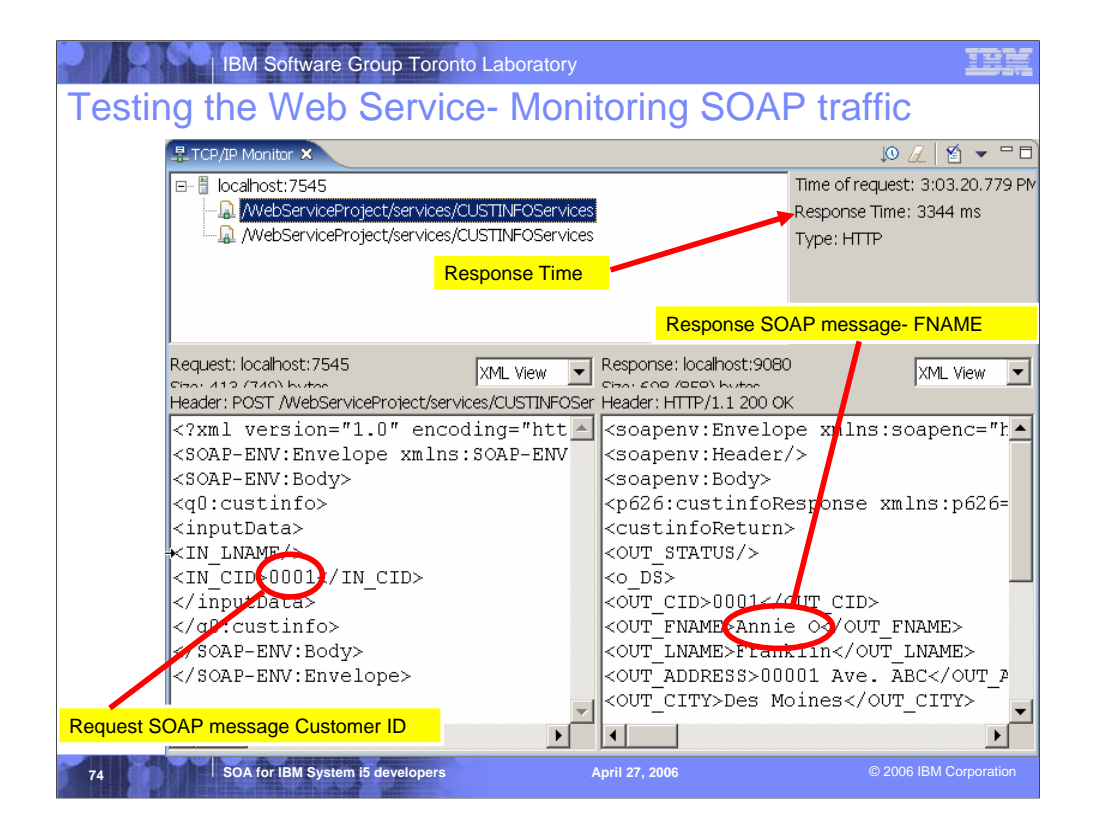

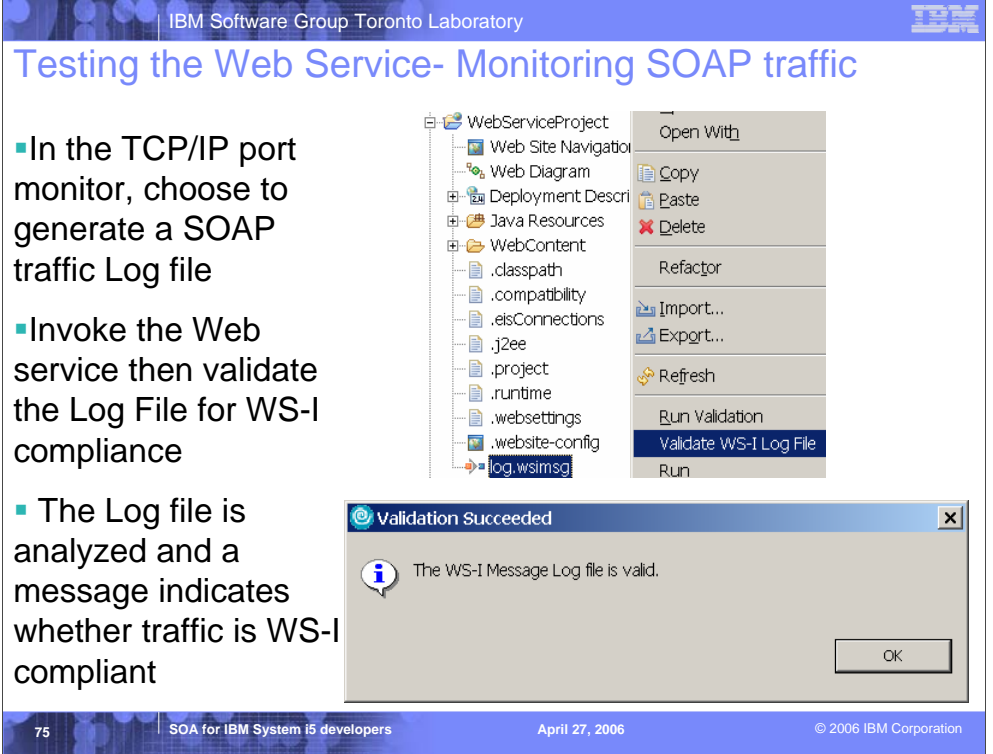

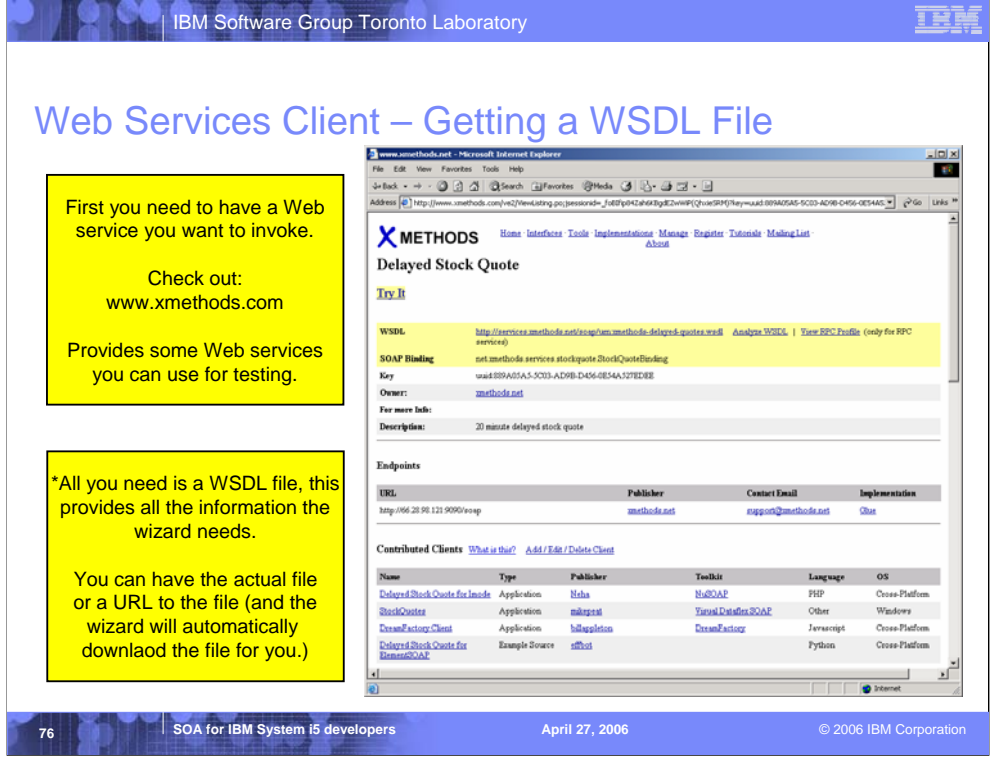

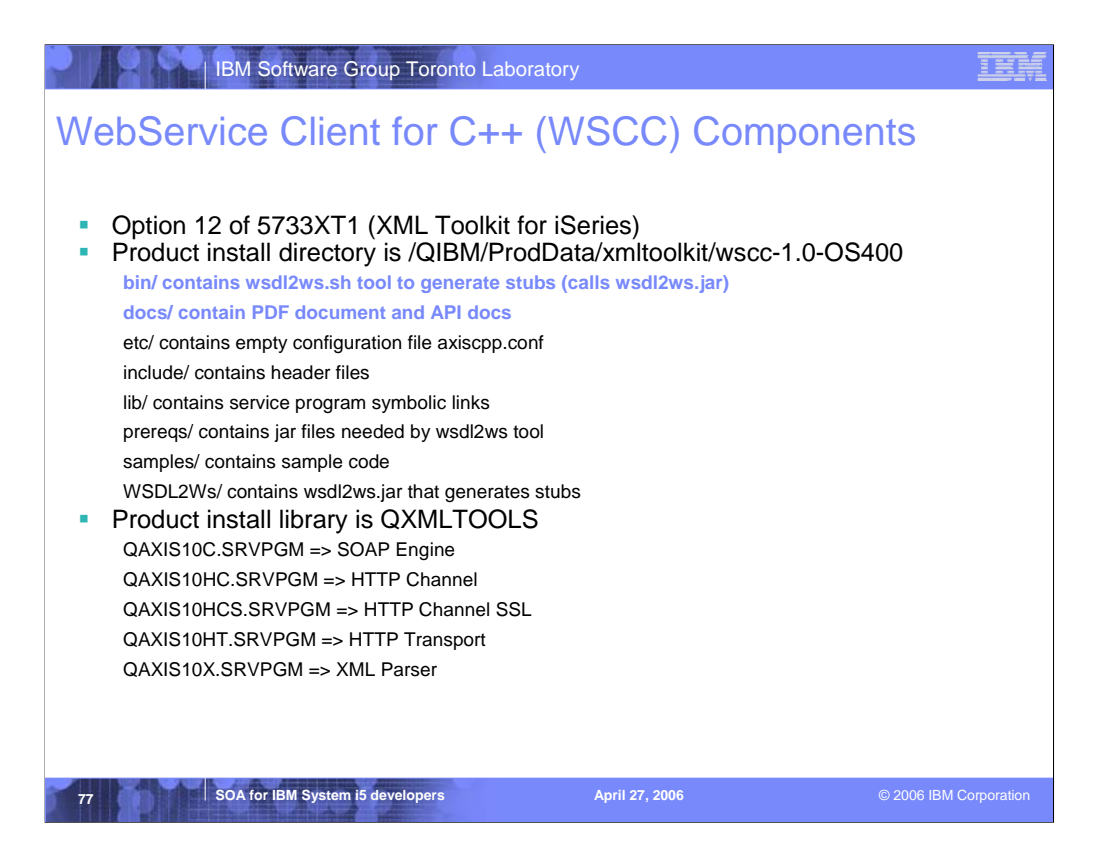

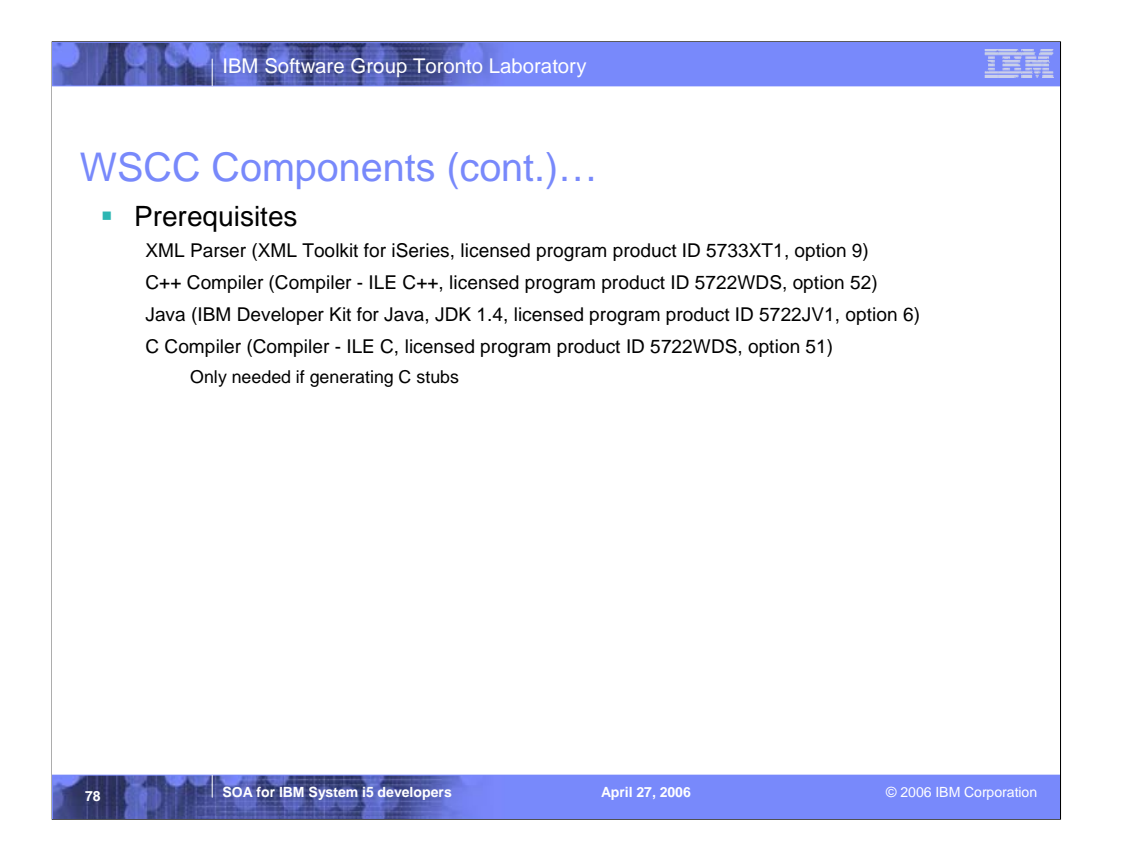

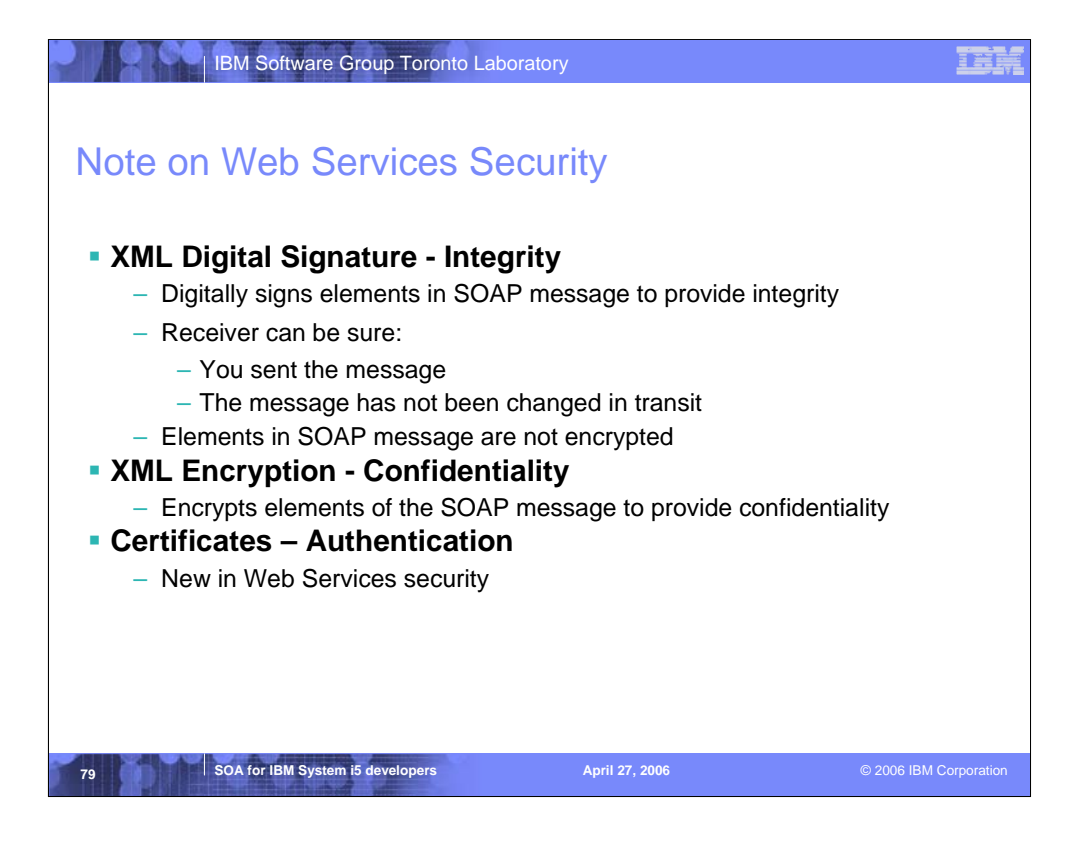

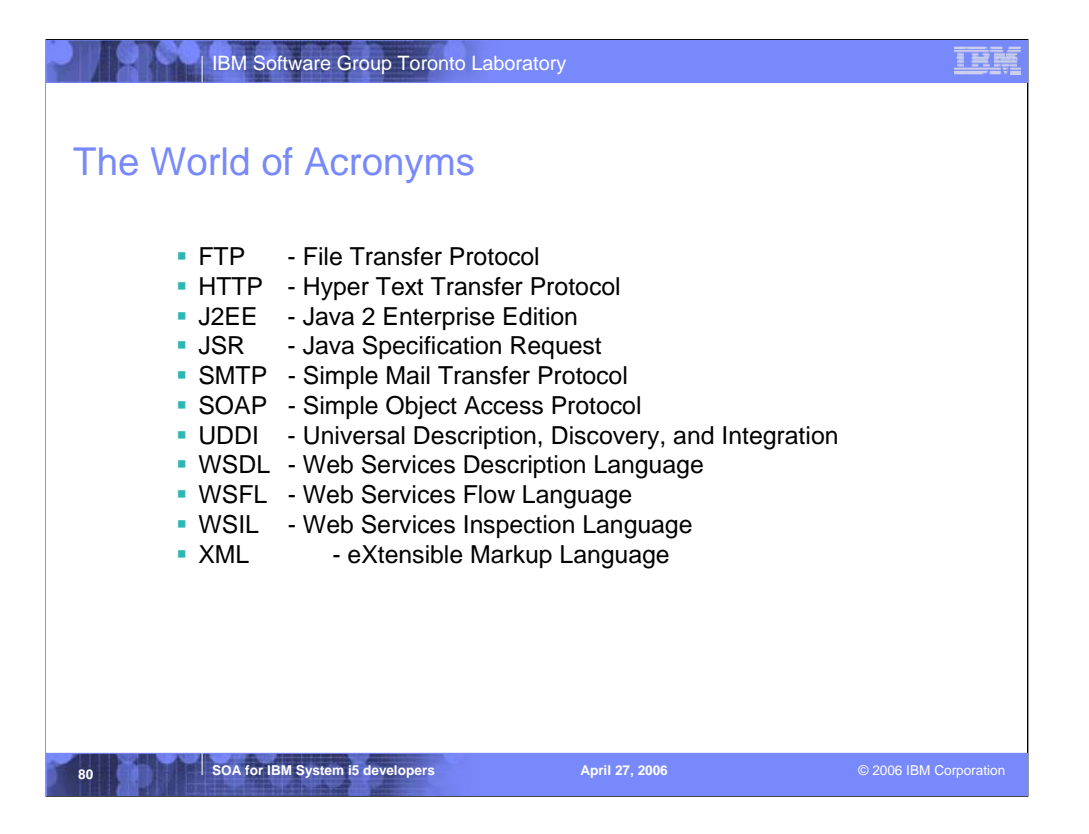

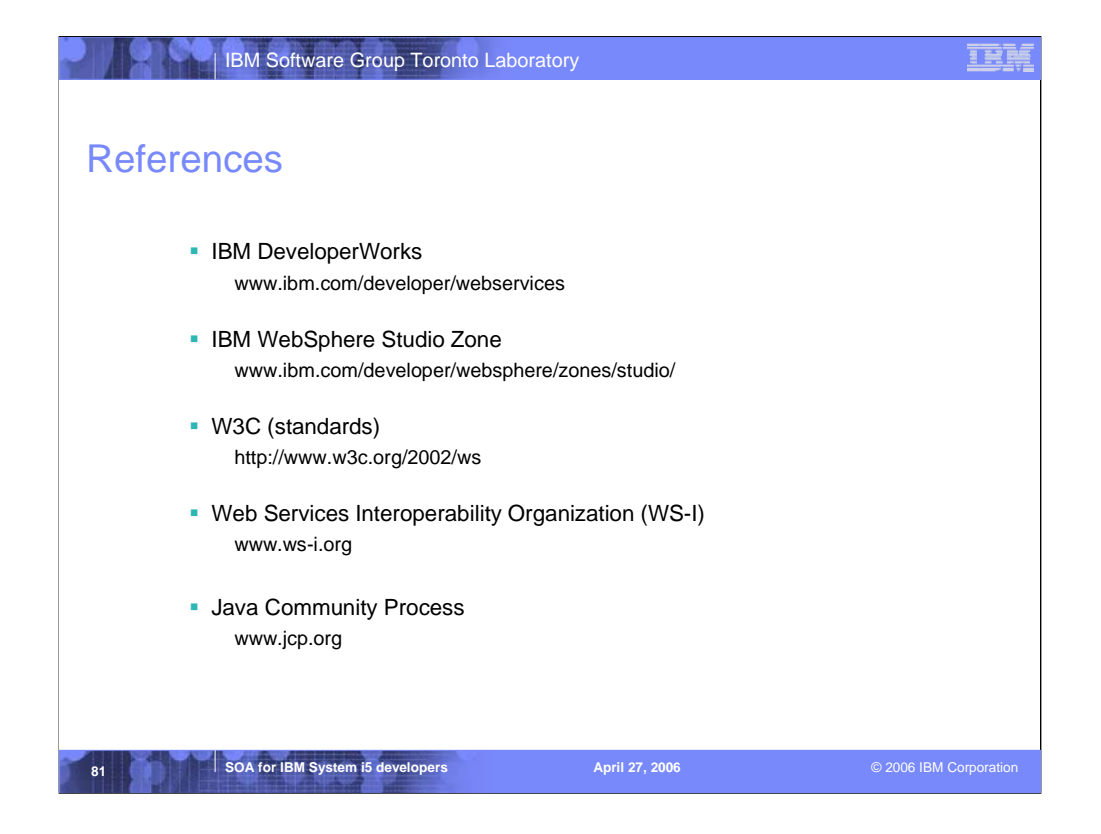

## Trademarks and Disclaimers

© IBM Corporation 1994-2006. All rights reserved.<br>References in this document to IBM products or services do not imply that IBM intends to make them available in every country.

The following terms are trademarks of International Business Machines Corporation in the United States, other countries, or both:

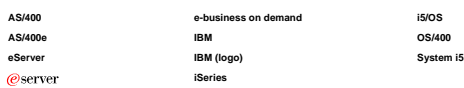

Rational is a trademark of International Business Machines Corporation and Rational Software Corporation in the United States, other countries, or both.<br>Intel, Intel Logo, Intel Inside, Intel Inside logo, Intel Centrino, I

Information is provided "AS IS" without warranty of any kind.

All customer examples described are presented as illustrations of how those customers have used IBM products and the results they may have achieved. Actual environmental costs and<br>performance characteristics may vary by cu

Information concerning non-IBM products was obtained form a supplier of these products, published announcement<br>endorsement of such products by IBM. Sources for non-IBM istsprises and performance numbers are taken from publ

All statements regarding IBM future direction and intent are subject to change or withdrawal without notice, and represent goals and objectives only. Contact your local IBM office or IBM<br>authorized reseller for the full te

Some information addresses anticipated future capabilities. Such information is not intended as a definitive statement of a commitment to specific levels of performance, function or delivery<br>schedules with respect to any f

Performance is based on measurements and projections using standard IBM benchmarks in a controlled environment. The actual throughput or performance that any user will experience<br>will vary depending upon considerations suc

Photographs shown are of engineering prototypes. Changes may be incorporated in production models.

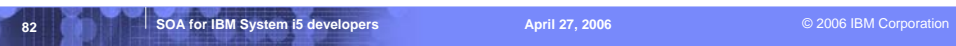

## **IEE**